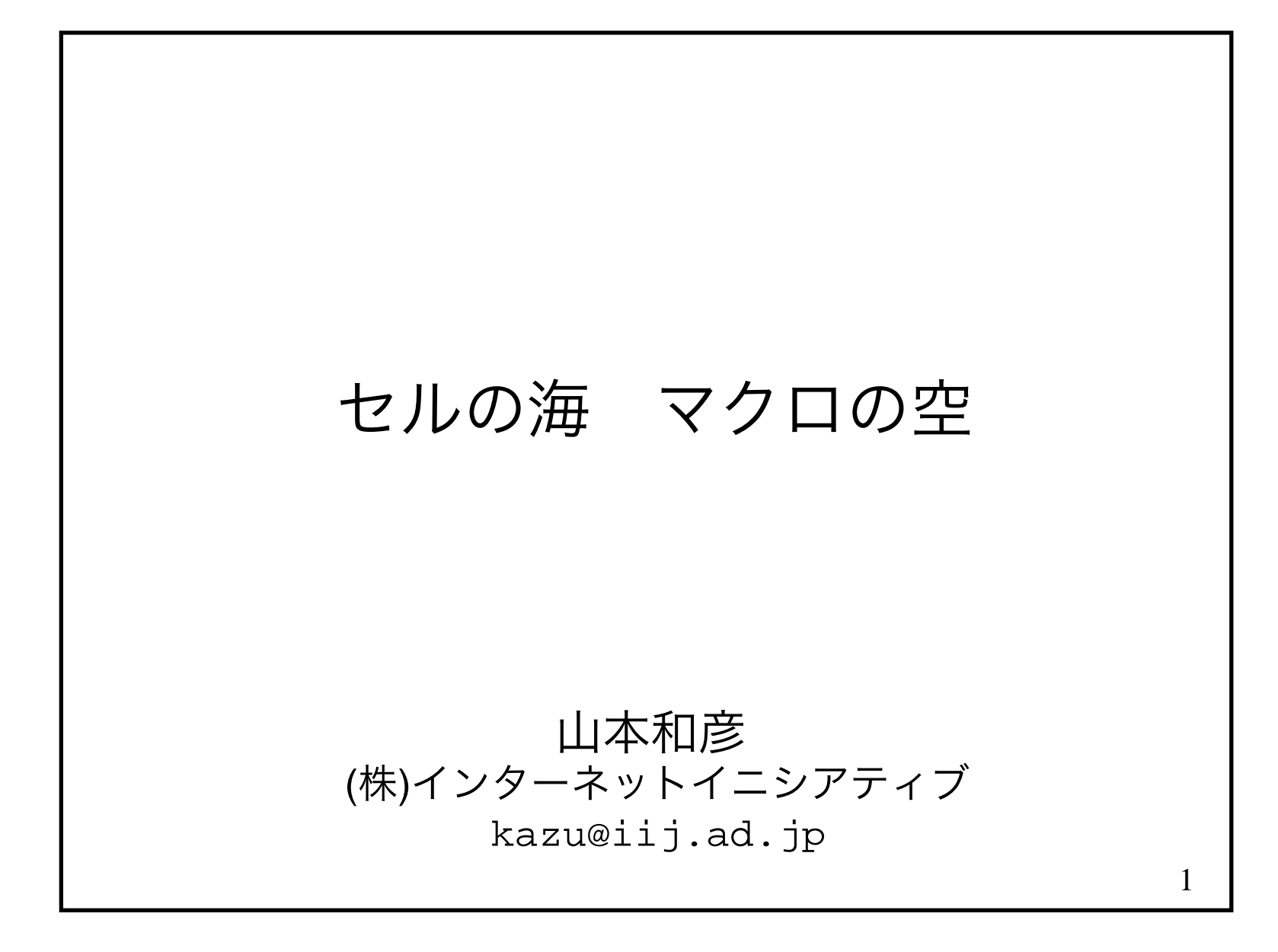

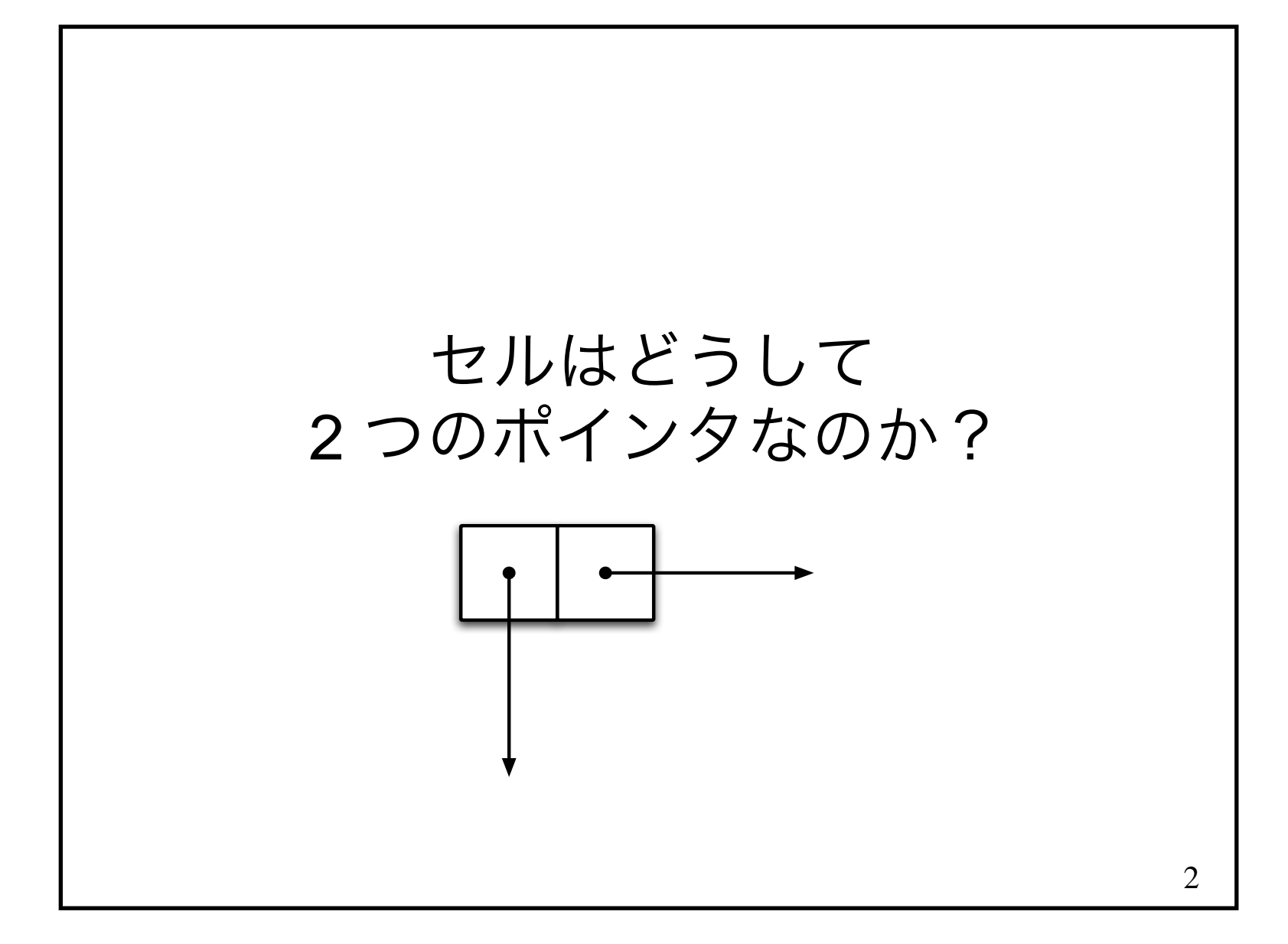

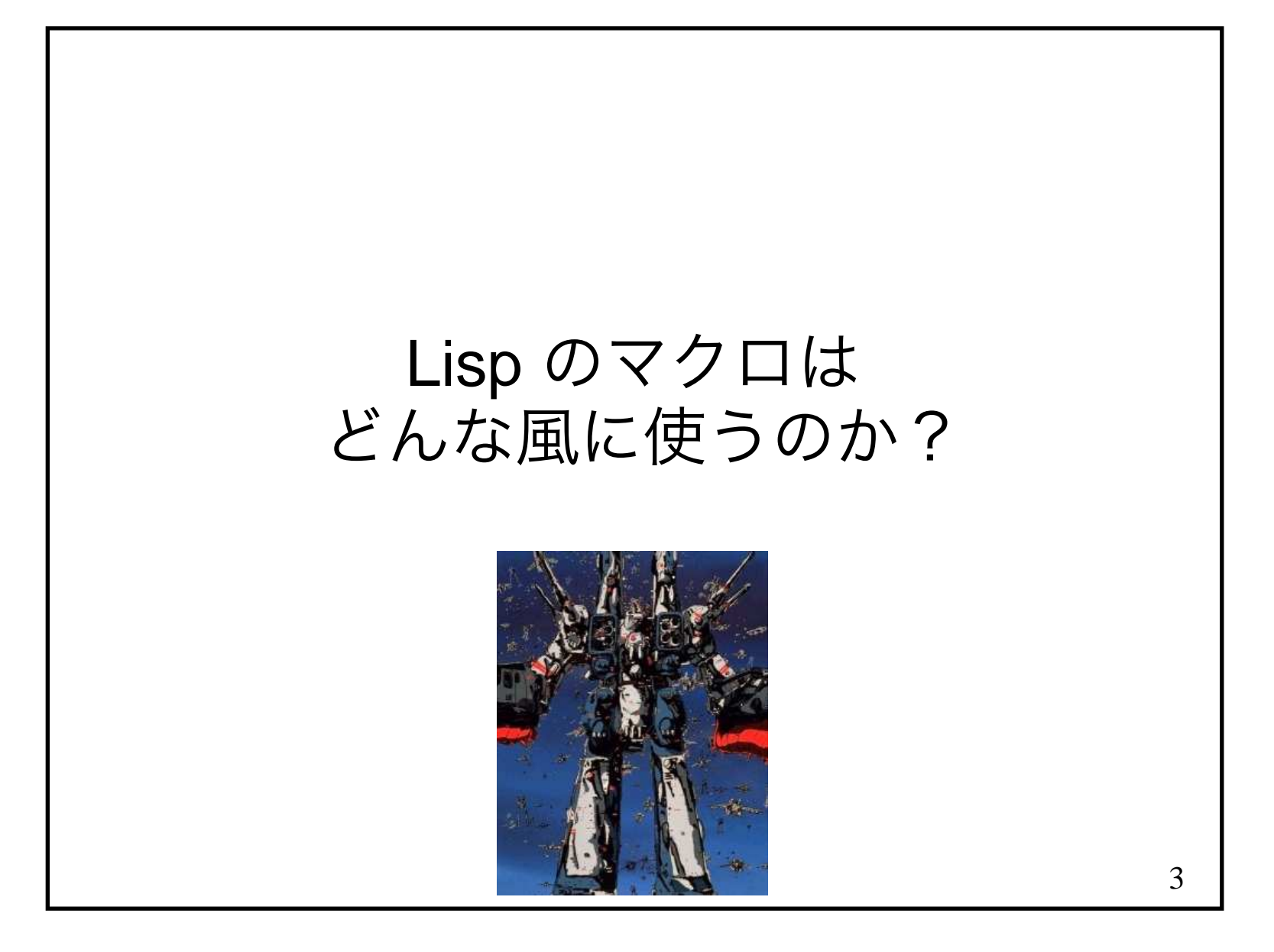

## 4データと関数の区別がないとはどういうことか?

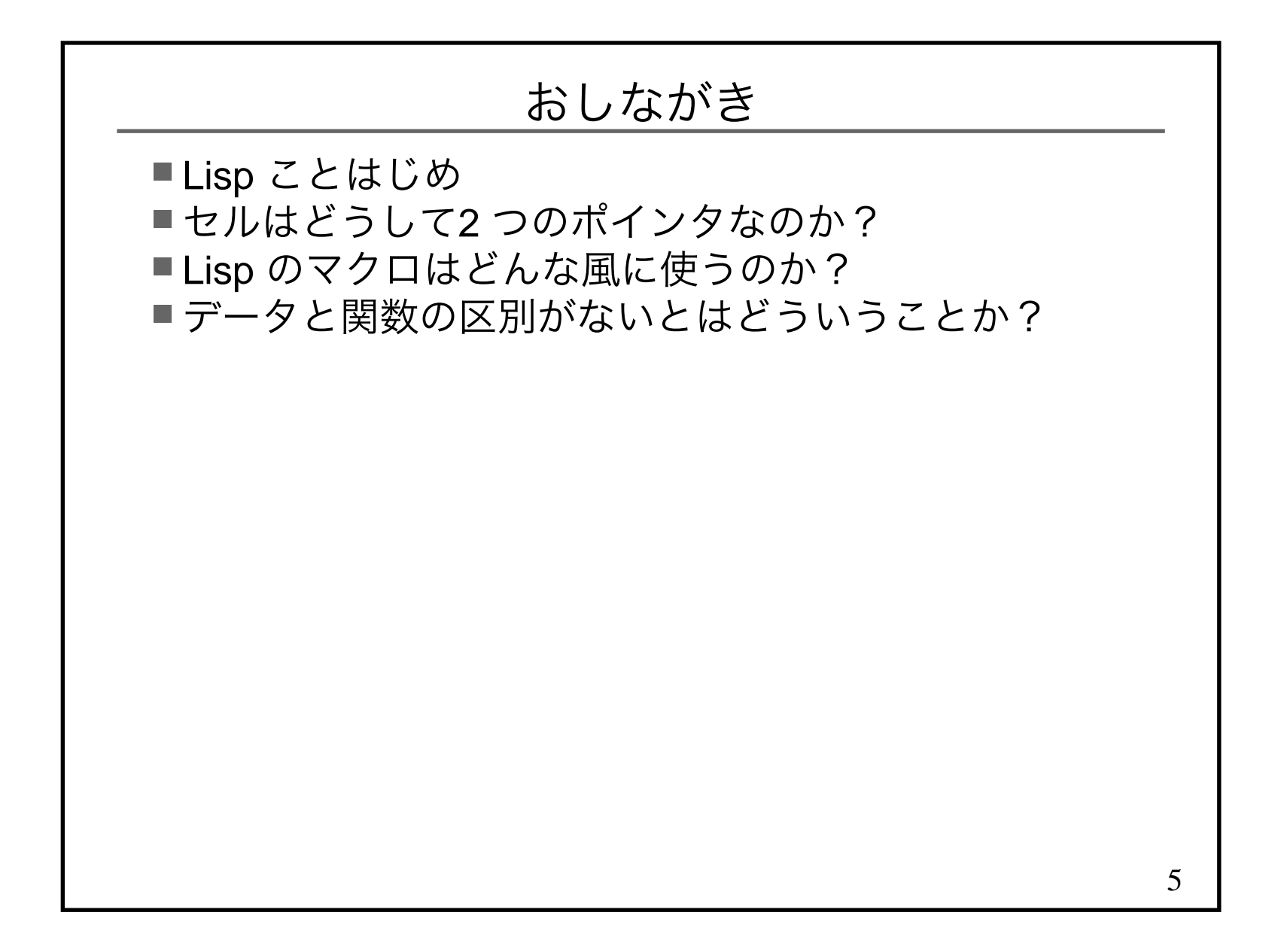

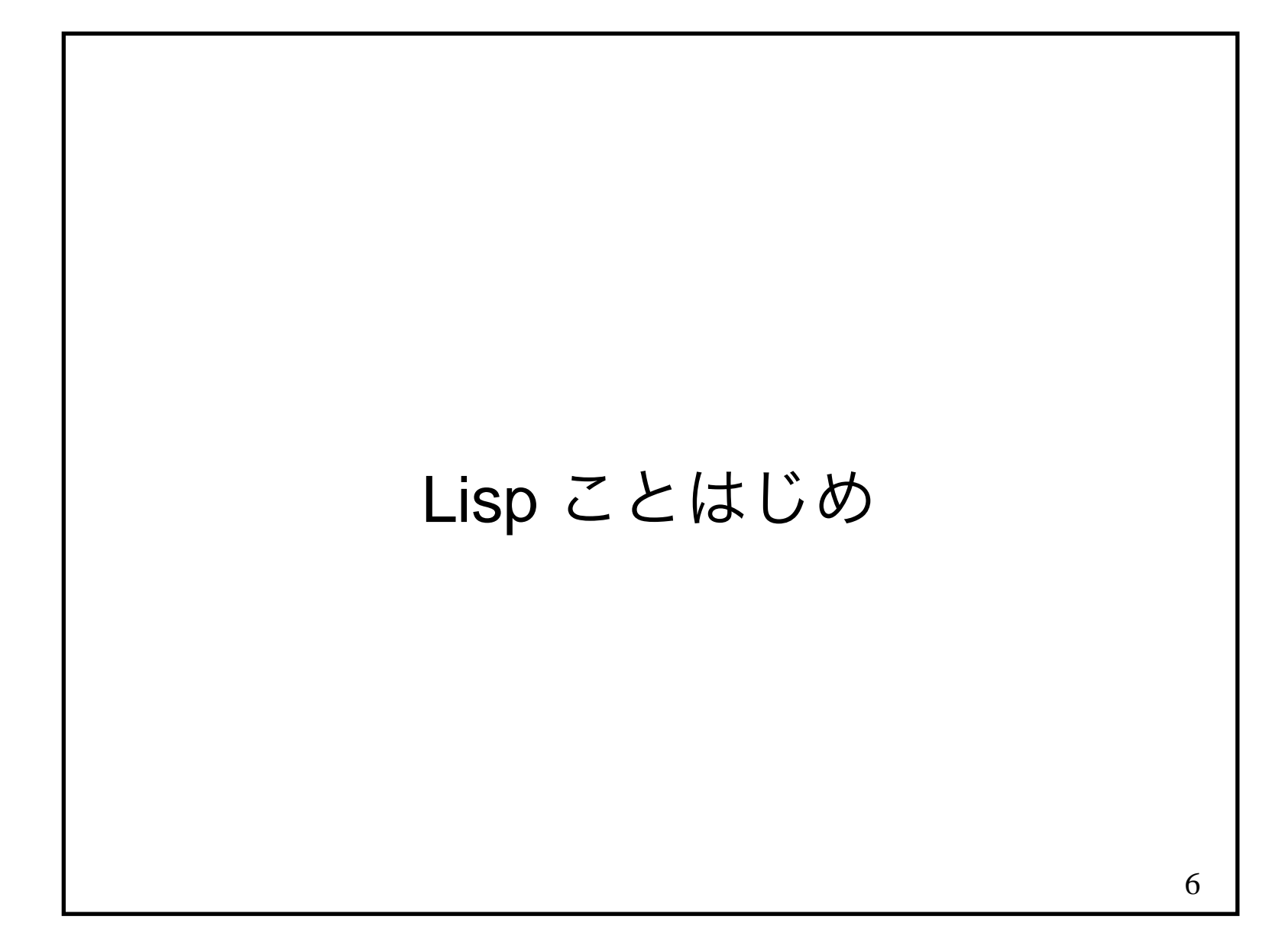

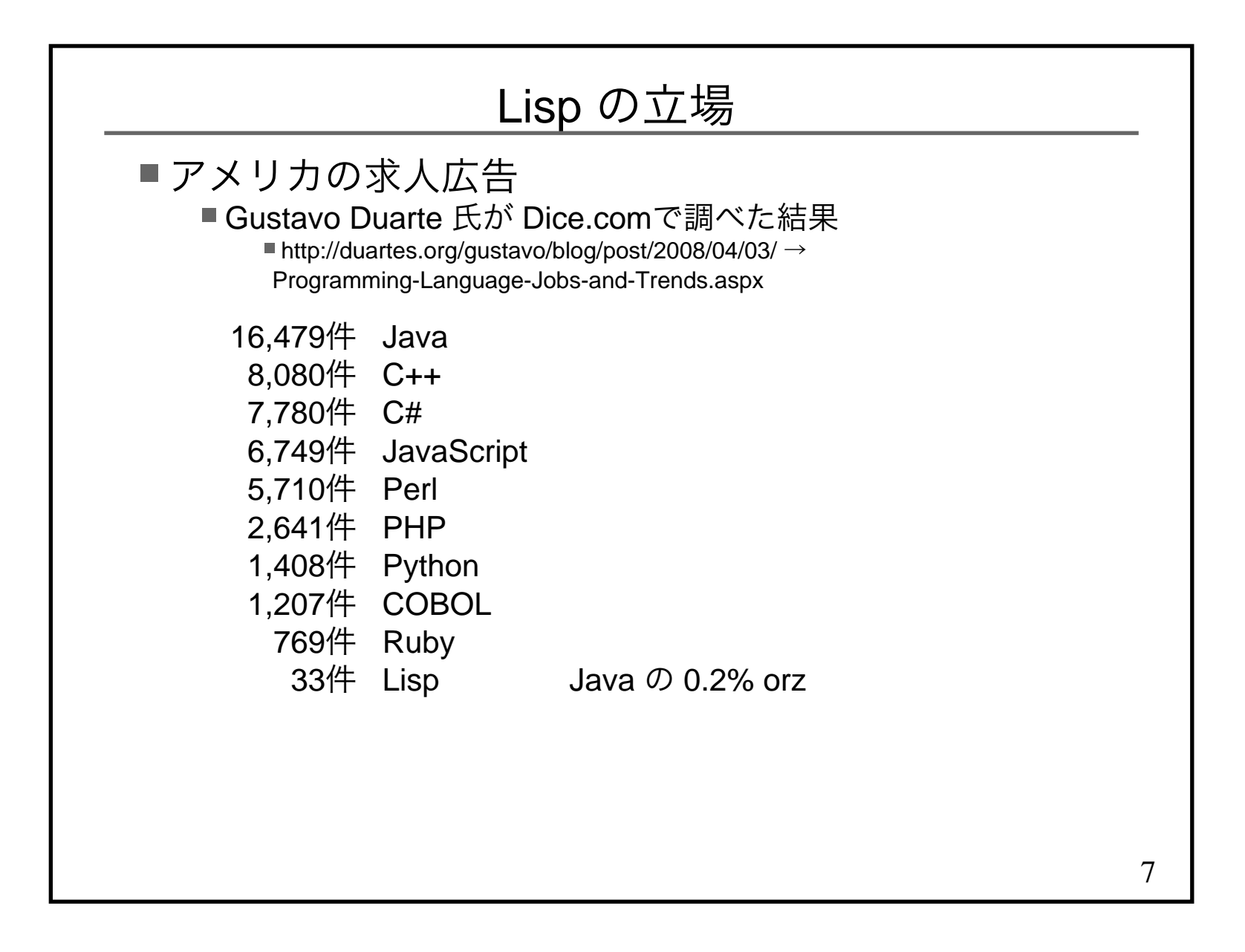

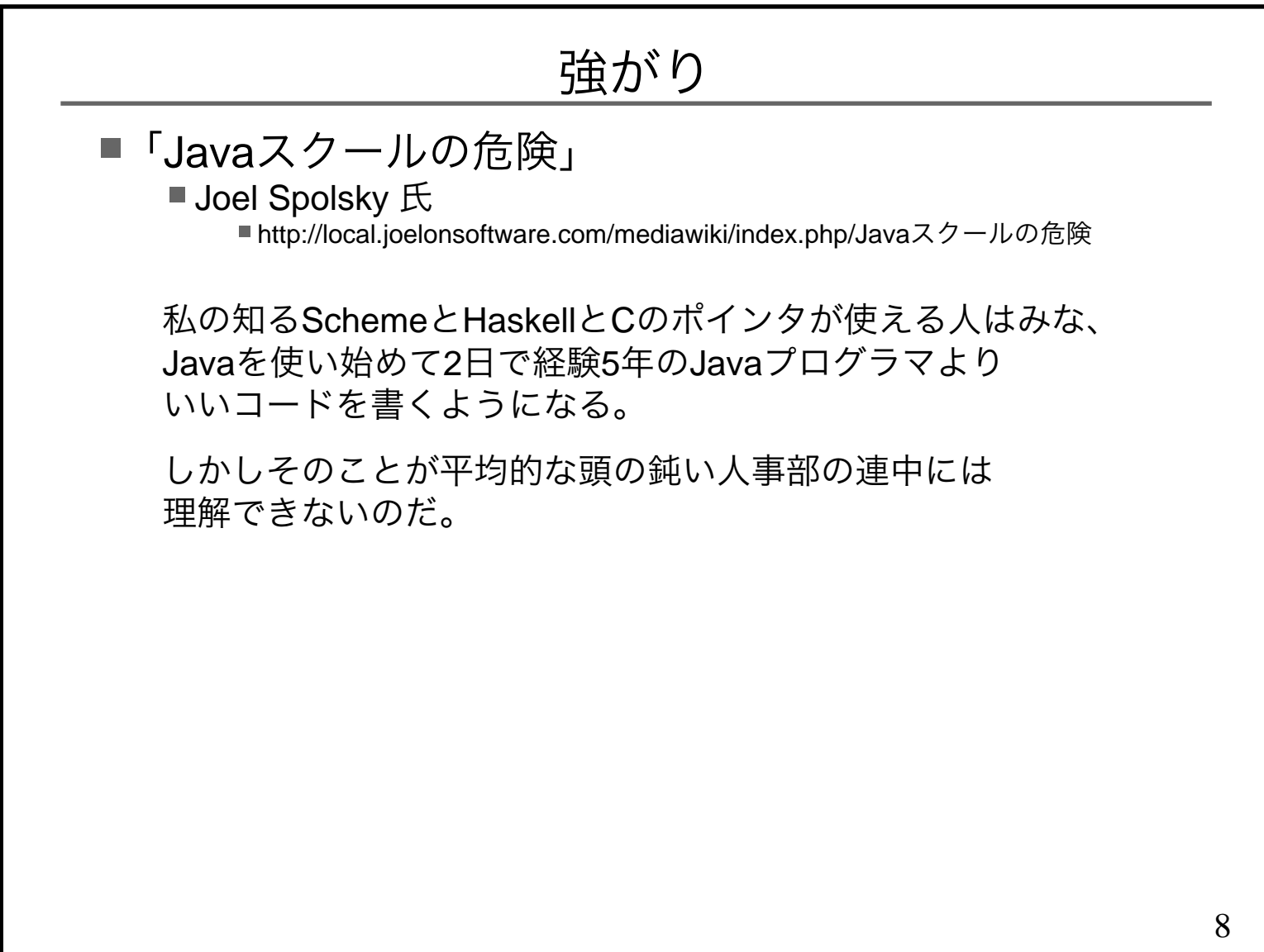

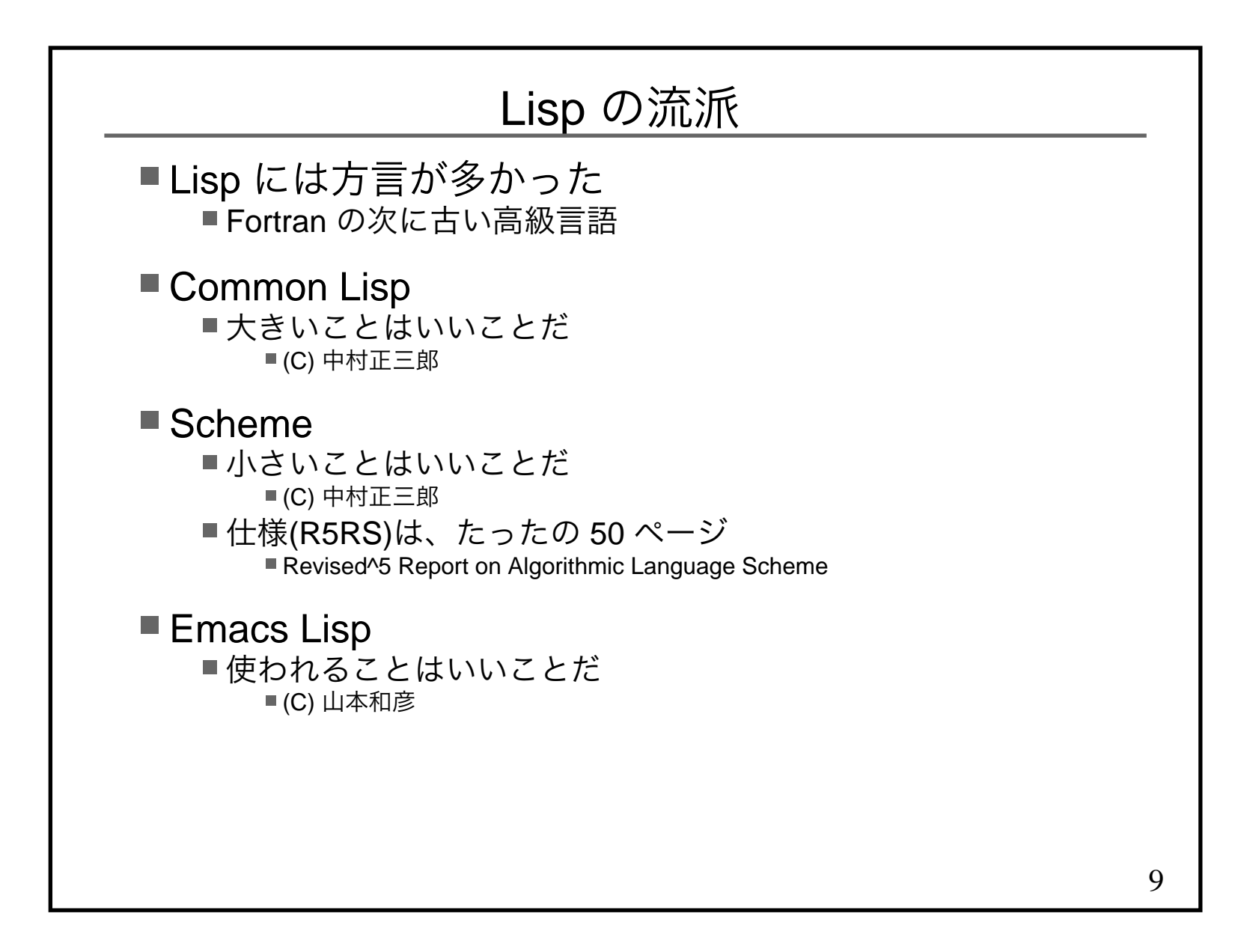

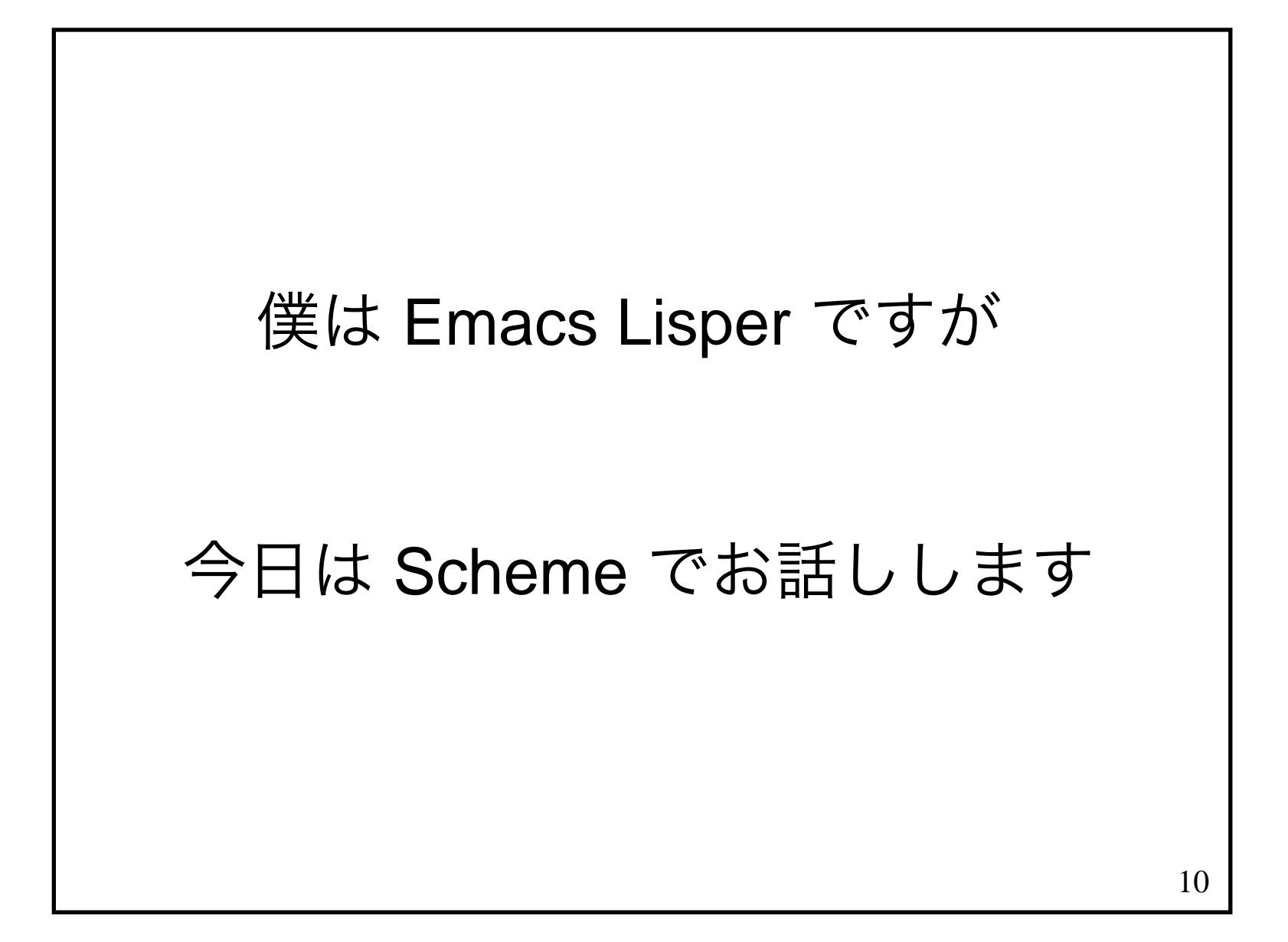

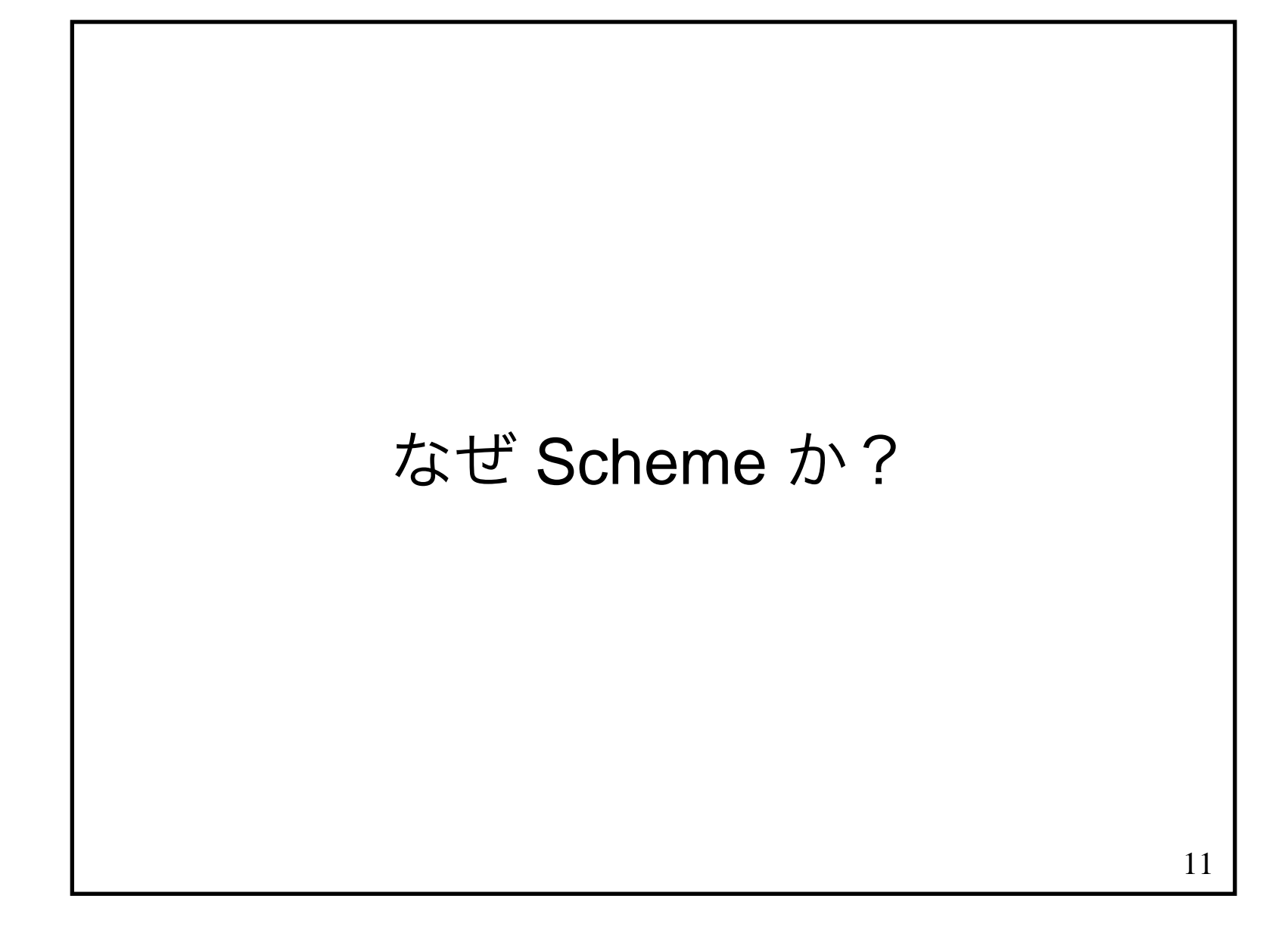

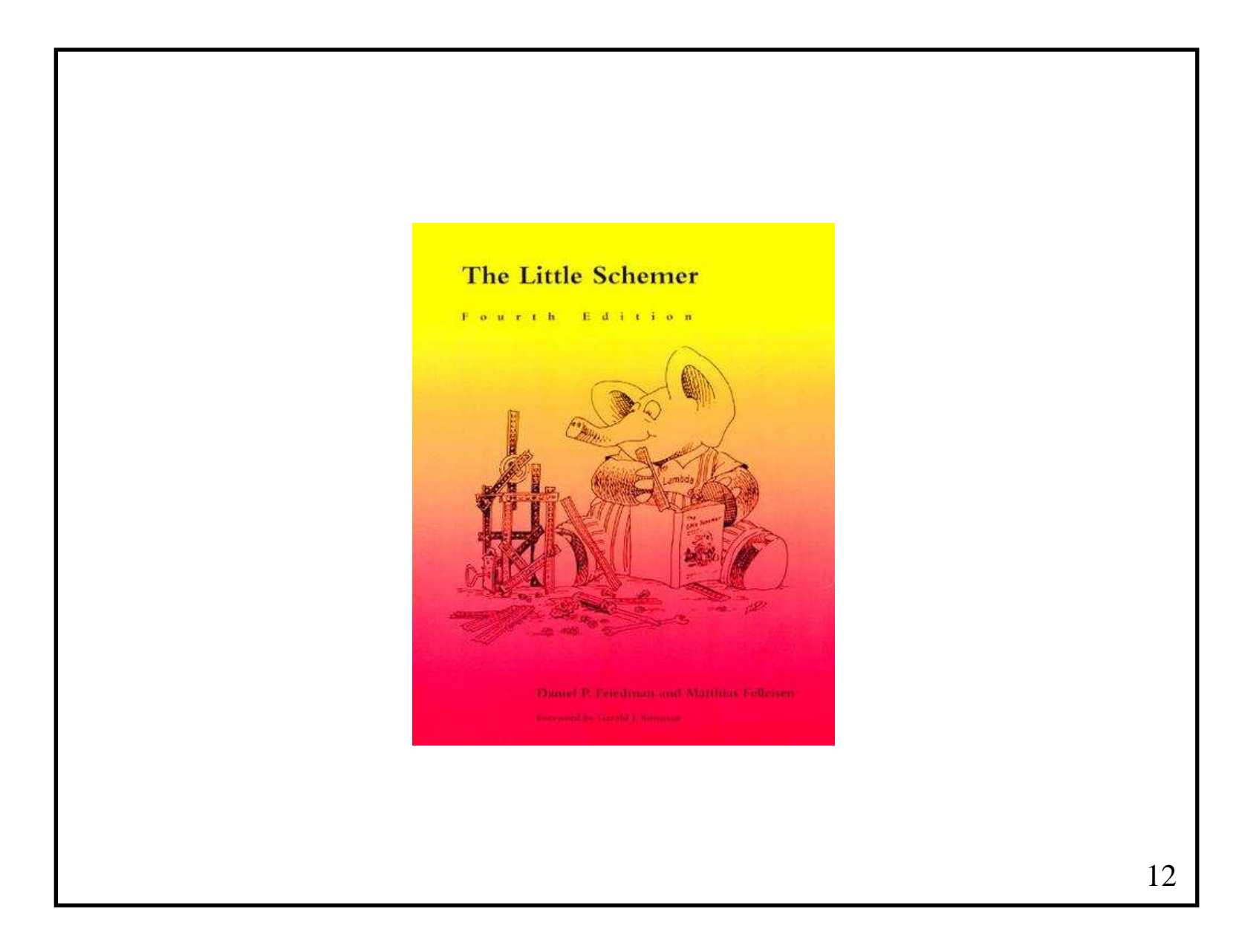

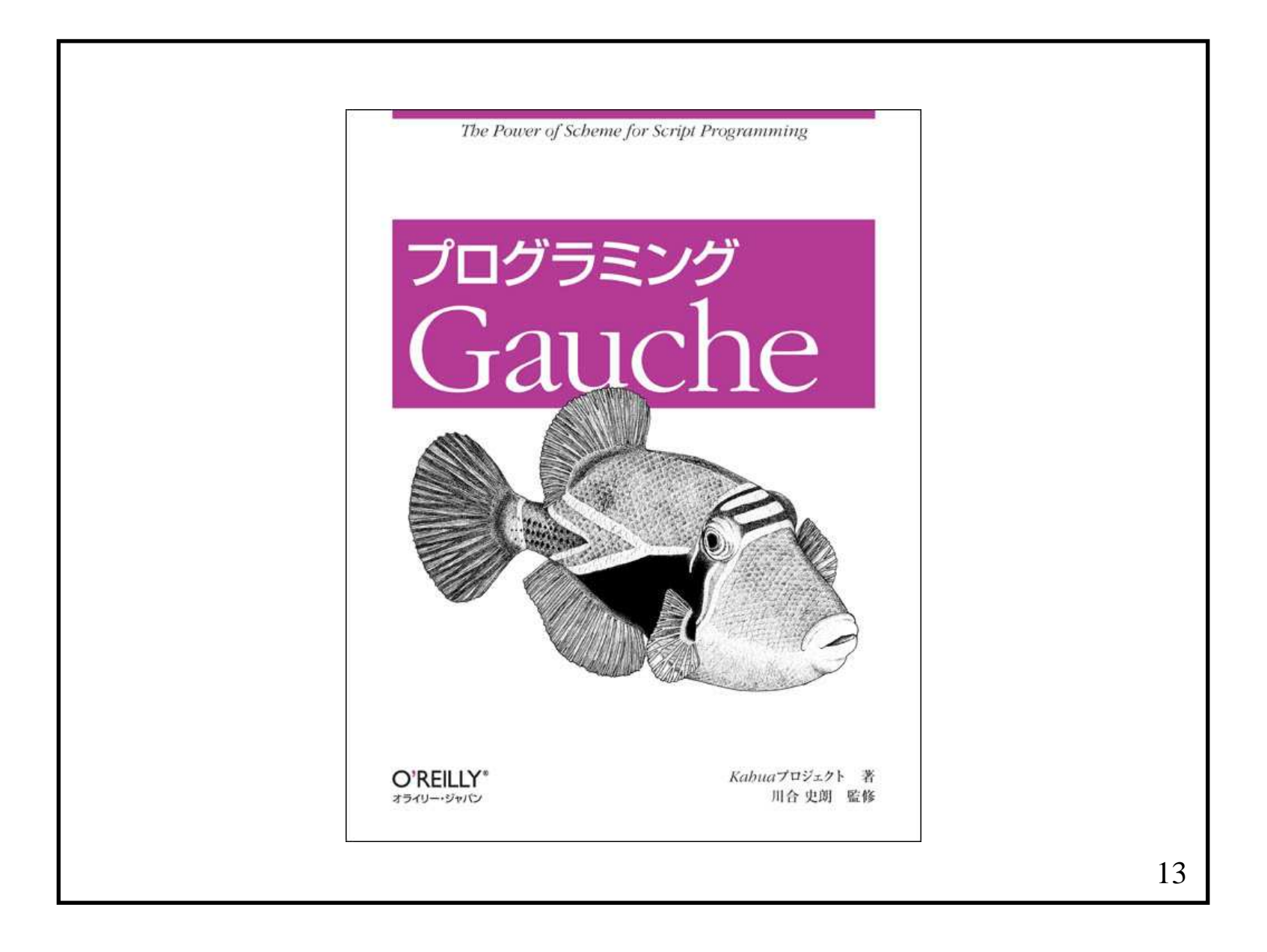

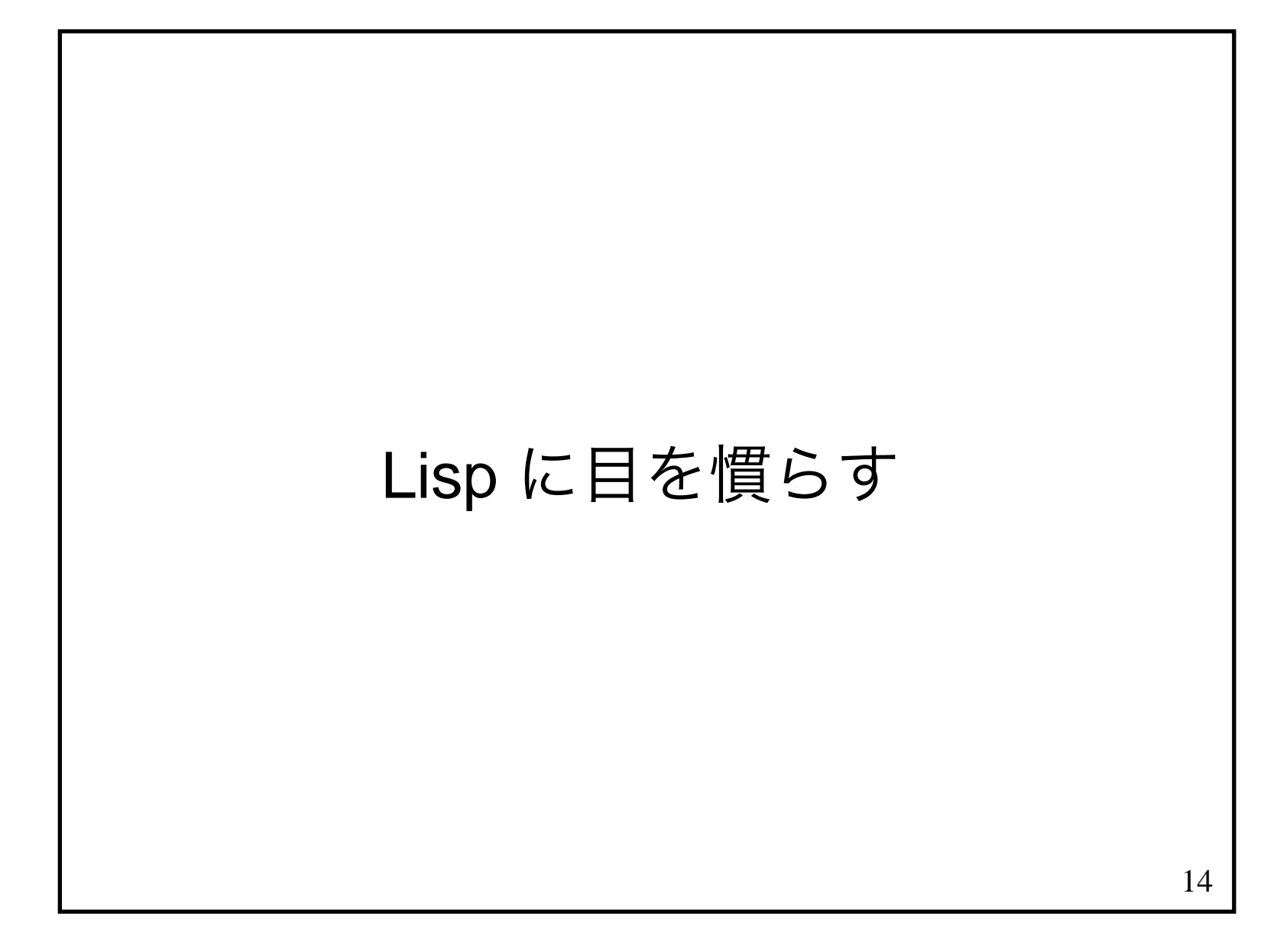

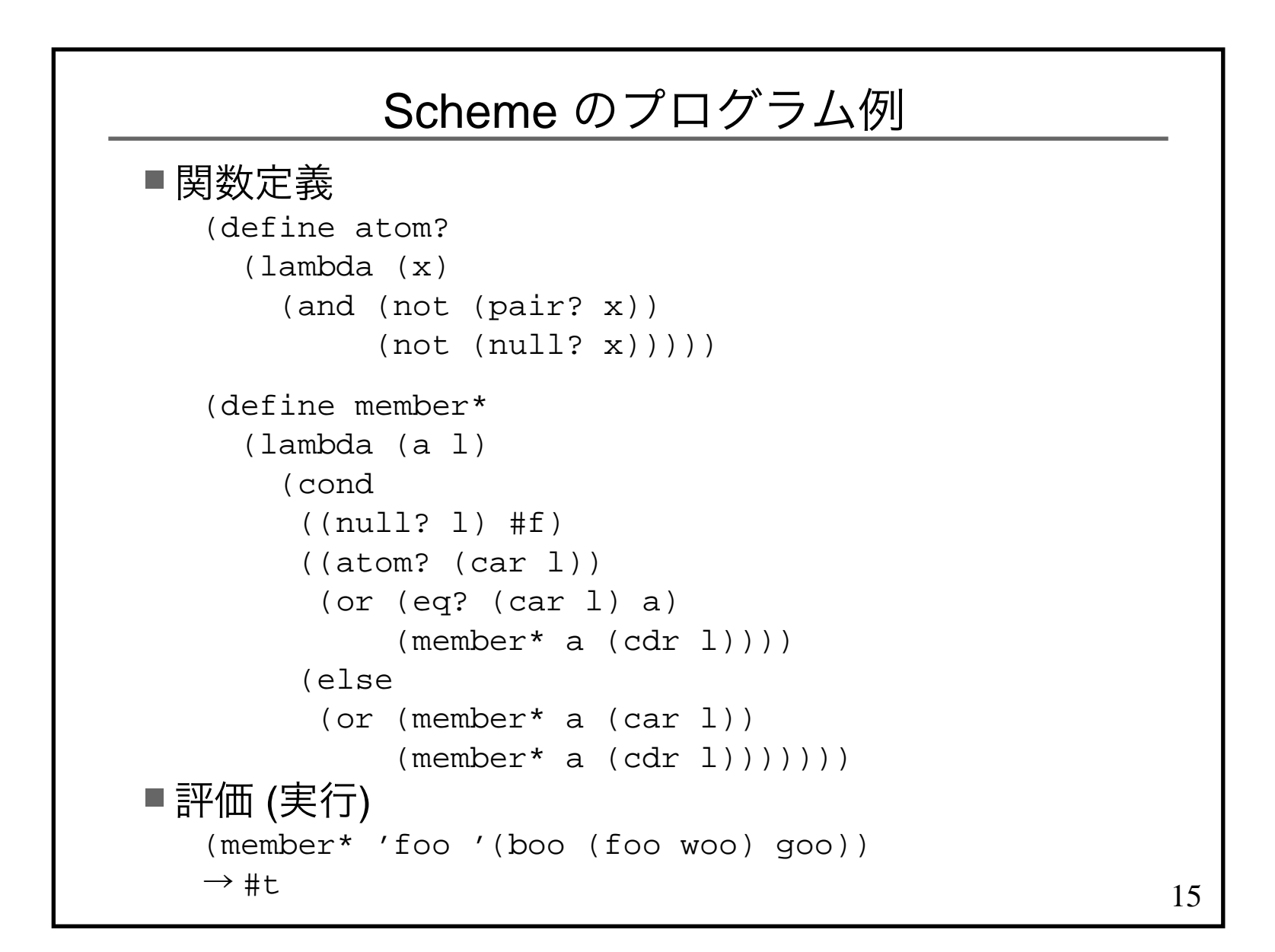

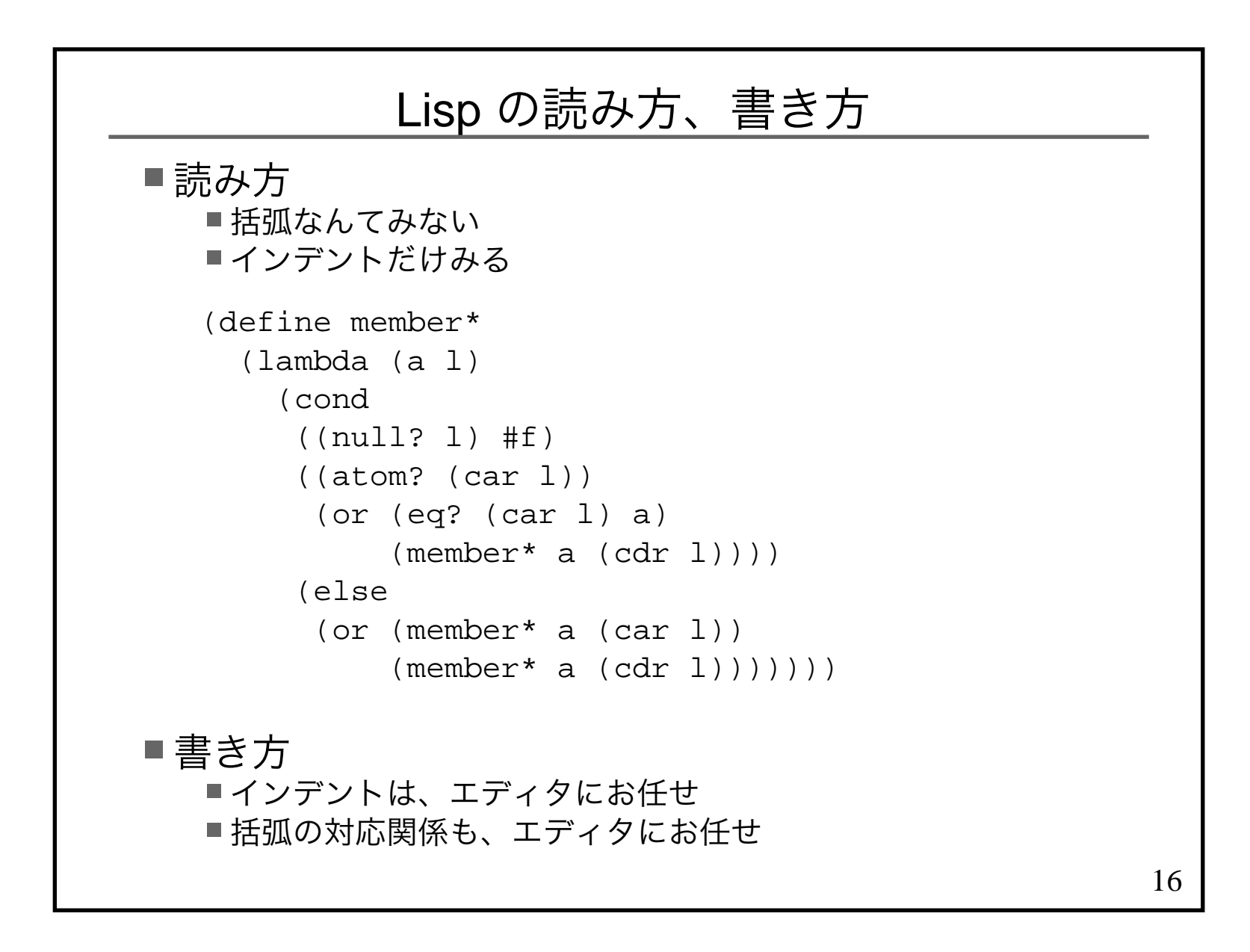

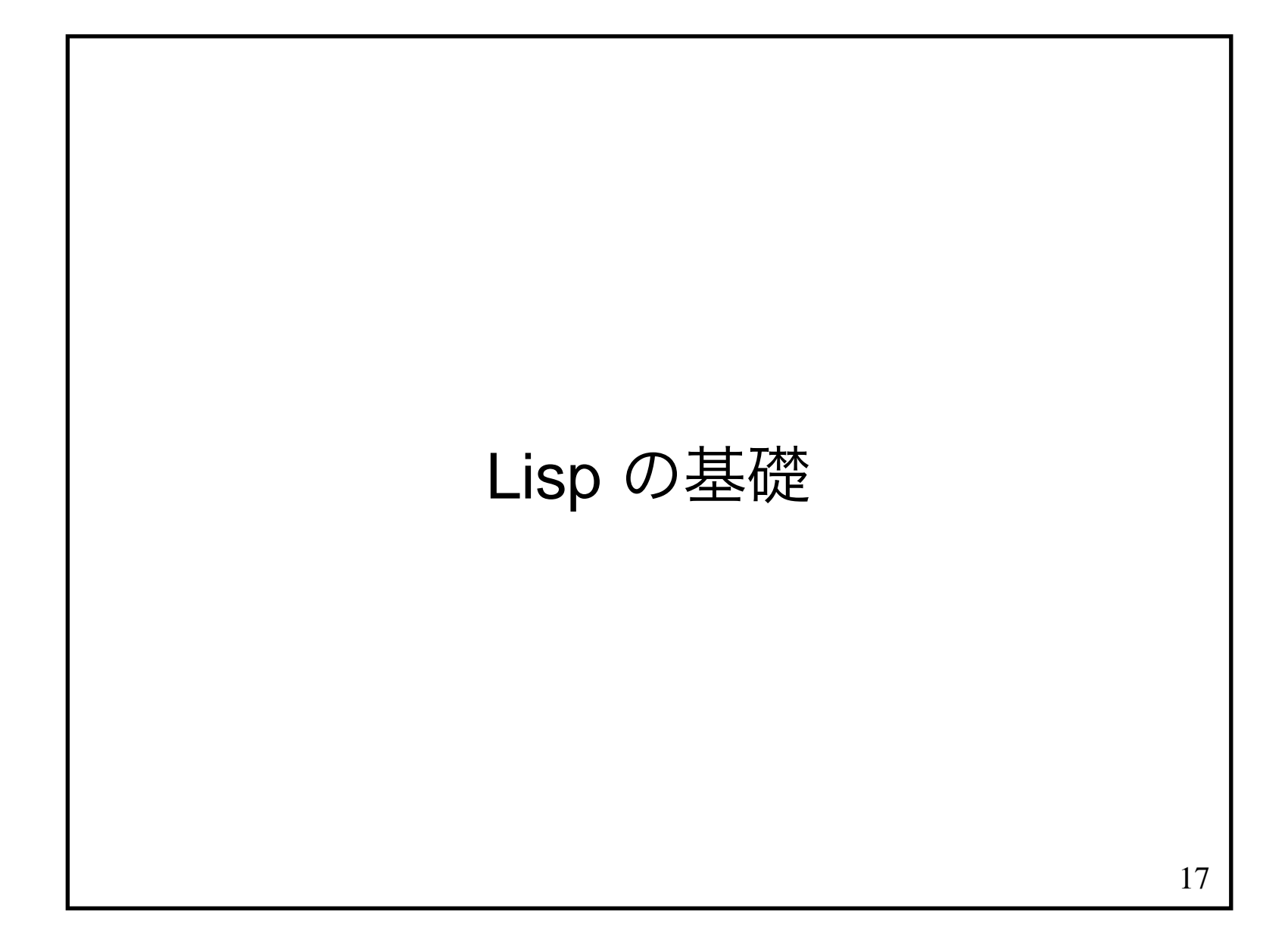

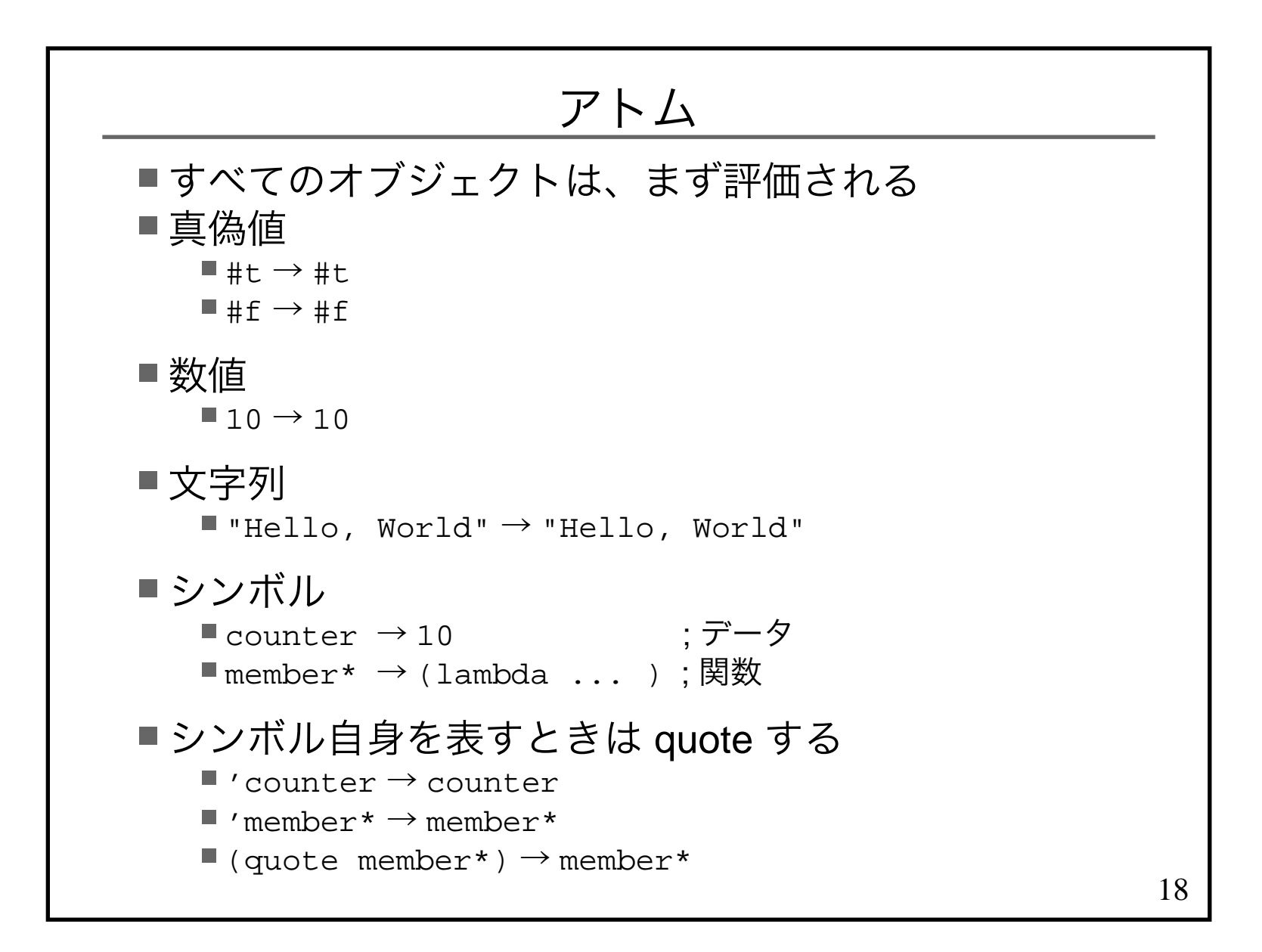

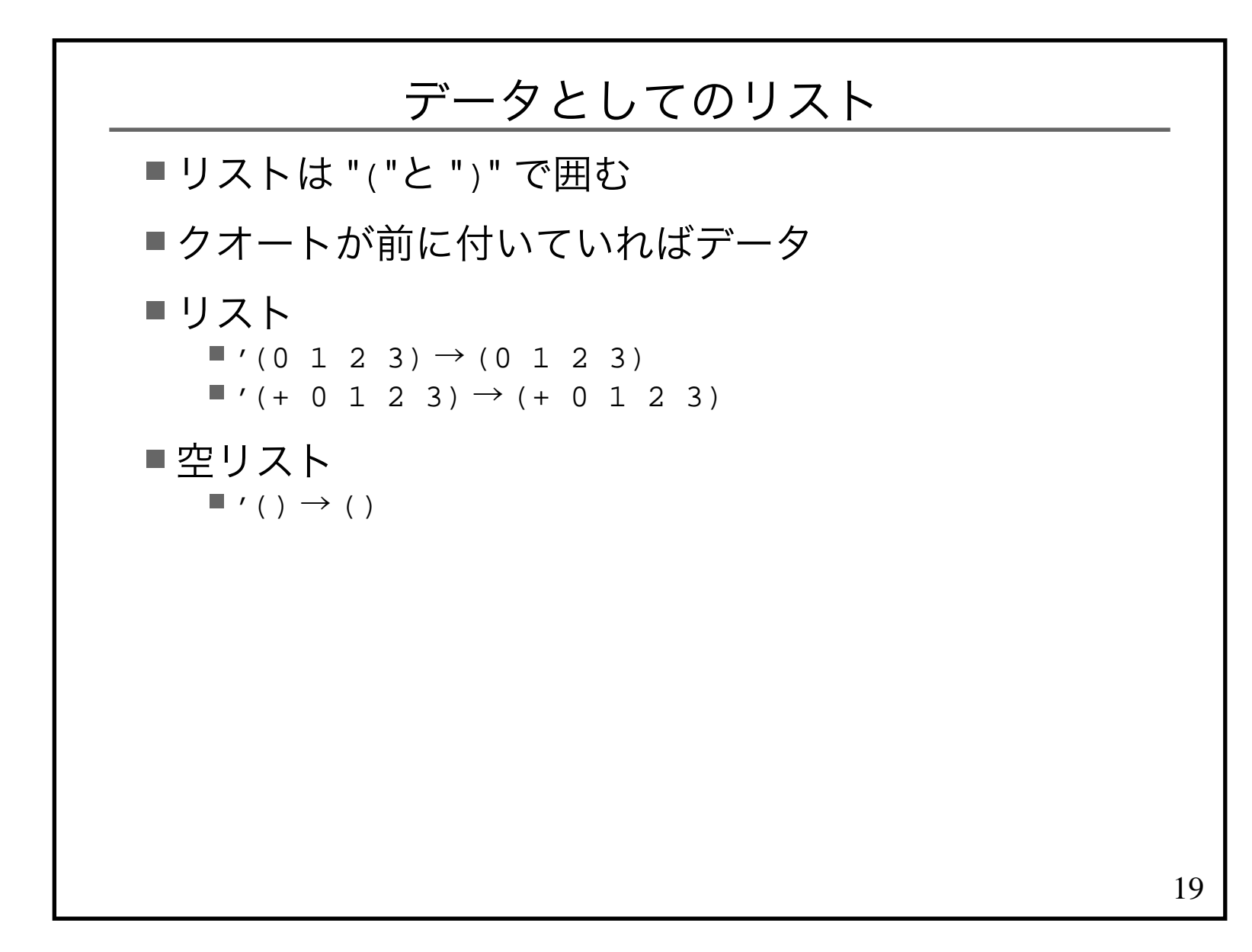

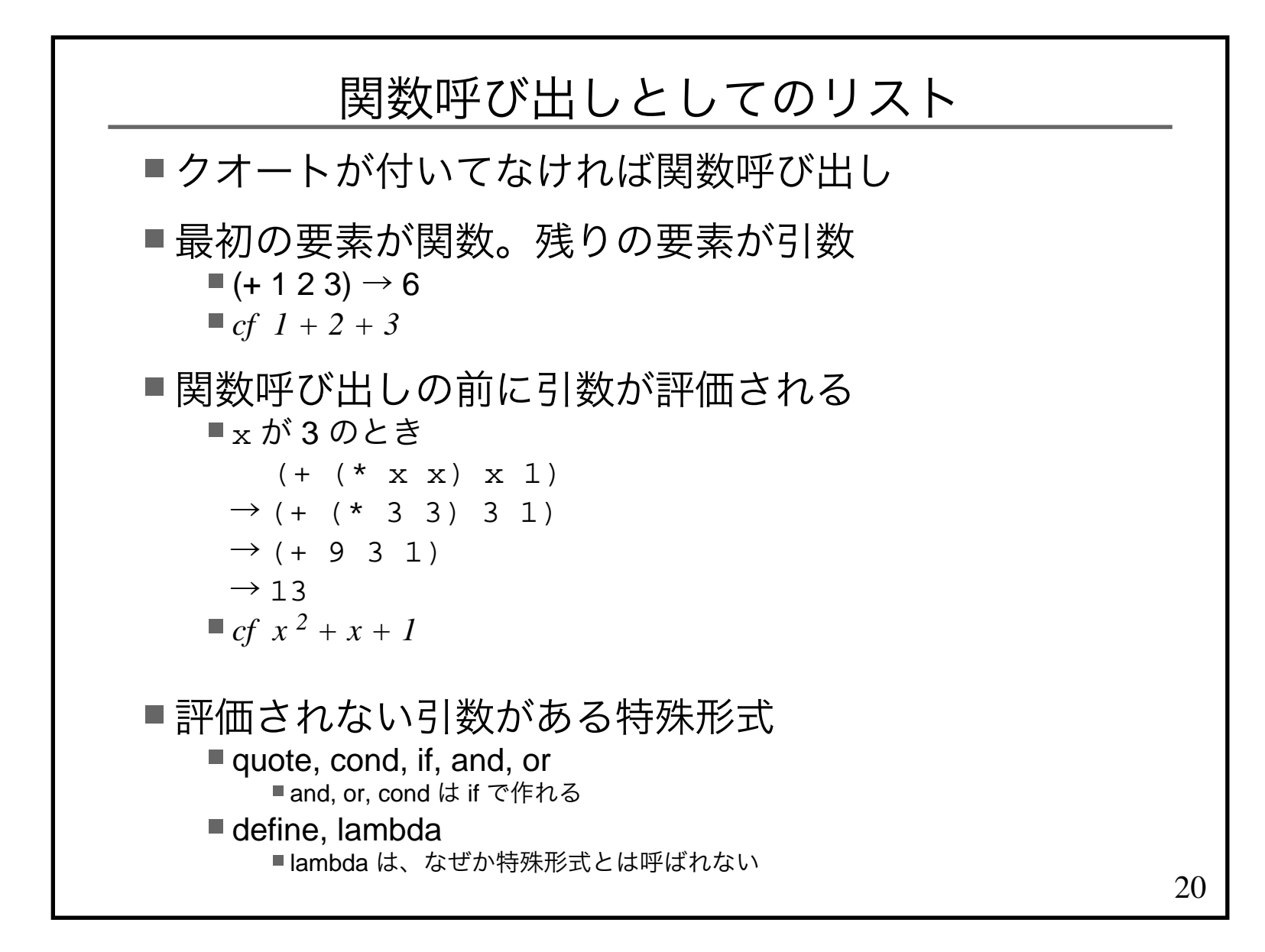

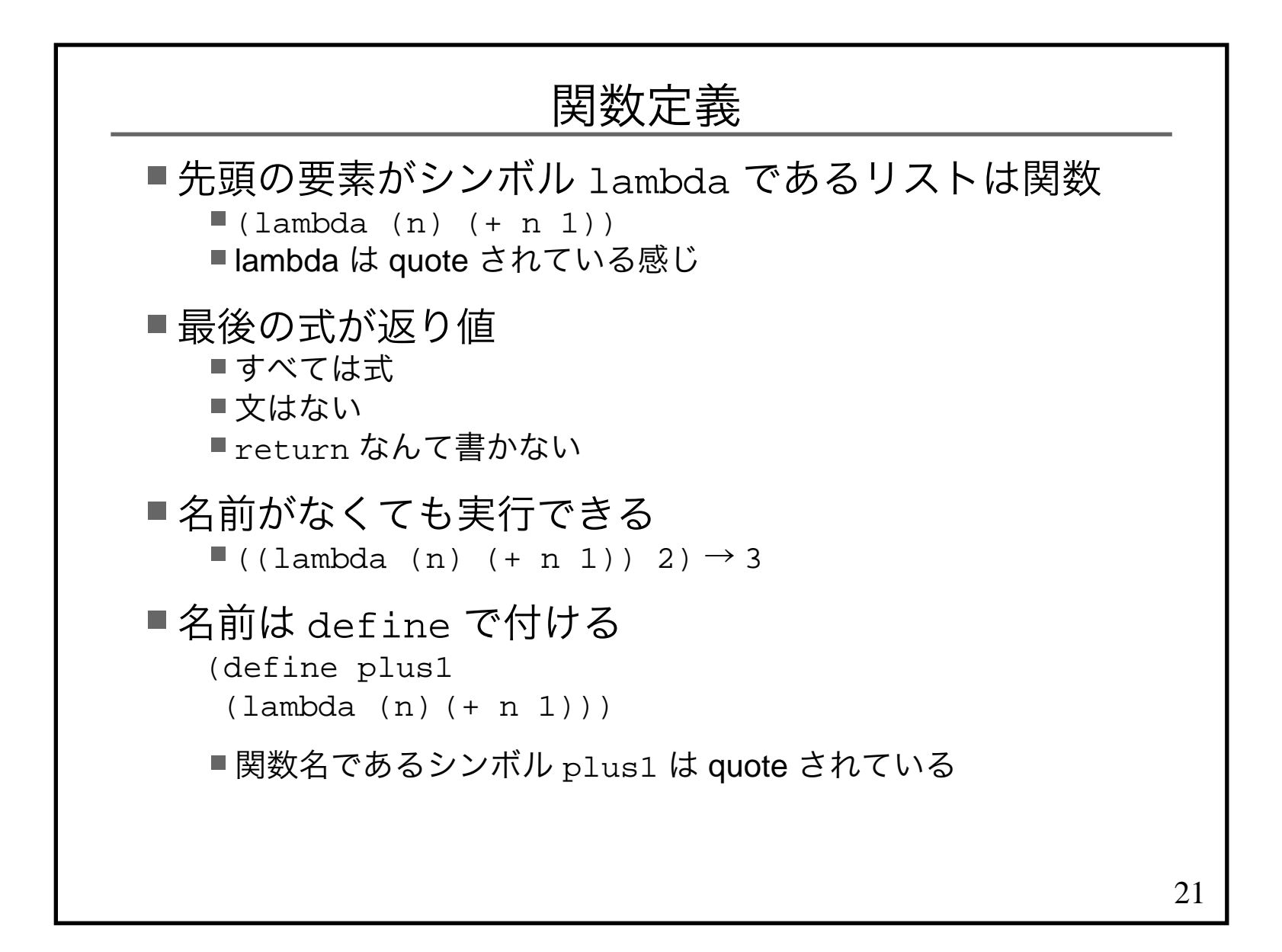

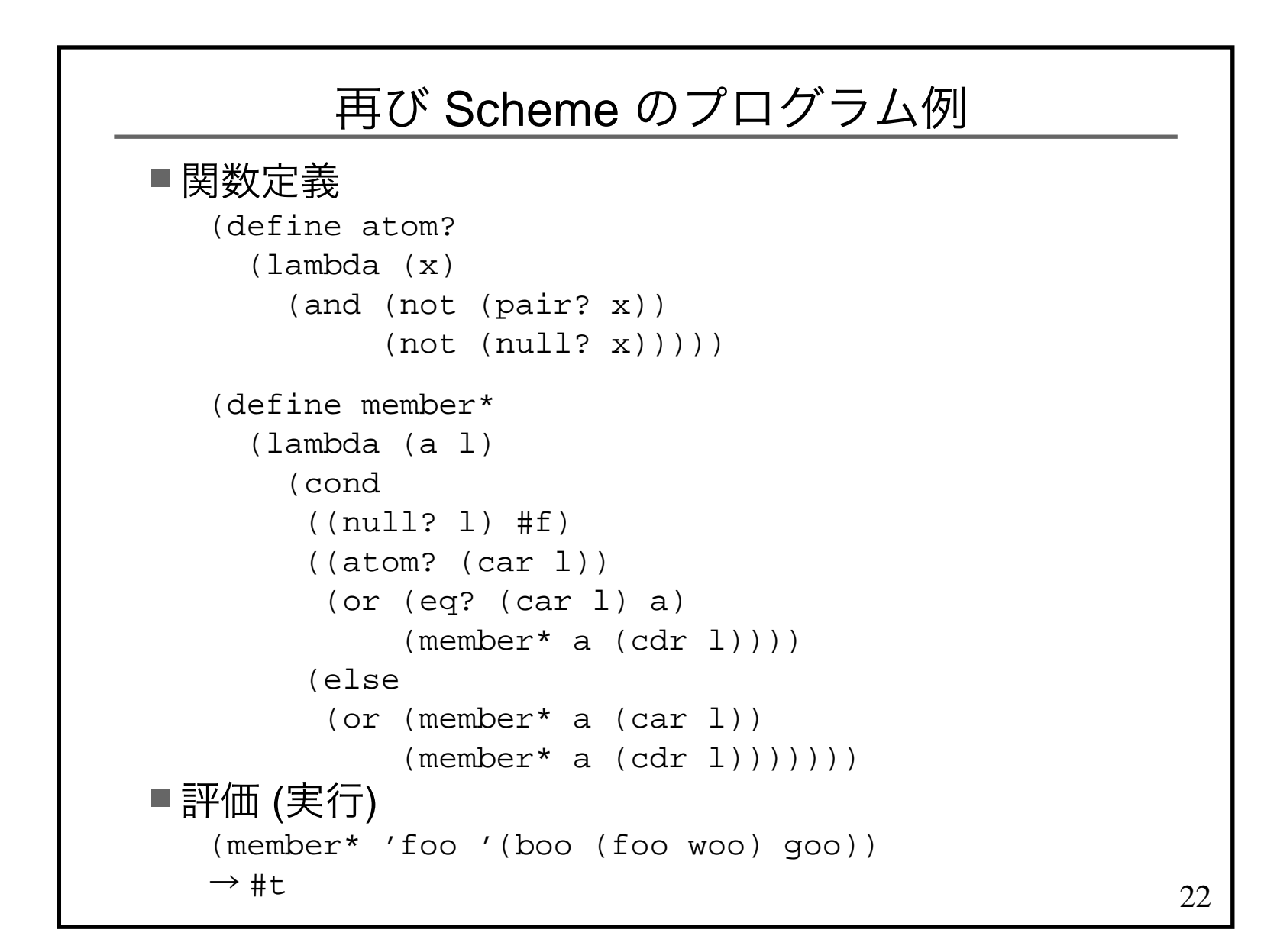

## セルはどうして2 つのポインタなのか?

Scheme 用語では「ペア」

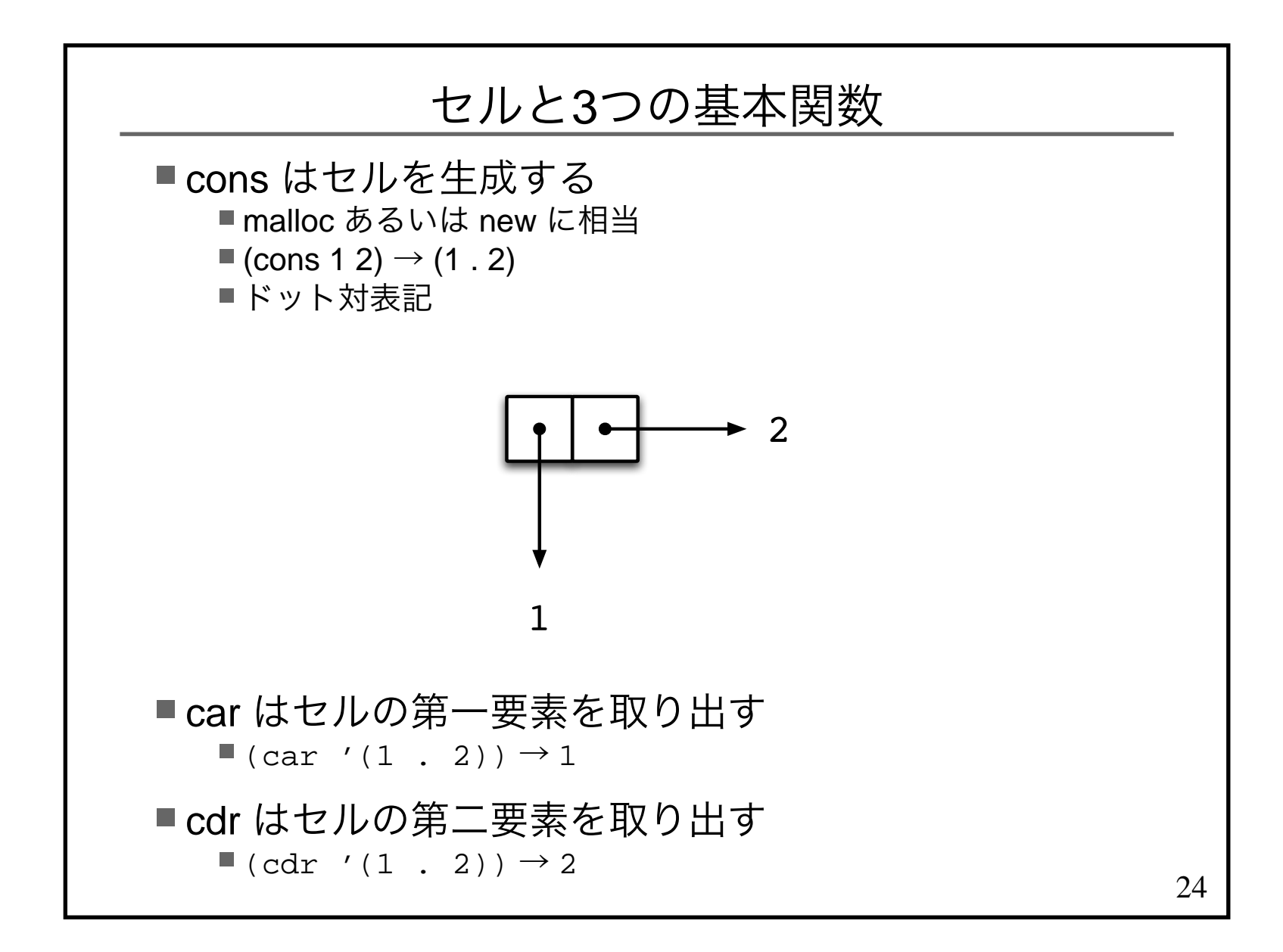

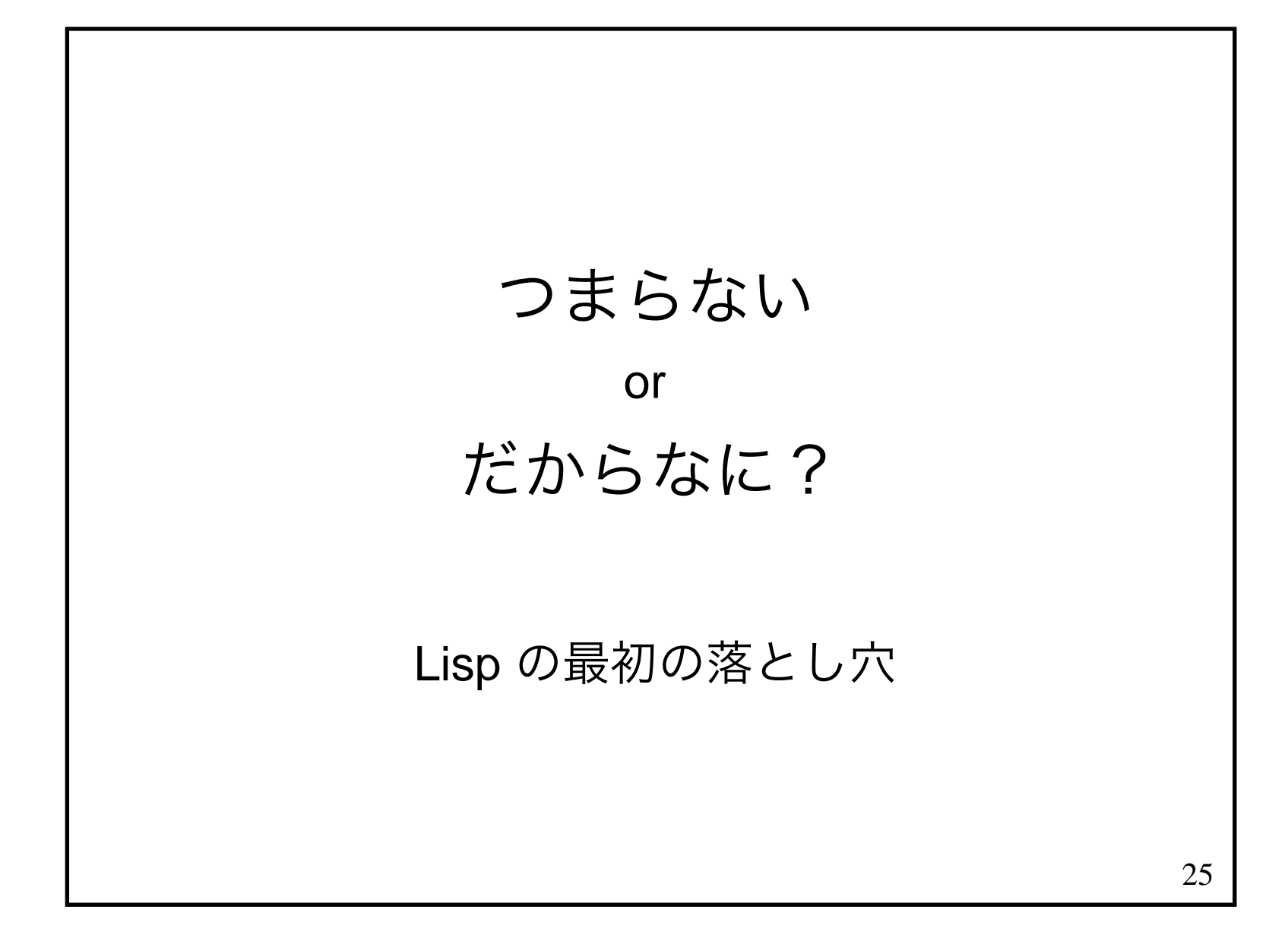

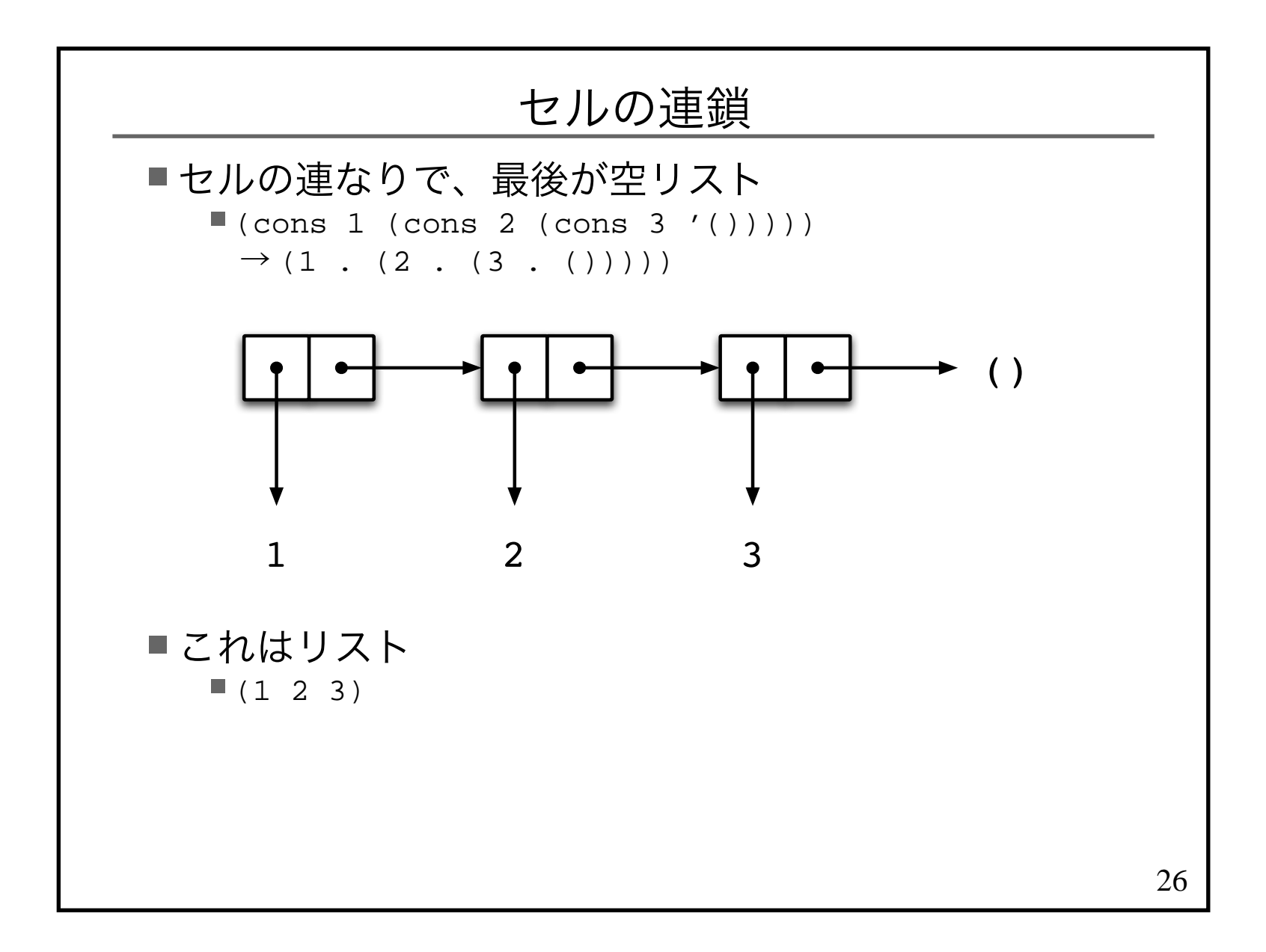

## 簡単な表現があるなら先に教えてよ!

Lisp の第二の落とし穴

27

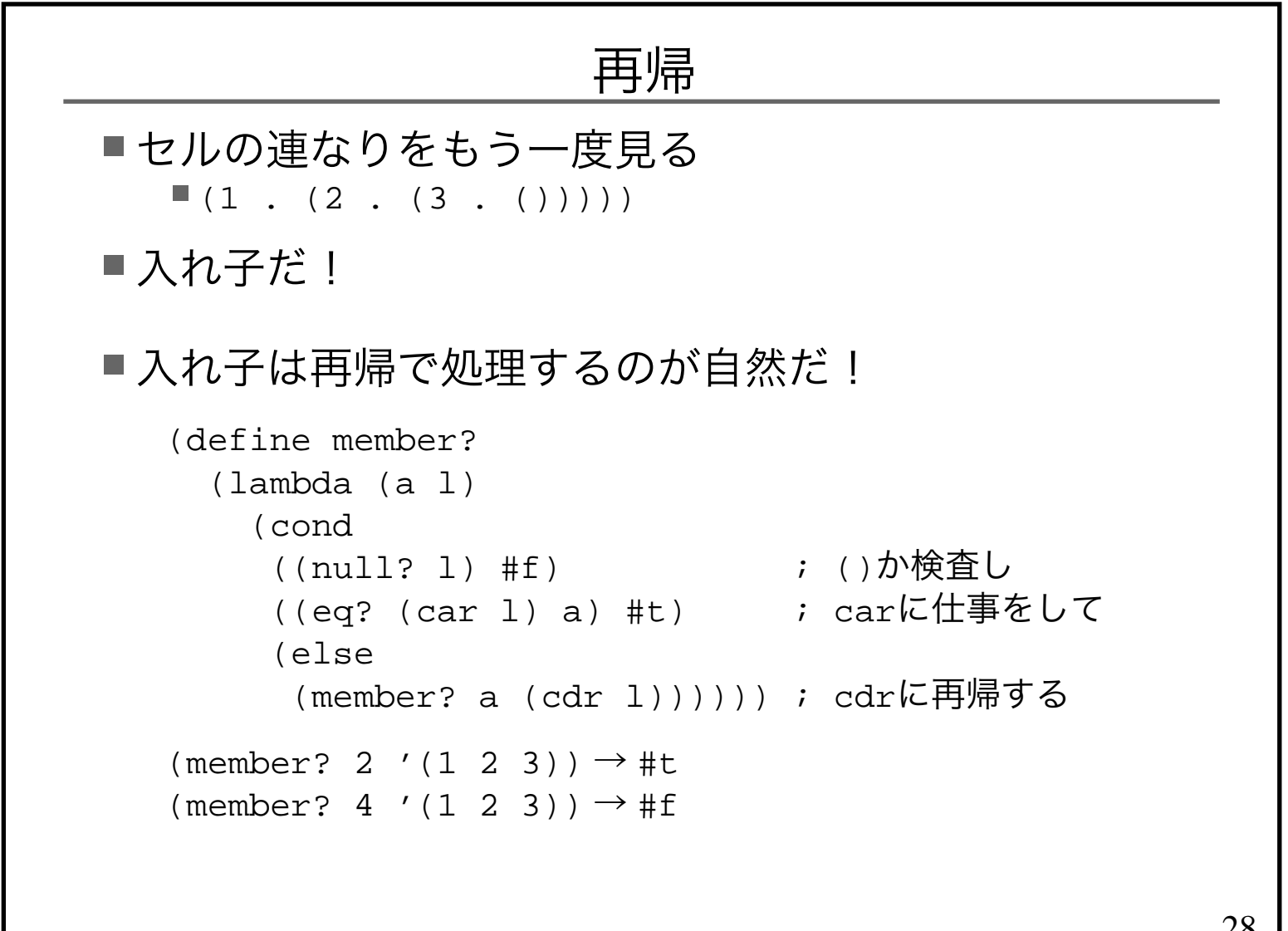

28

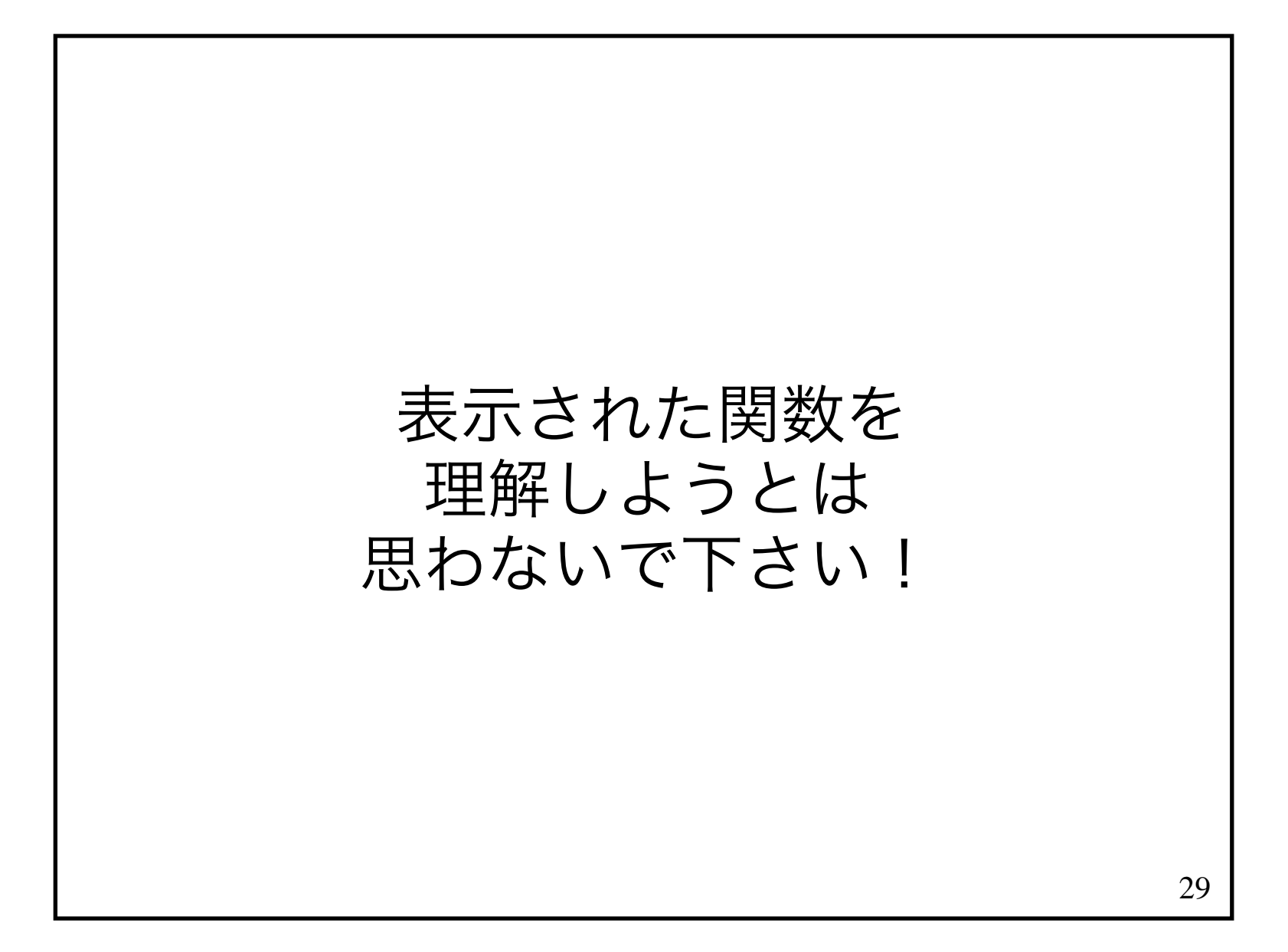

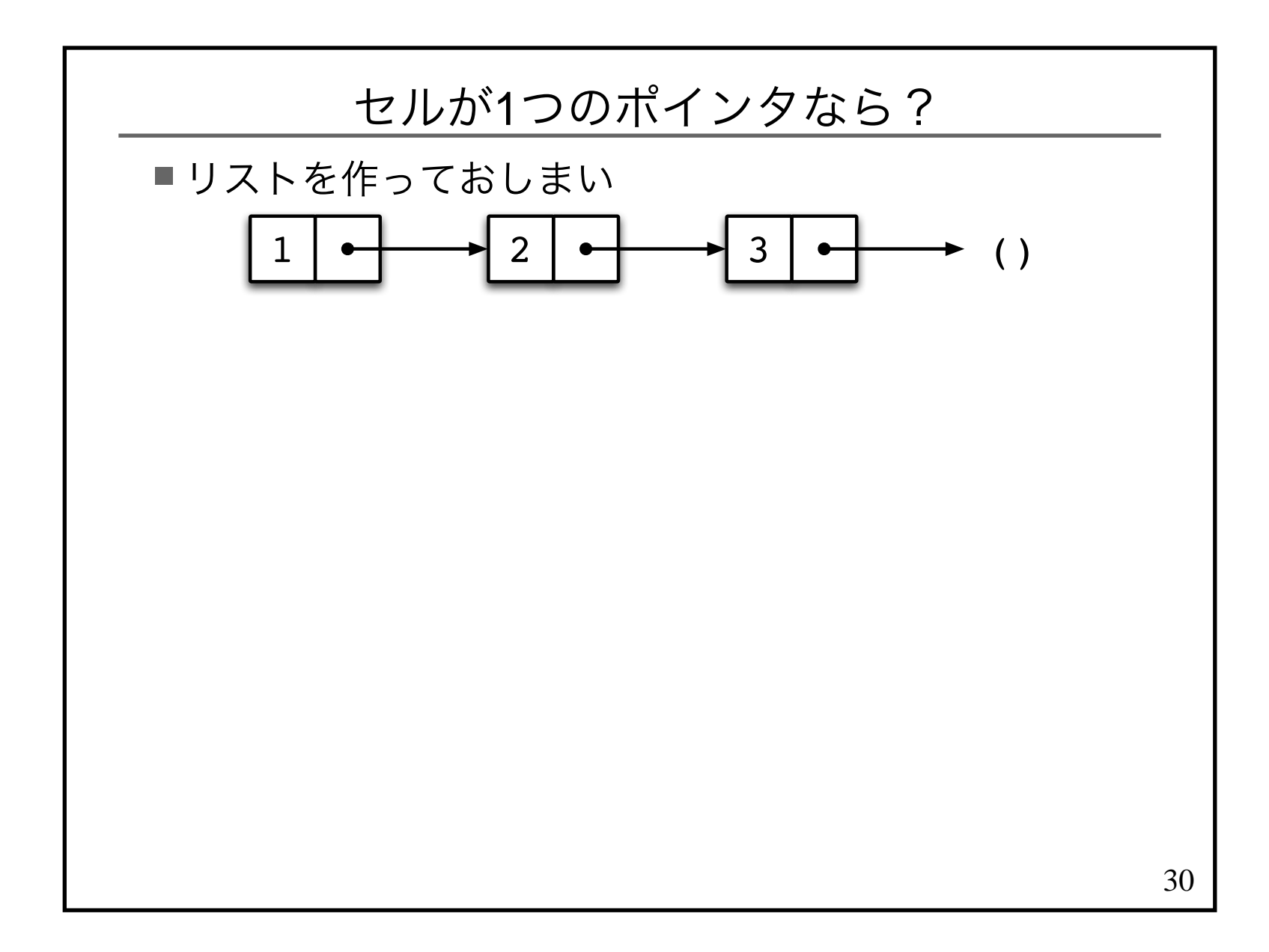

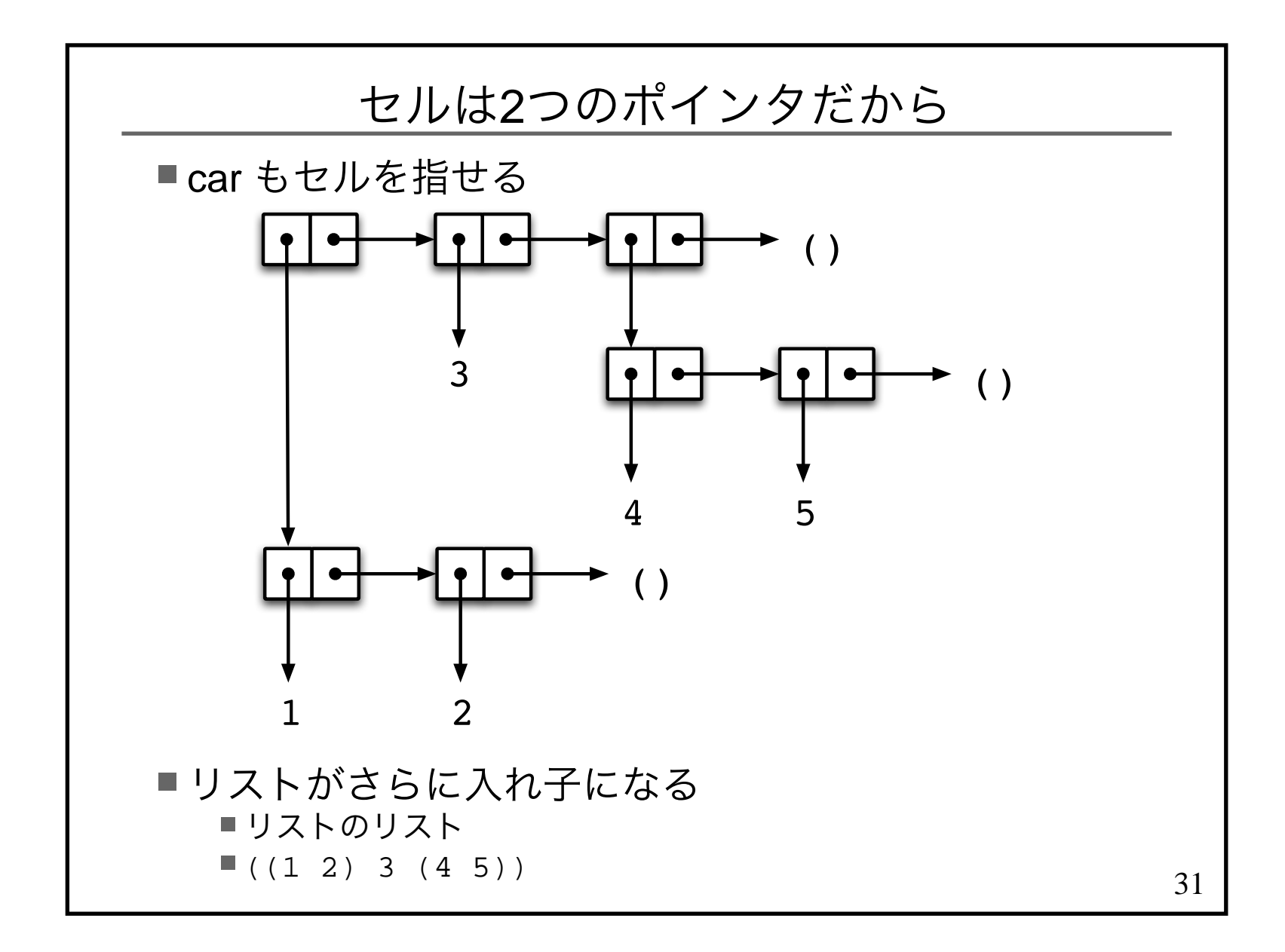

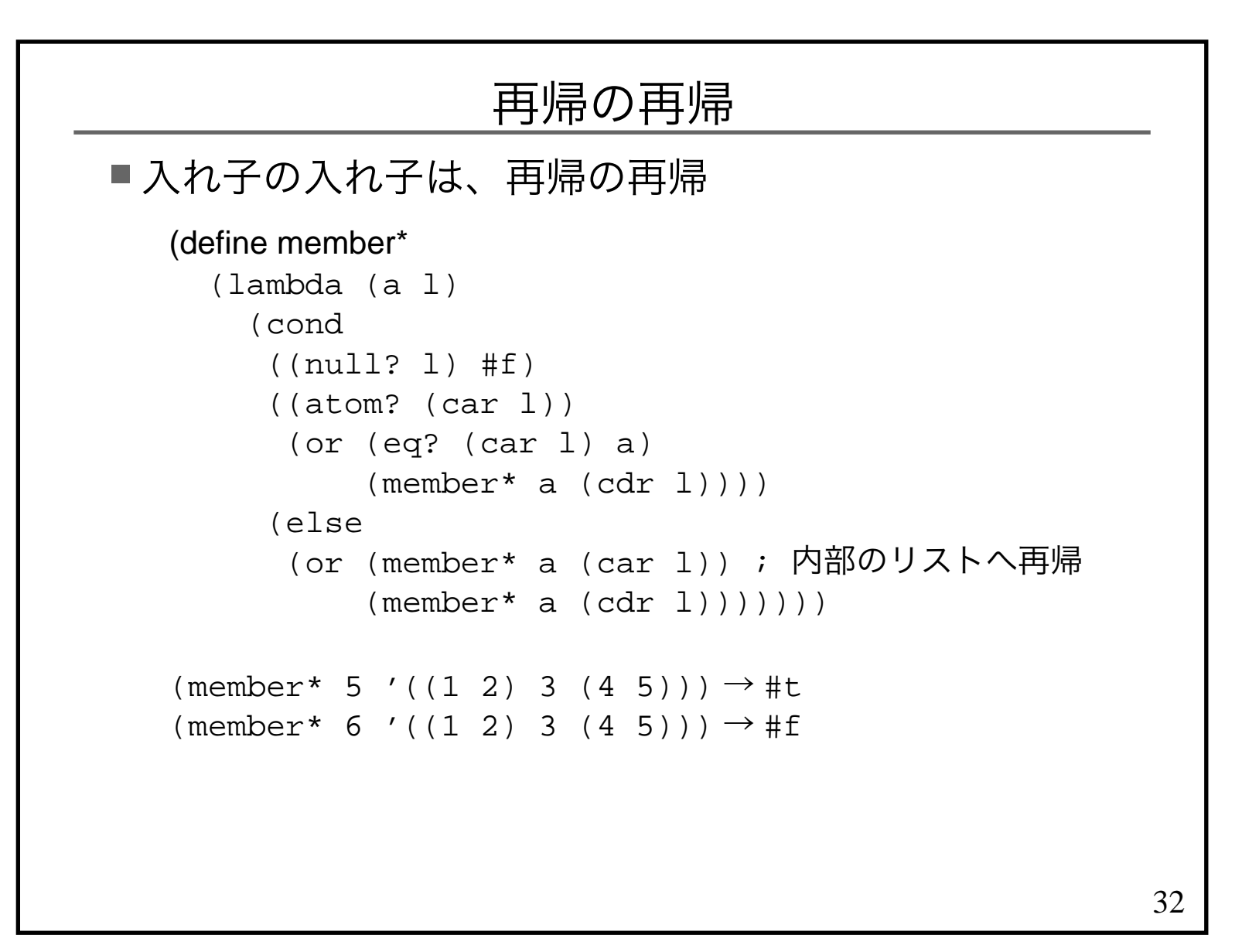

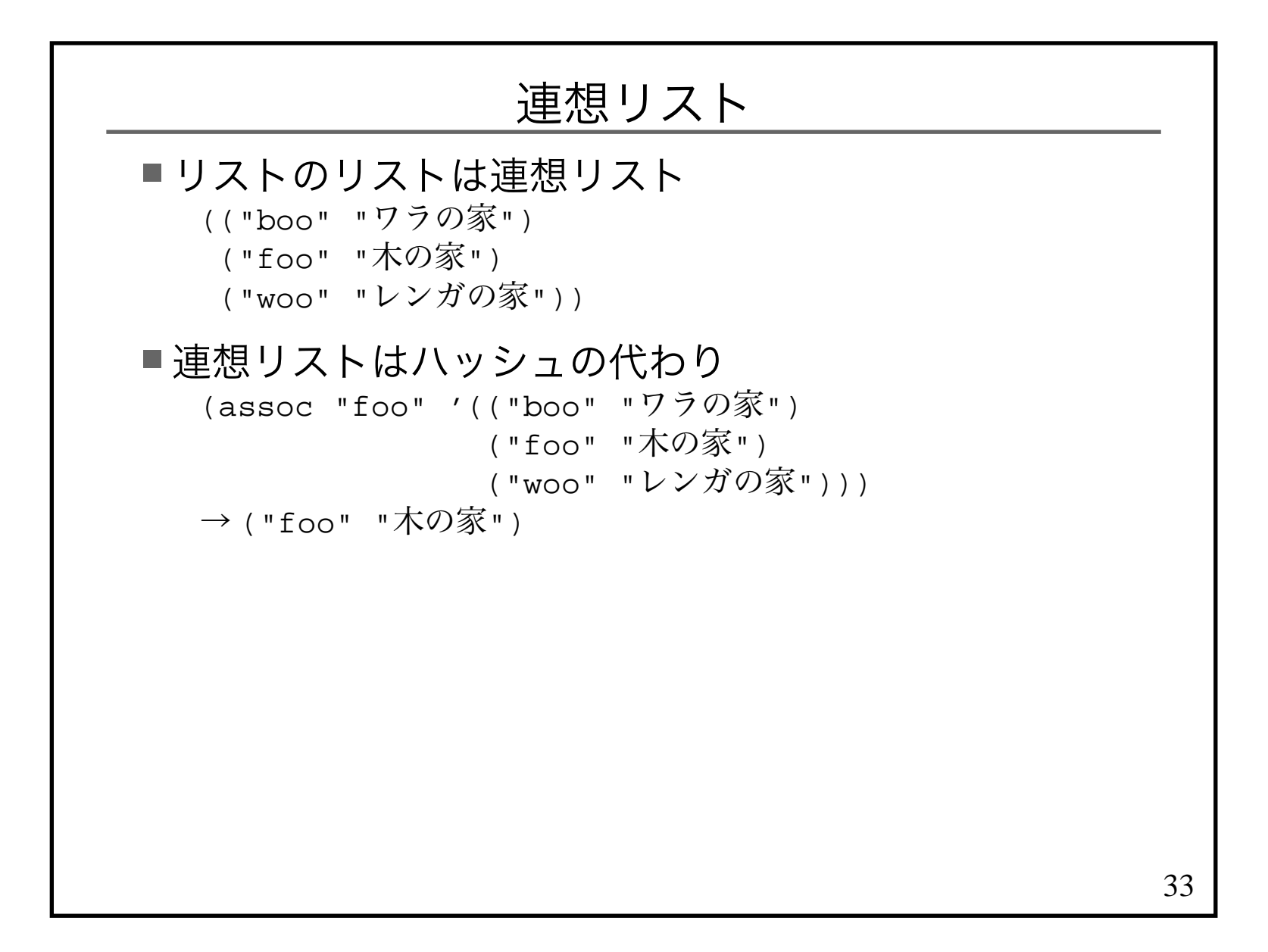

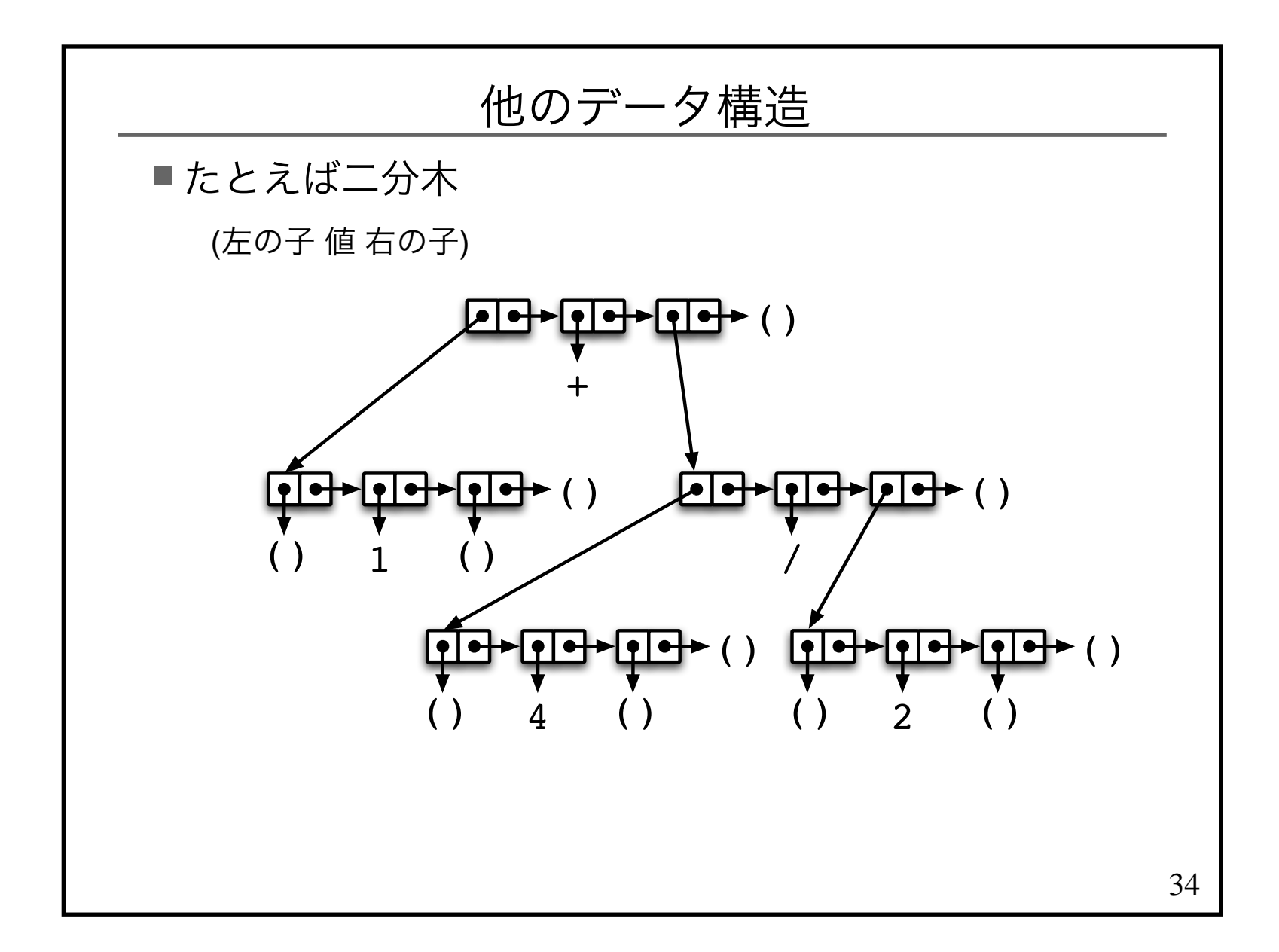

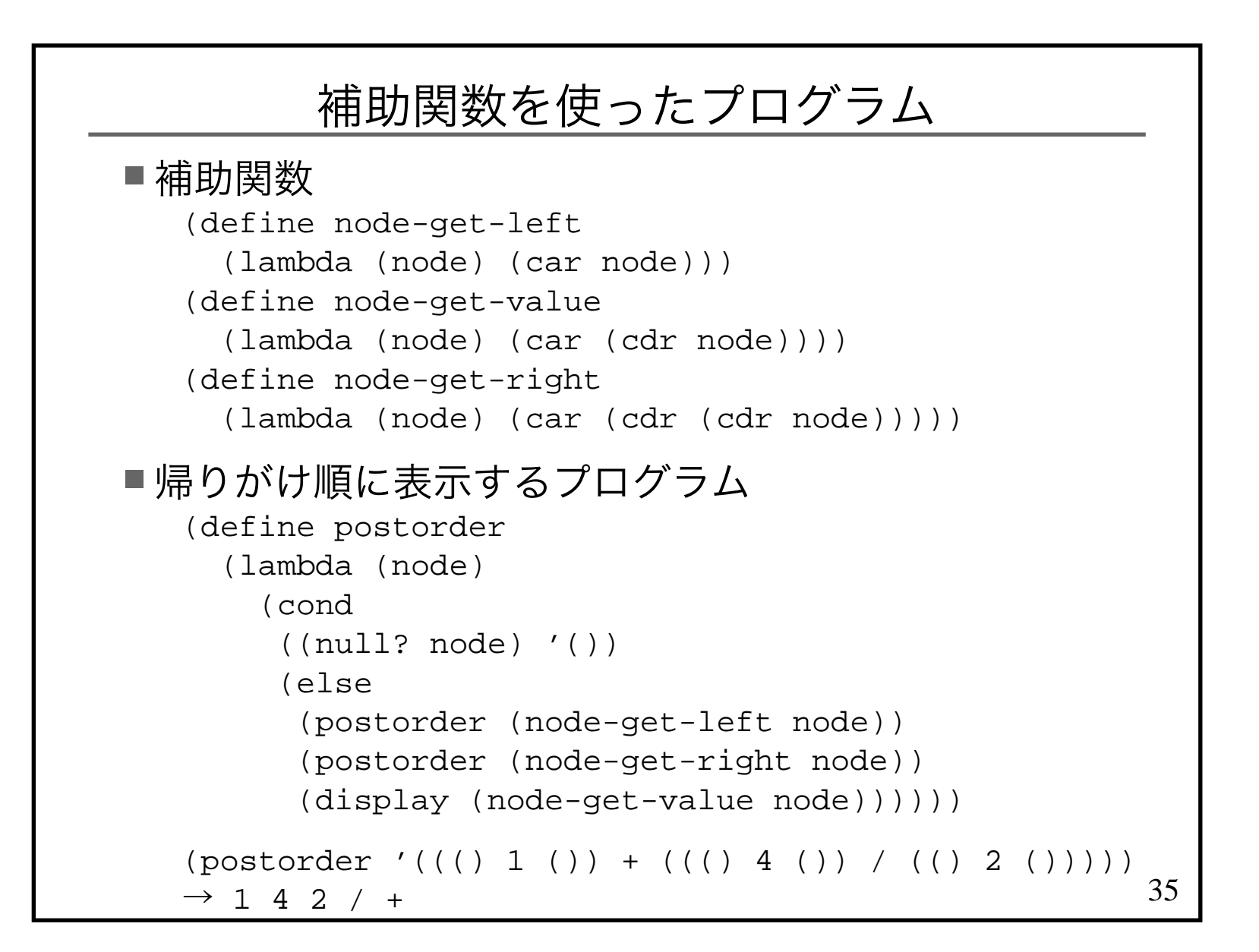

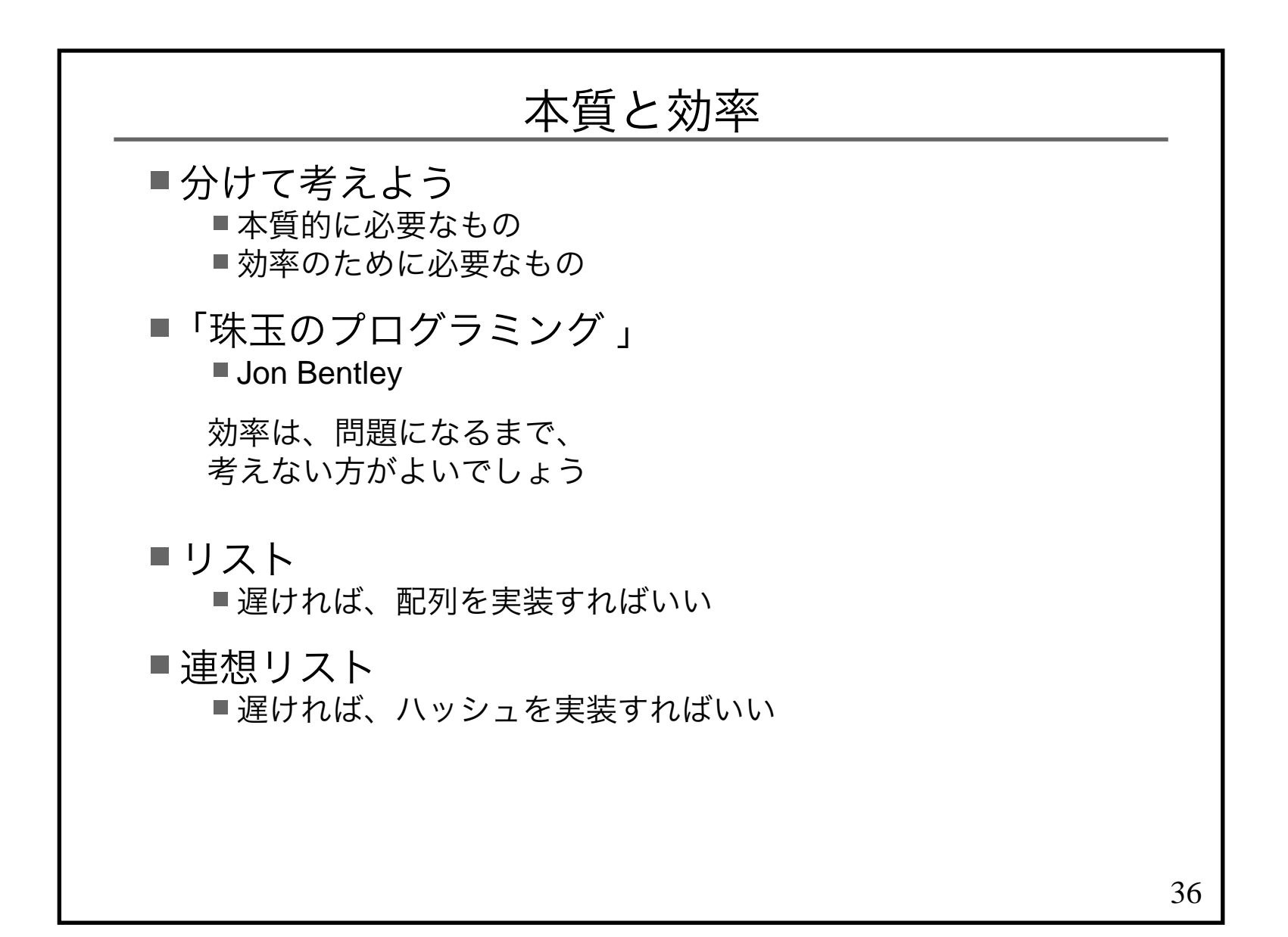
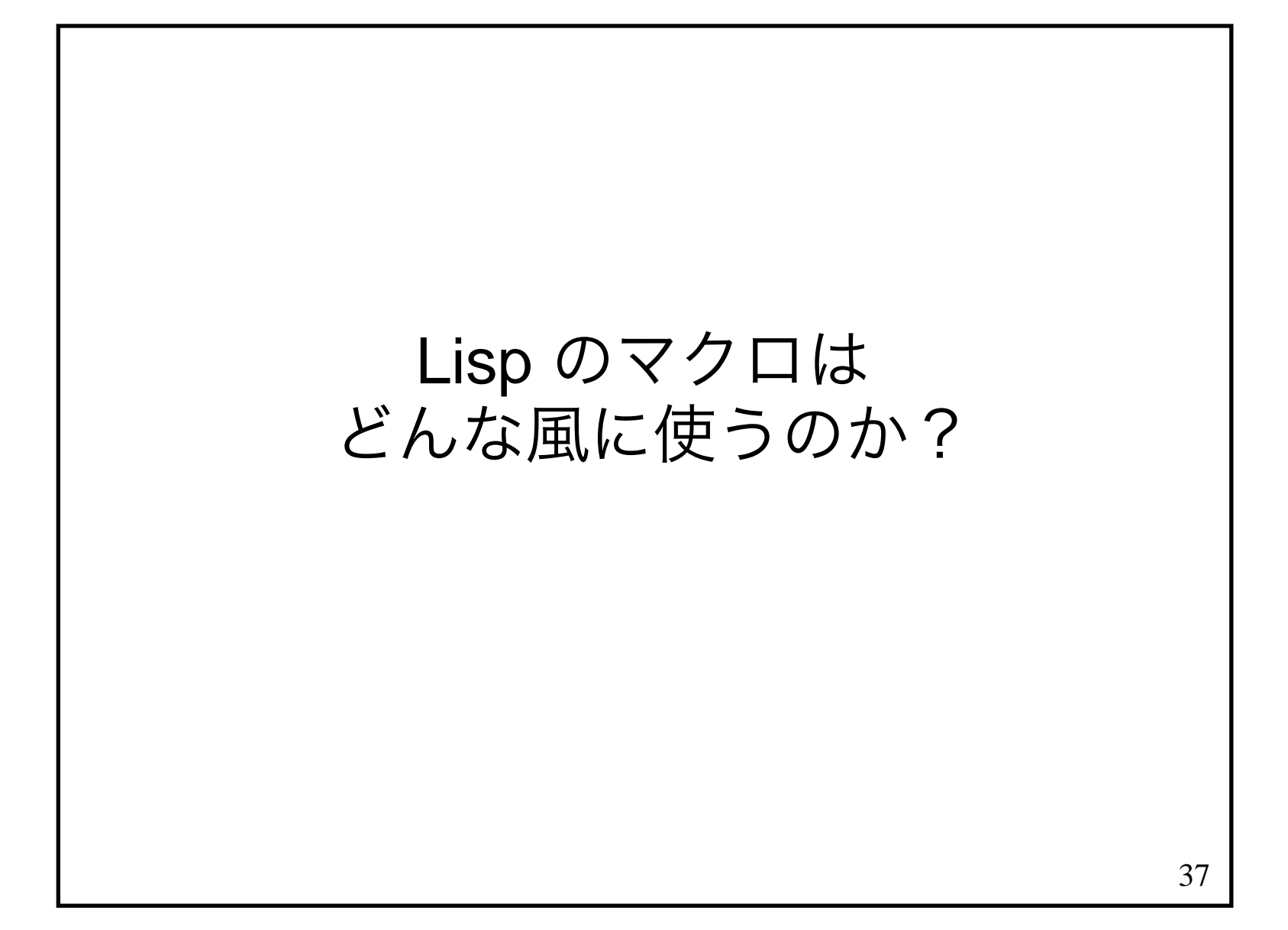

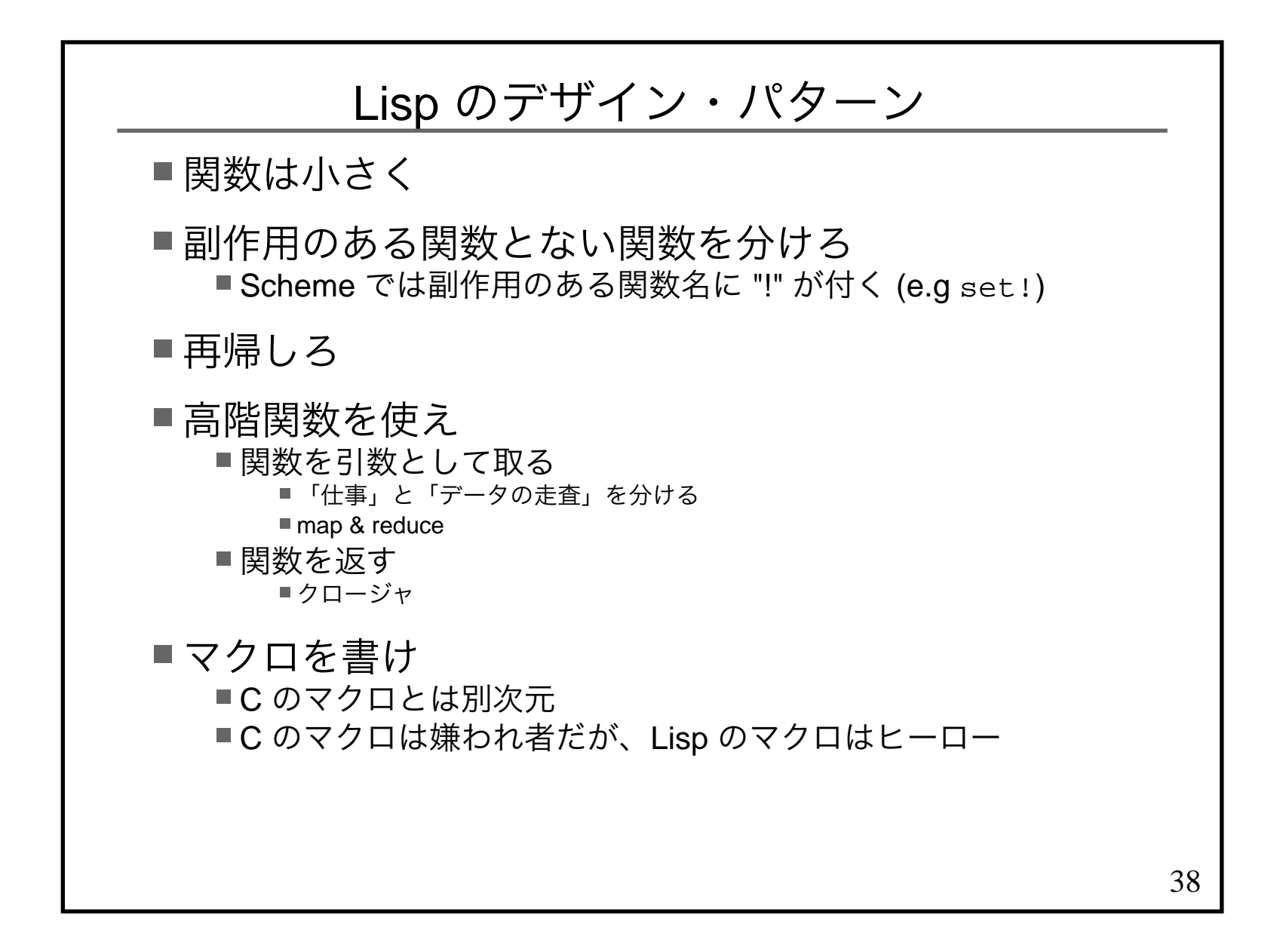

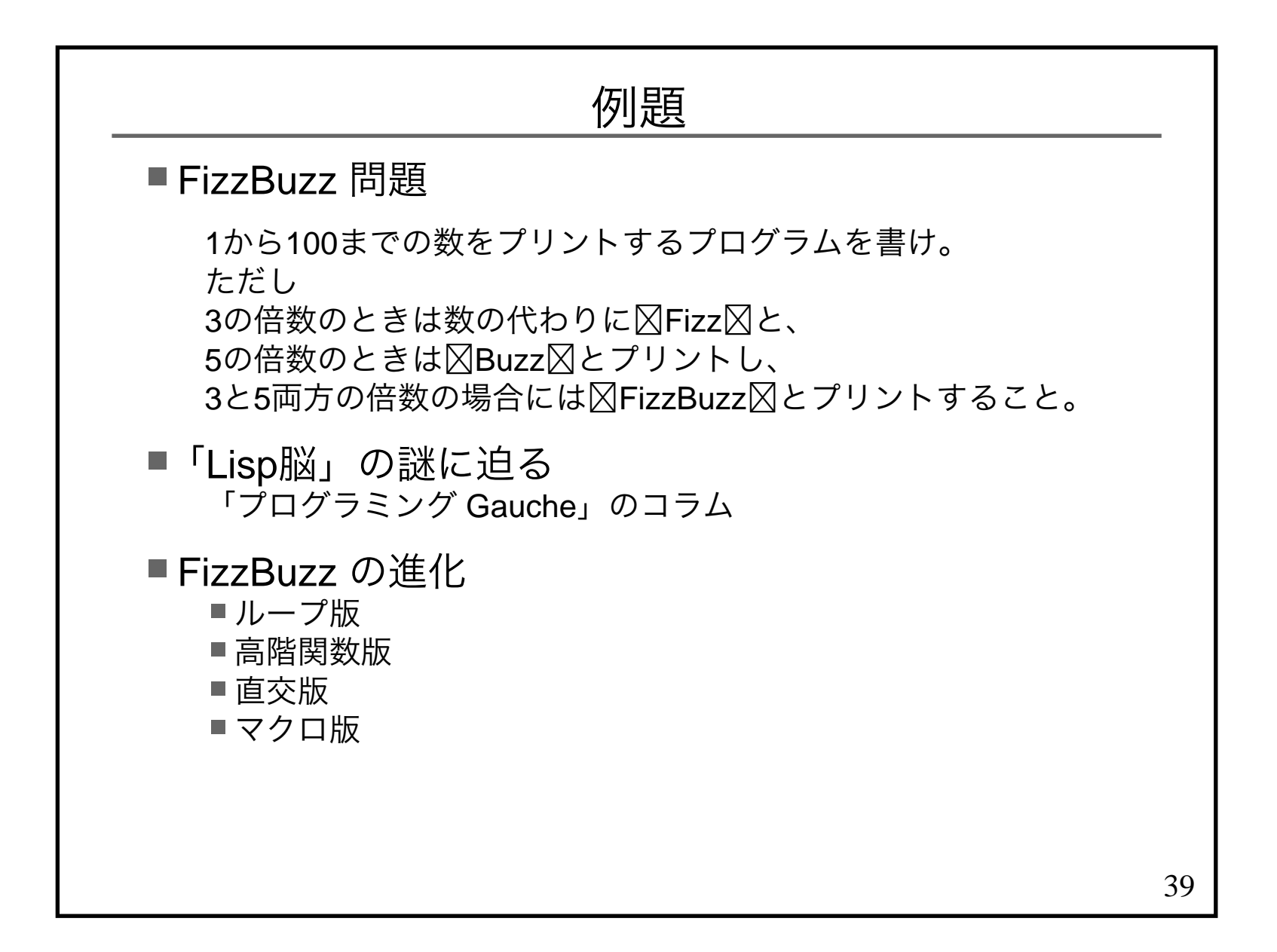

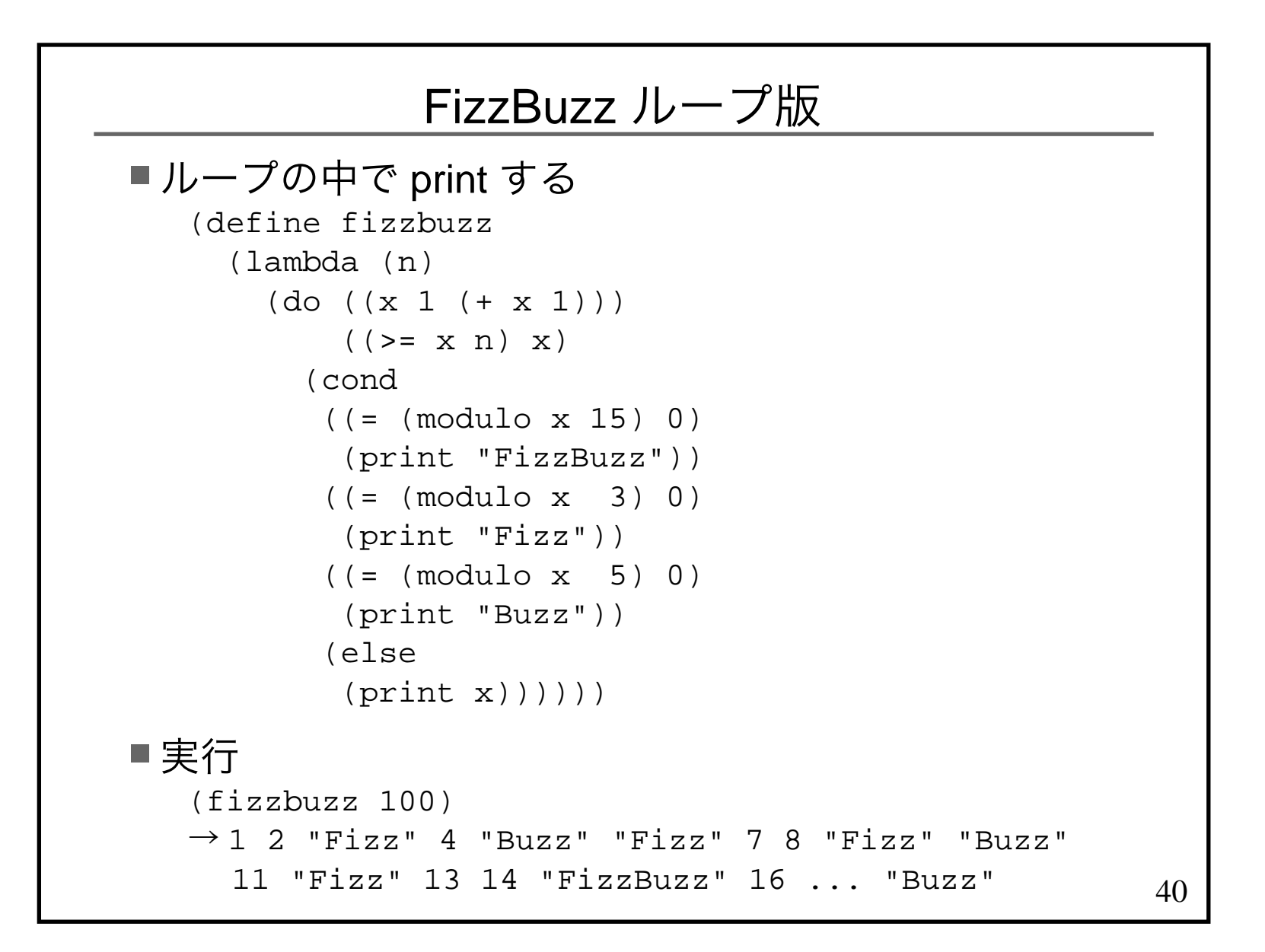

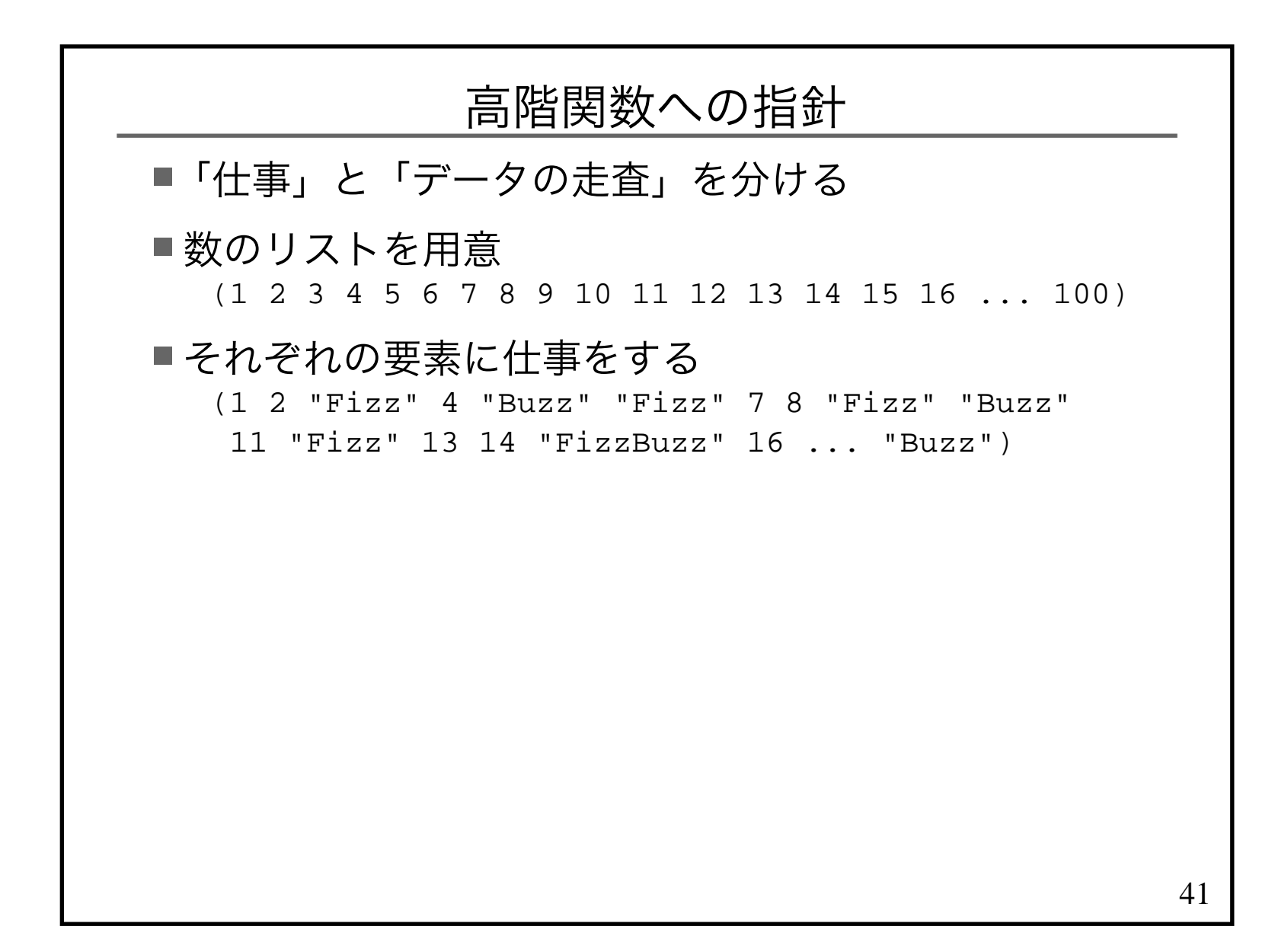

# 数のリストを用意

```
42(define count
 (lambda (beg end)
 (if (= beg end)
 (cons beg '())
 (cons beg (count (+ beg 1) end)))))(count 1 100)
→ (1 2 3 4 5 6 7 8 9 10 11 12 13 14 15 16 ... 100)
```

```
仕事(define fizzbuzz (lambda (x) (cond
 ((= (modulo x 15) 0) "FizzBuzz")((= (modulo x 3) 0) "Fizz")
 ((= (modulo x 5) 0) "Buzz") (else x))))(fizzbuzz 1) \rightarrow 1
(fizzbuzz 3) → "Fizz"
(fizzbuzz 5) → "Buzz"
(fizzbuzz 15) → "FizzBuzz"
```
### FizzBuzz 高階関数版

■データの走査は map にお任せ

(count 1 100) → (1 2 3 4 5 6 7 8 9 10 11 12 13 14 15 16 ... 100) (map fizzbuzz (count 1 100))→ (1 2 "Fizz" 4 "Buzz" "Fizz" 7 8 "Fizz" "Buzz"<br>11 "Fizz" 13 14 "FizzBuzz" 16 "Buzz") 11 "Fizz" 13 14 "FizzBuzz" 16 ... "Buzz")

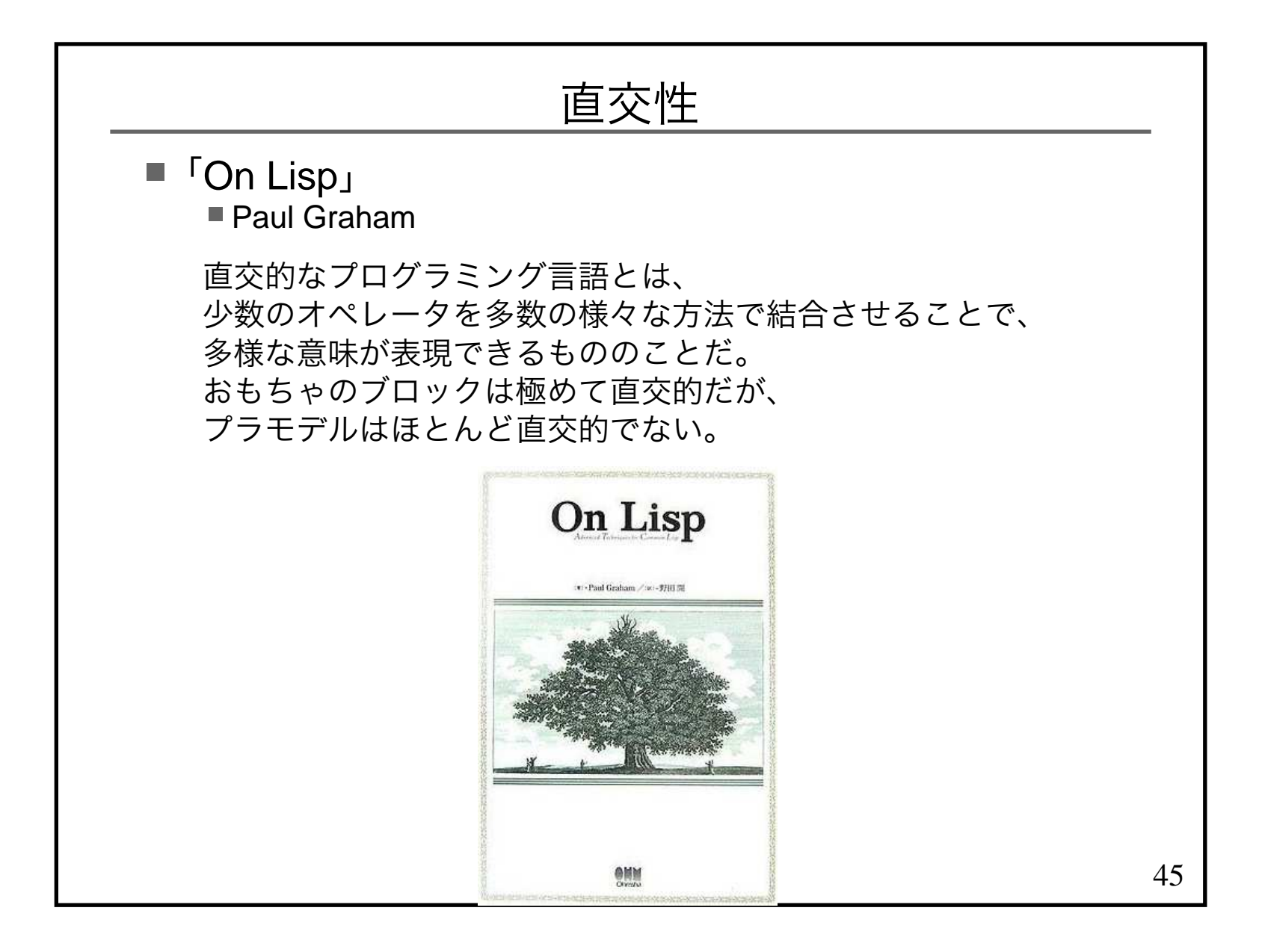

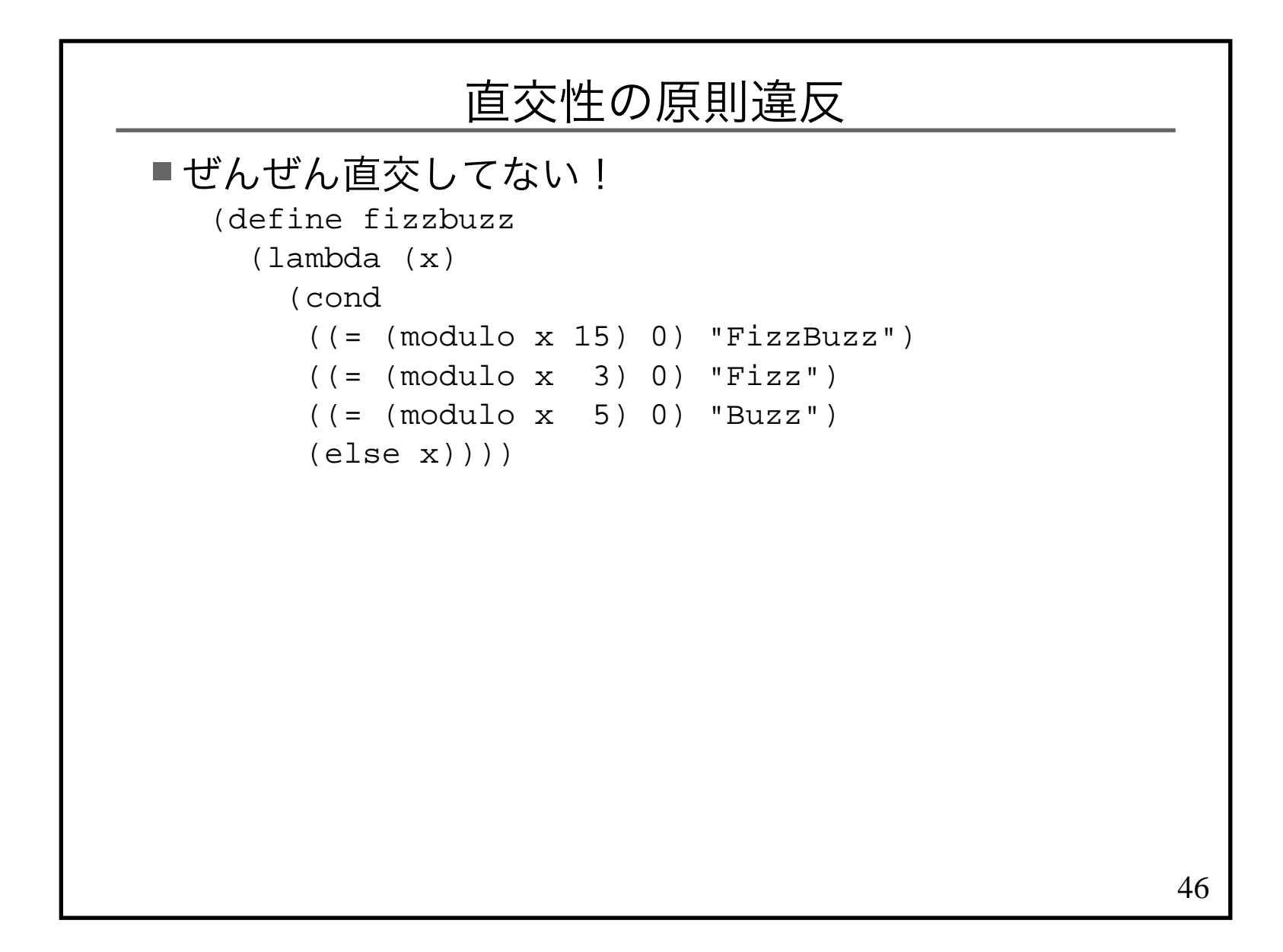

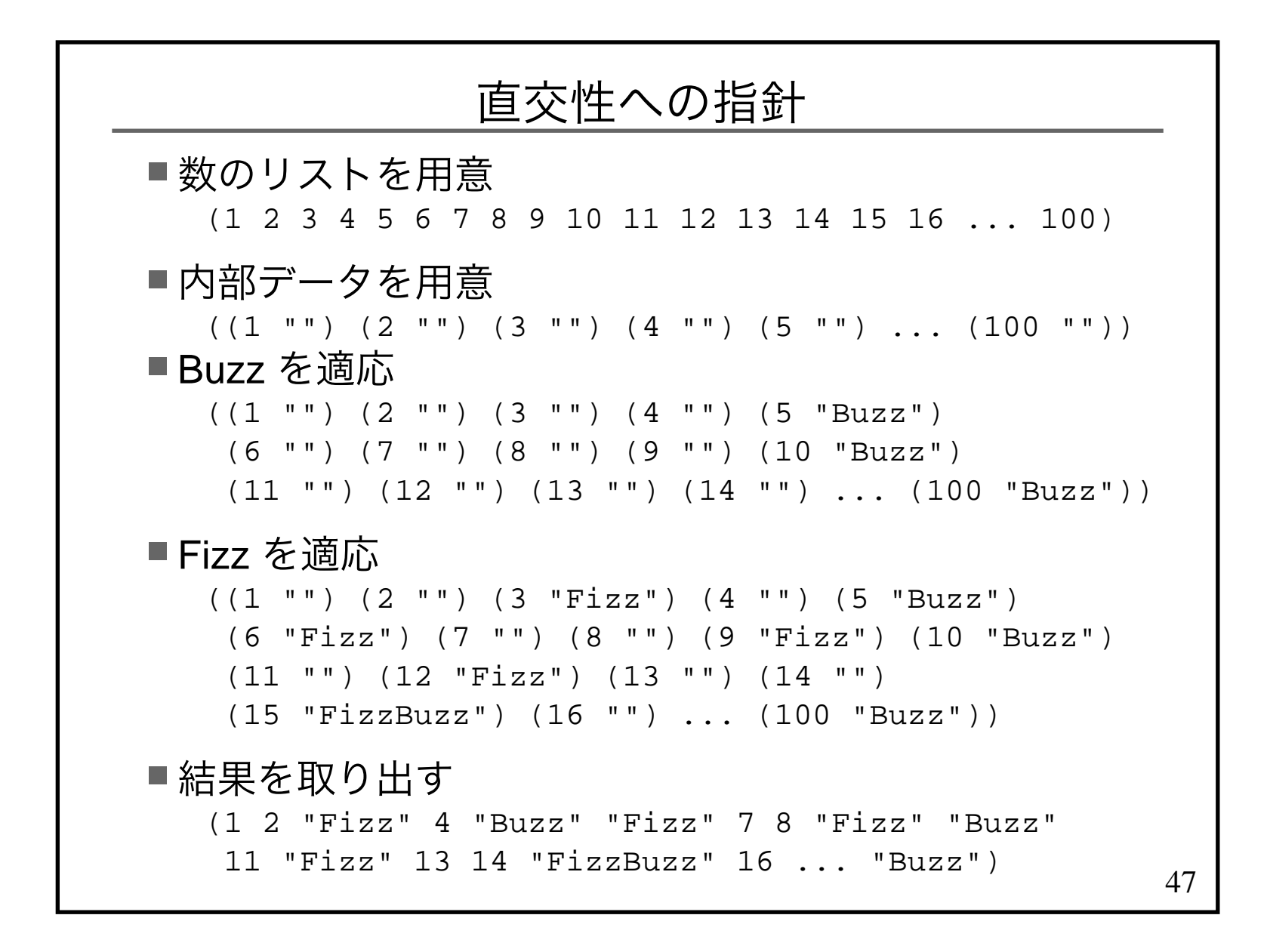

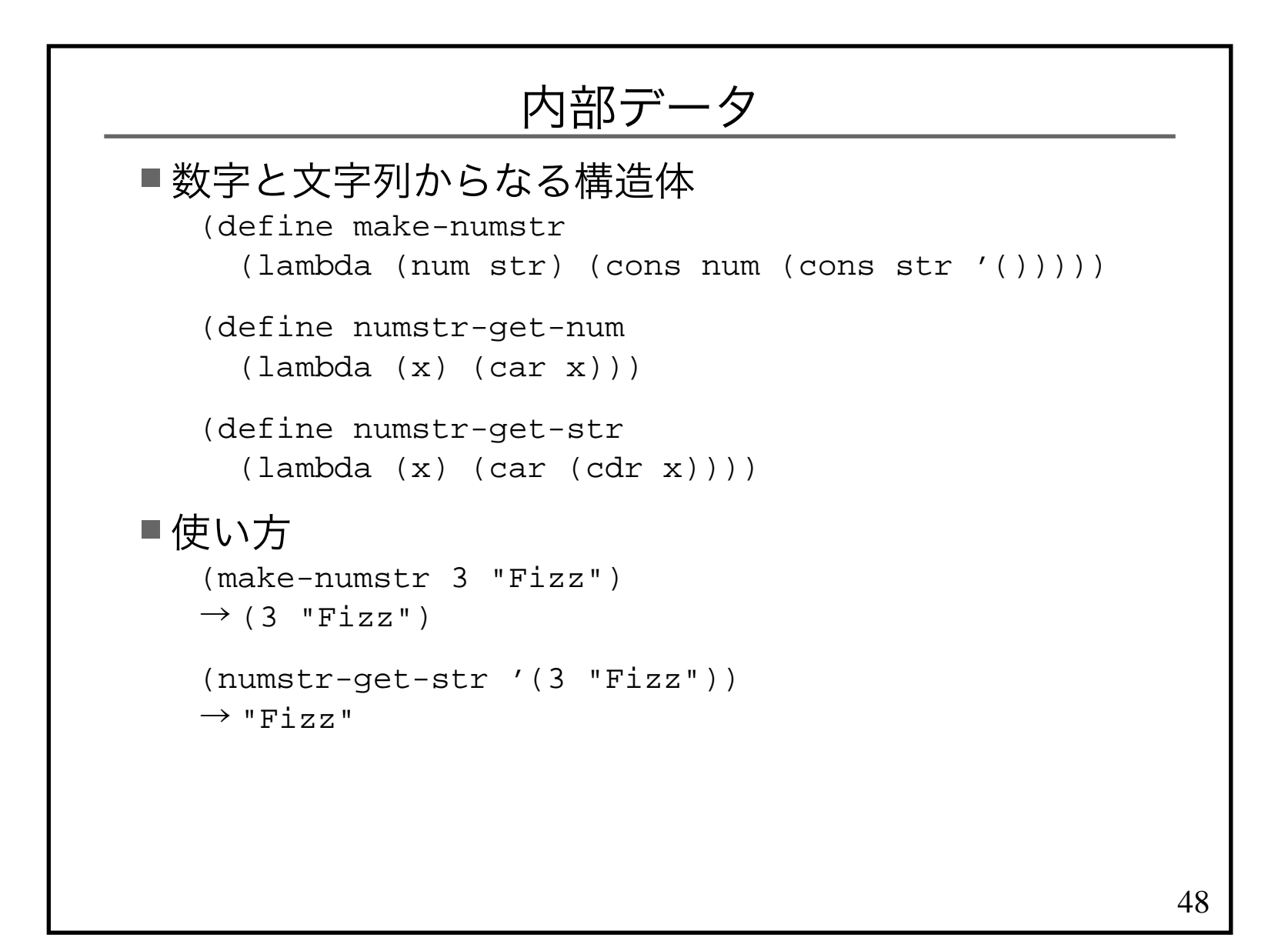

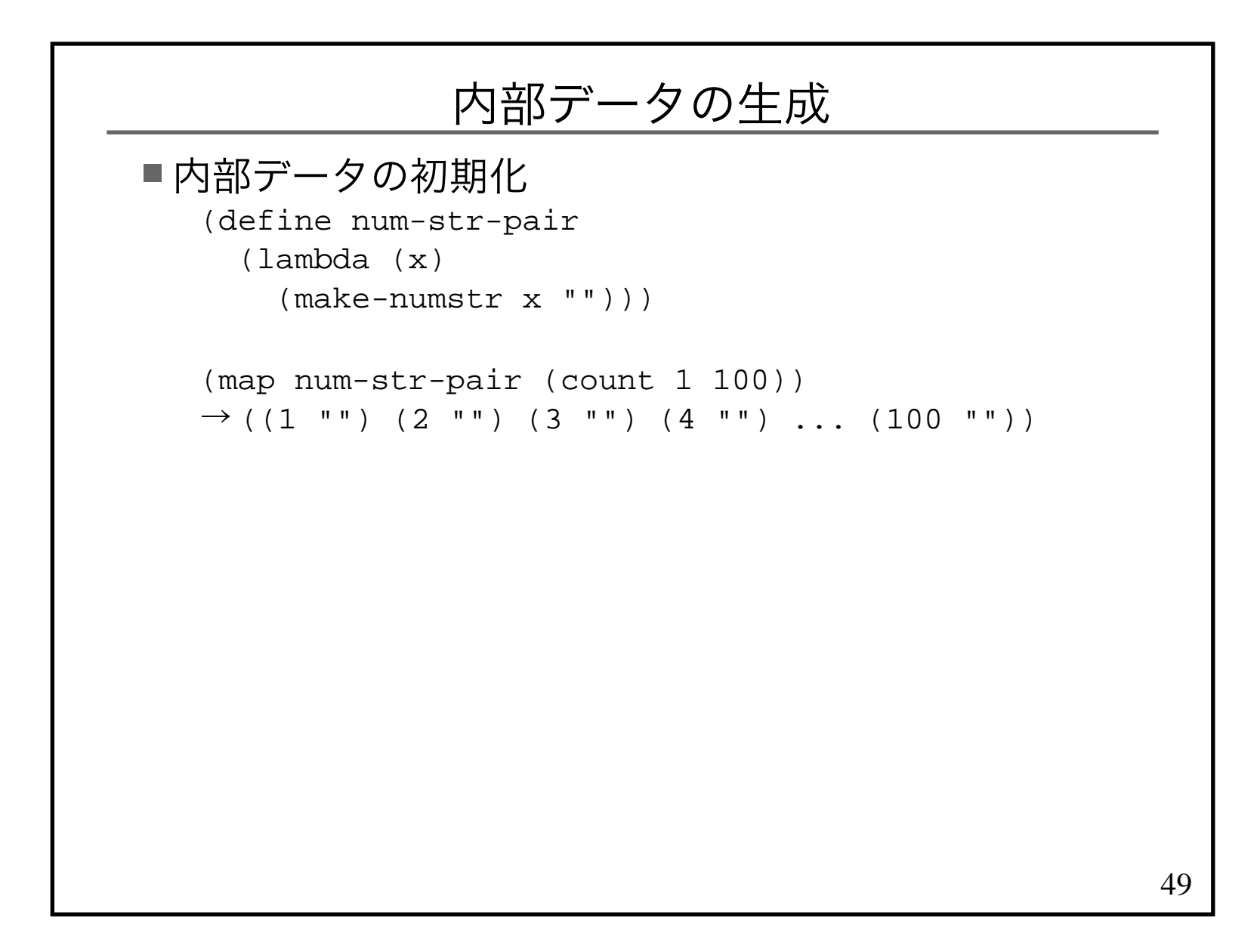

# 直交した仕事(1)

```
(define fizz?
 (lambda (n)
 (= (modulo n 3) 0)))(define fizz
 (lambda (x)
 (if (fizz? (numstr-get-num x)) (make-numstr
 (numstr-get-num x)
 (string-append "Fizz" (numstr-get-str x)))x))
(fizz '(3 ""))→ (3 "Fizz")<br>(fizz /(5 ""
(fizz '(5 ""))→ (5 "")
```
50

## 直交した仕事(2)

```
(define buzz?
 (lambda (n)
 (= (modulo n 5) 0)))(define buzz
 (lambda (x)
 (if (buzz? (numstr-get-num x)) (make-numstr
 (numstr-get-num x)
 (string-append "Buzz" (numstr-get-str x)))x))
(buzz '(3 ""))→ (3 "")<br>/ buzz /
(buzz '(5 ""))\rightarrow (5 "Buzz")
```
51

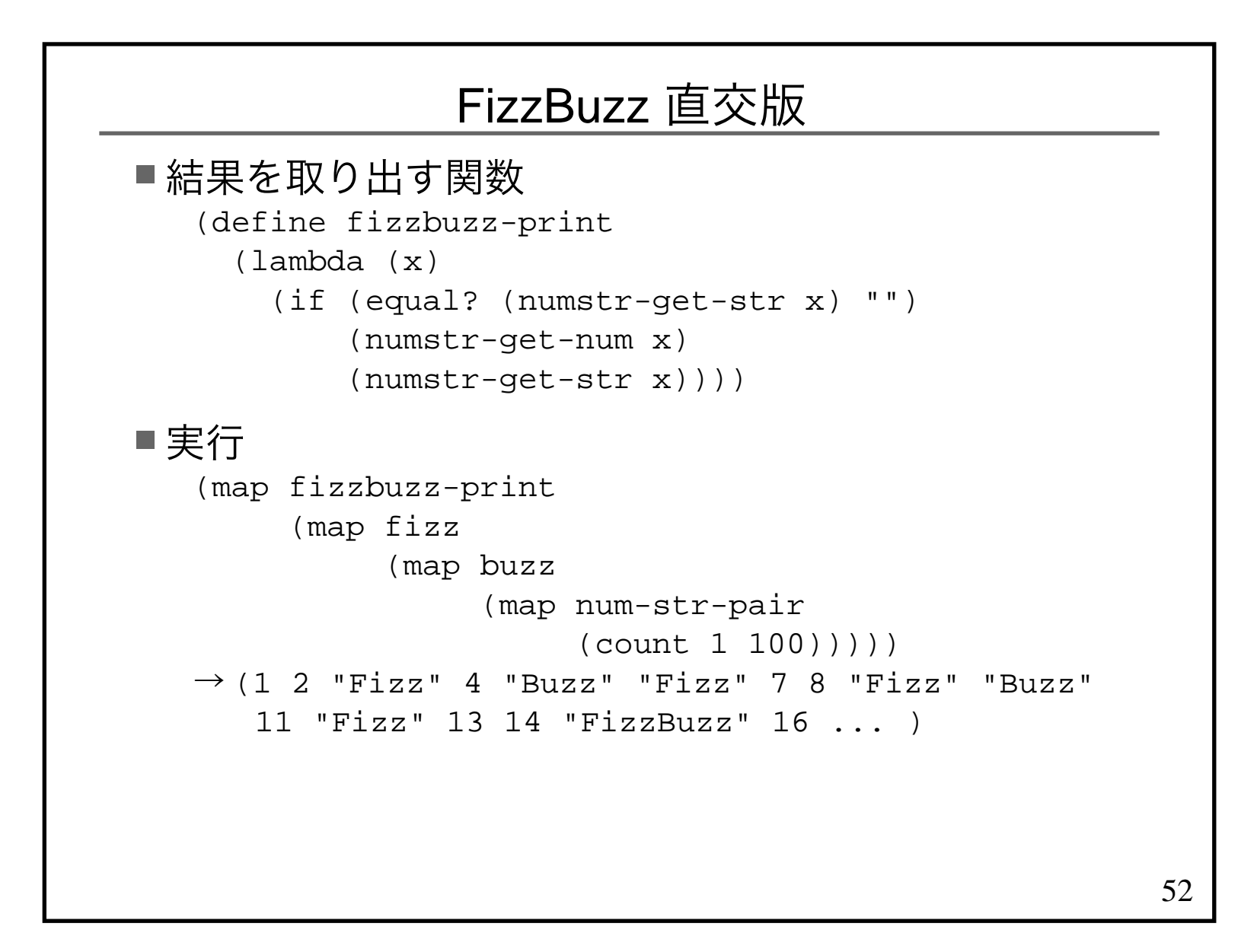

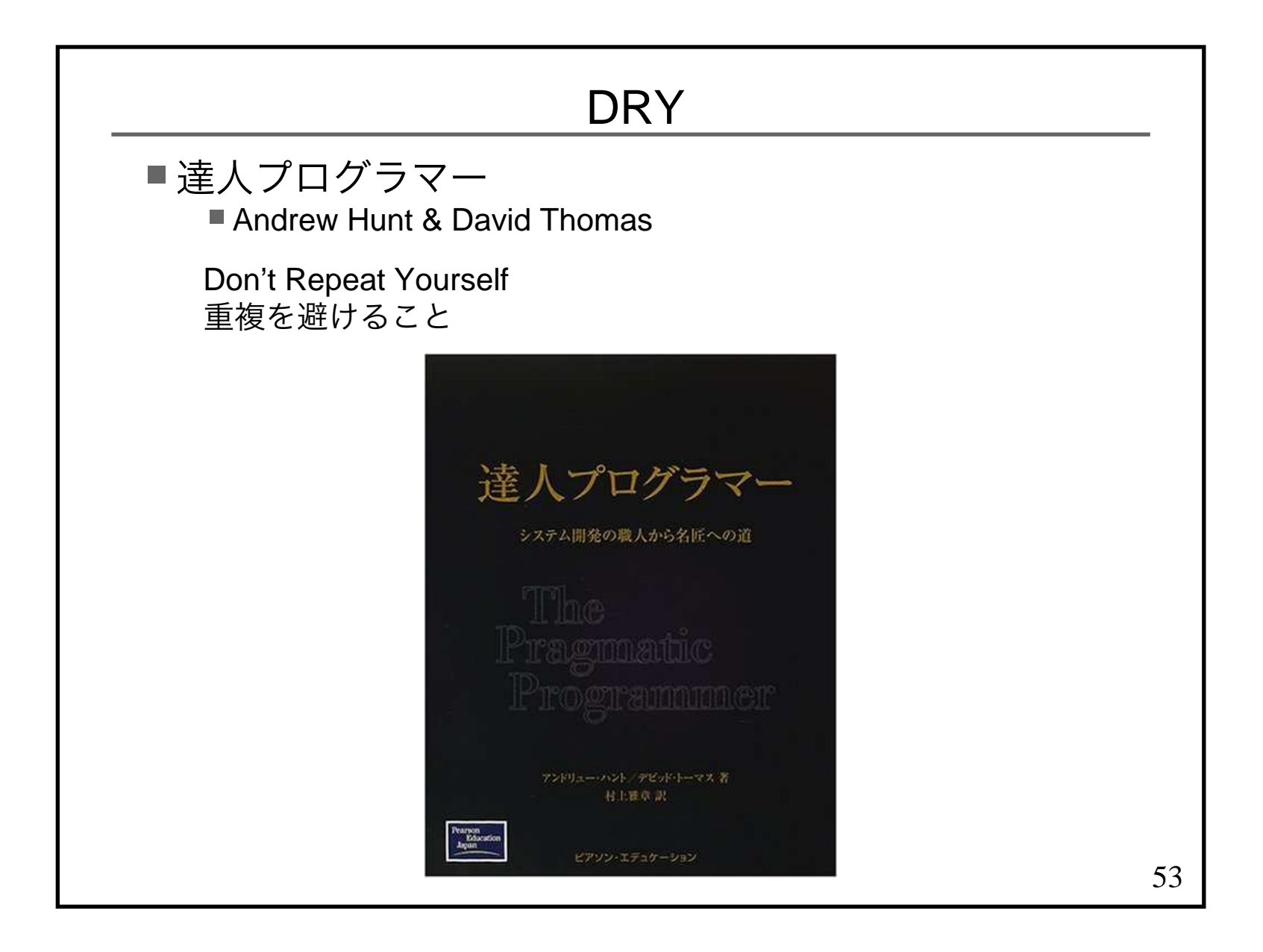

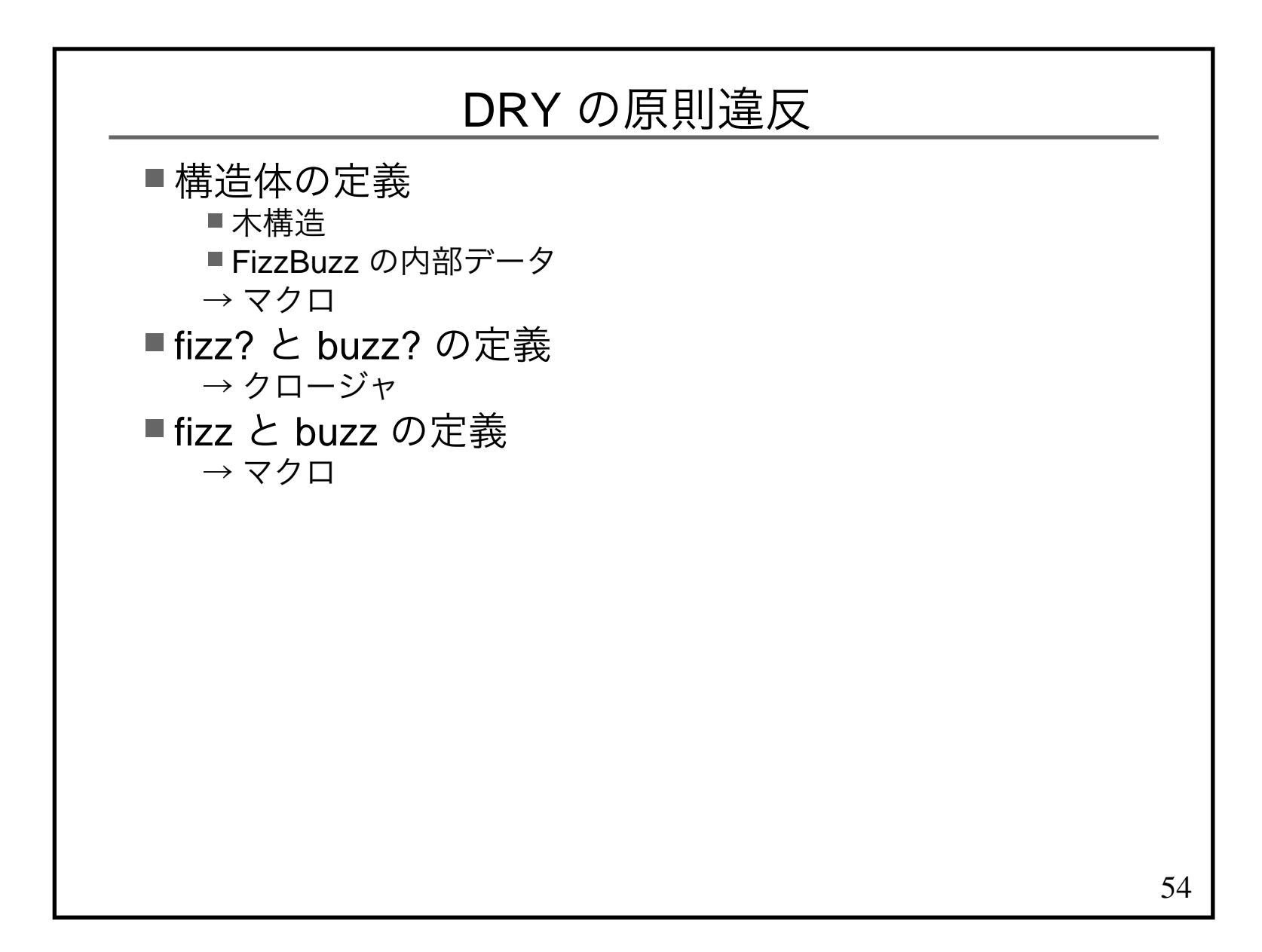

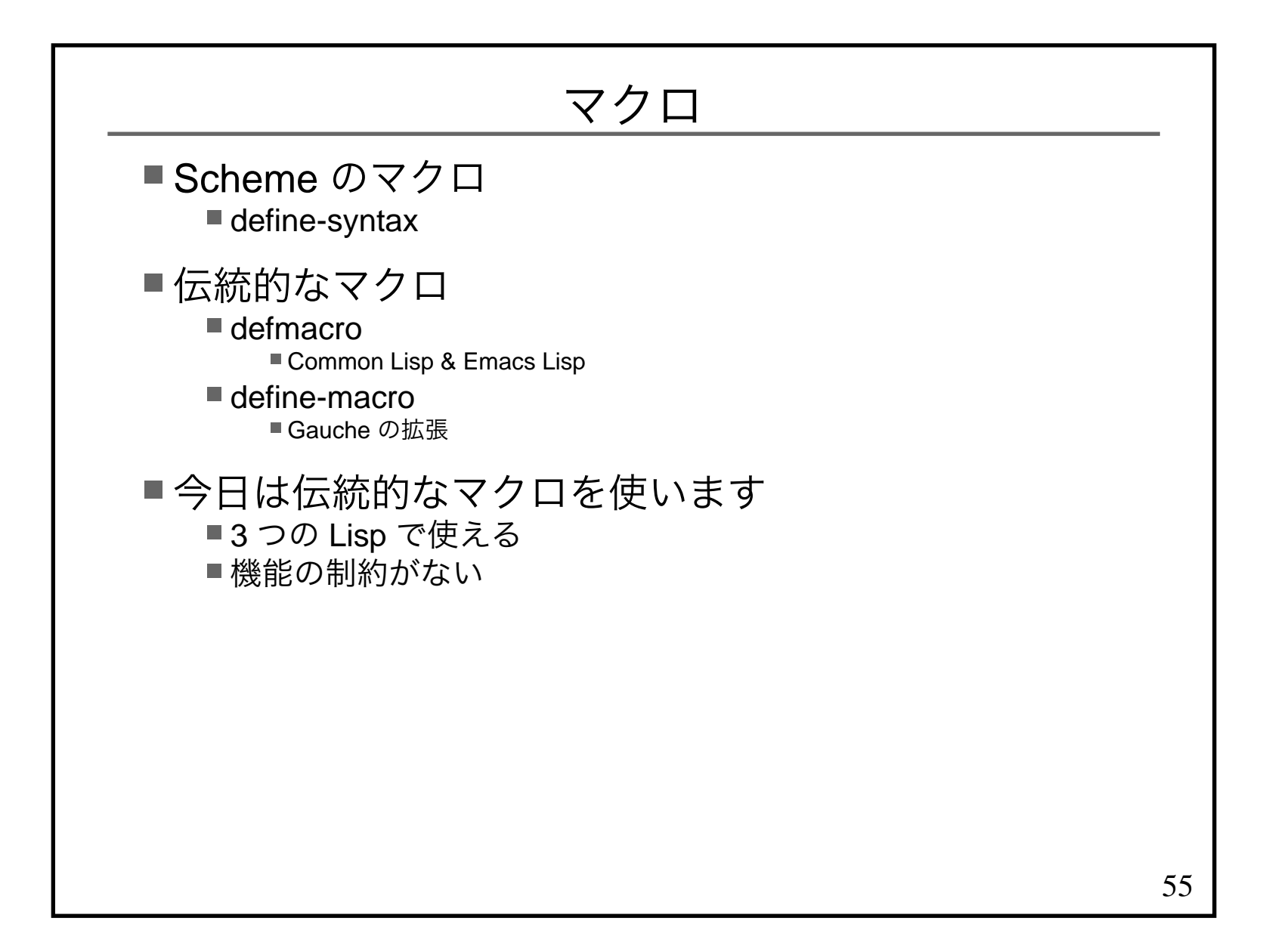

### 構造体を定義するマクロ(1)

```
(define symbol-false-list (lambda (spec)
 (map (lambda (symbol) (list symbol #f)) spec)))(define-macro (define-structure type . spec) '(begin
 (define-constructor ,type ,@spec) (define-accessors ,type ,@spec) ',type))(define-macro (define-constructor type . spec) '(define ,(string->symbol
 (string-append "make-"
 (symbol->string type))) (lambda args
 (let-keywords
 args ,(symbol-false-list spec) (list ,@spec)))))
```
#### 構造体を定義するマクロ(2)

```
(define-macro (make-accessor-name type name set?) '(string->symbol
 (string-append
 (symbol->string ,type)
 "-" ,(if set? "set" "get") "-" (symbol->string ,name) ,(if set? "!" ""))))(define-macro (define-accessors type . spec) (let loop ((i 0) (name spec) (defs '())) (if (null? name)
 (cons 'begin defs) (loop
 (+ i 1)
 (cdr name) (cons
 '(define ,(make-accessor-name type (car name) #f) (lambda (struct)
 (list-ref struct ,i))) (cons
 '(define ,(make-accessor-name type (car name) #t) (lambda (struct val)
 (set-car! (list-tail struct ,i) val)))def(s))))))
```
57

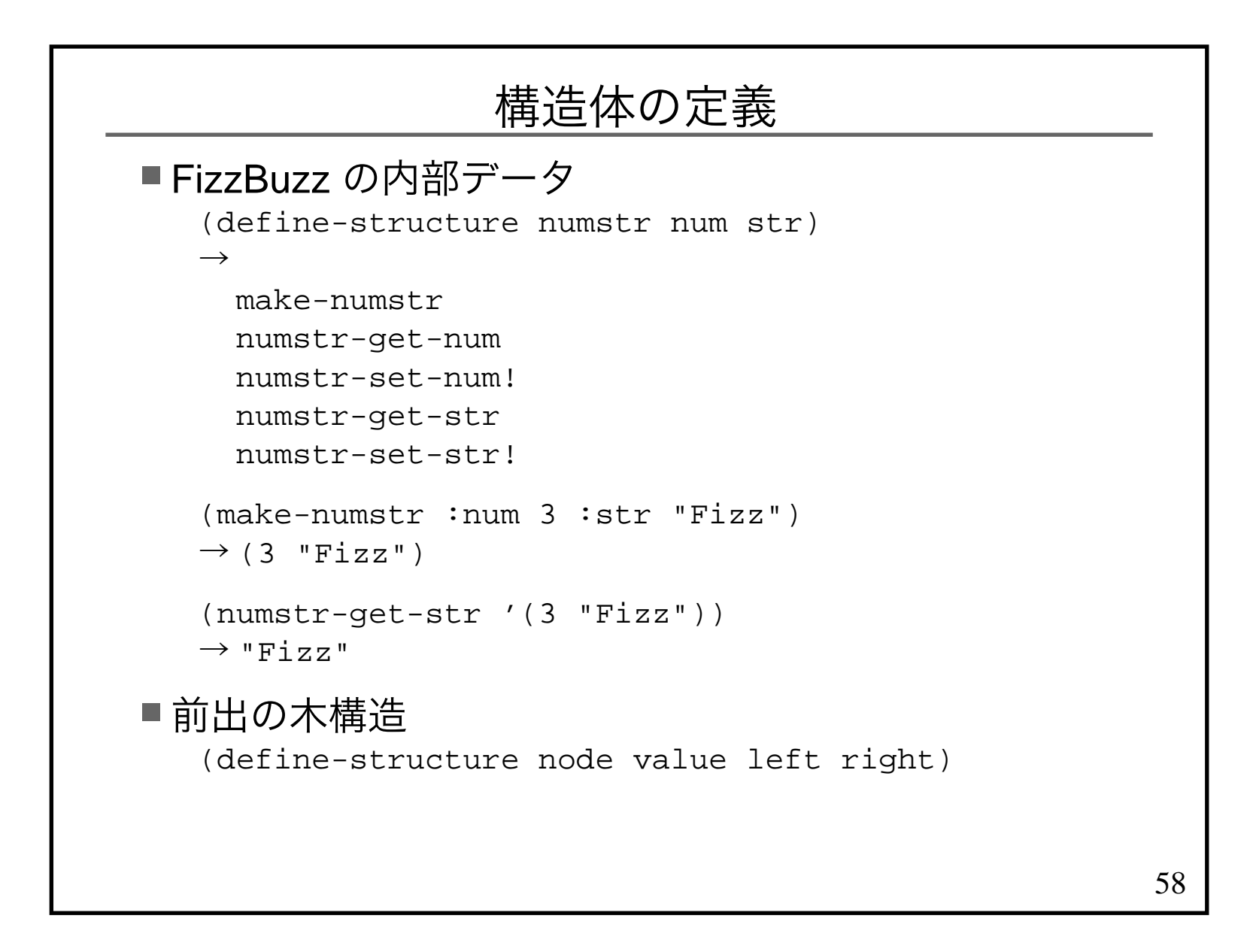

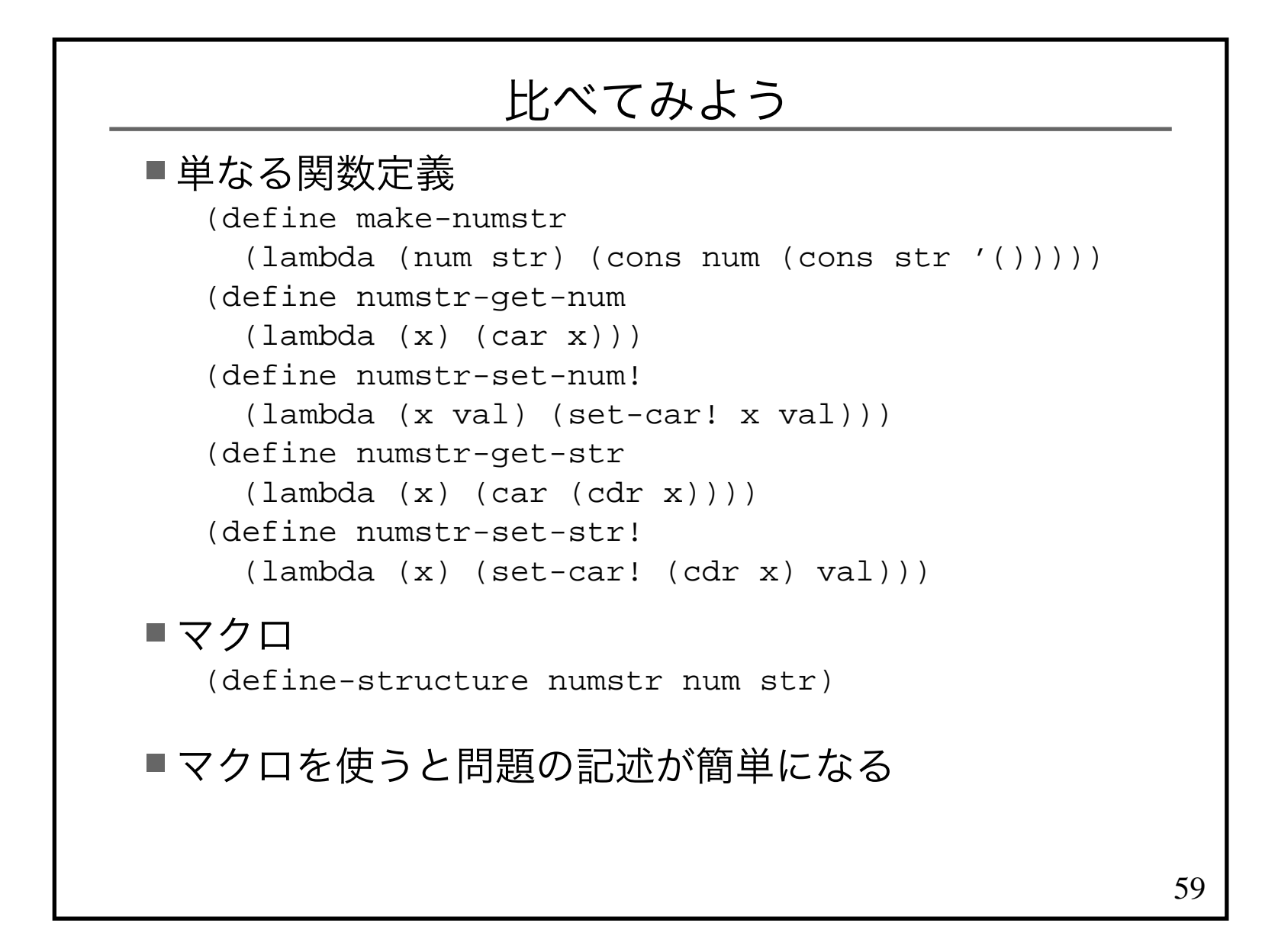

# クロージャ

```
(define make-predicate (lambda (div)
 (lambda (n)
 (= (modulo n div) 0))))(define fizz? (make-predicate 3))
(define buzz? (make-predicate 5))
```
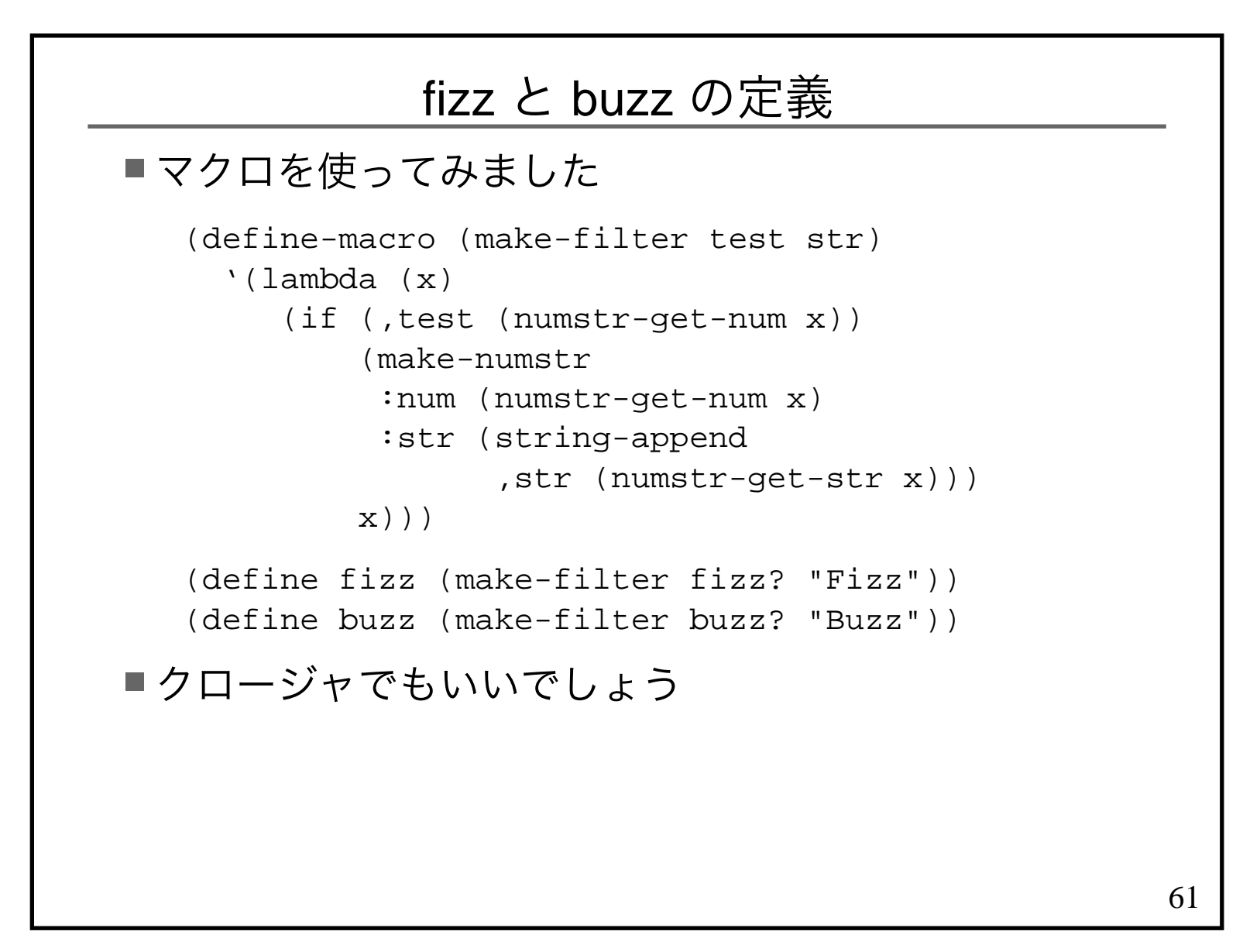

#### FizzBuzz マクロ版

(map fizzbuzz-print (map fizz (map buzz (map num-str-pair (count 1 100)))))→ (... 67 68 "Fizz" "Buzz" 71 "Fizz"<br>"TR 74 "FizzBuzz" 76 77 "Fizz" 73 74 "FizzBuzz" 76 77 "Fizz" ...)

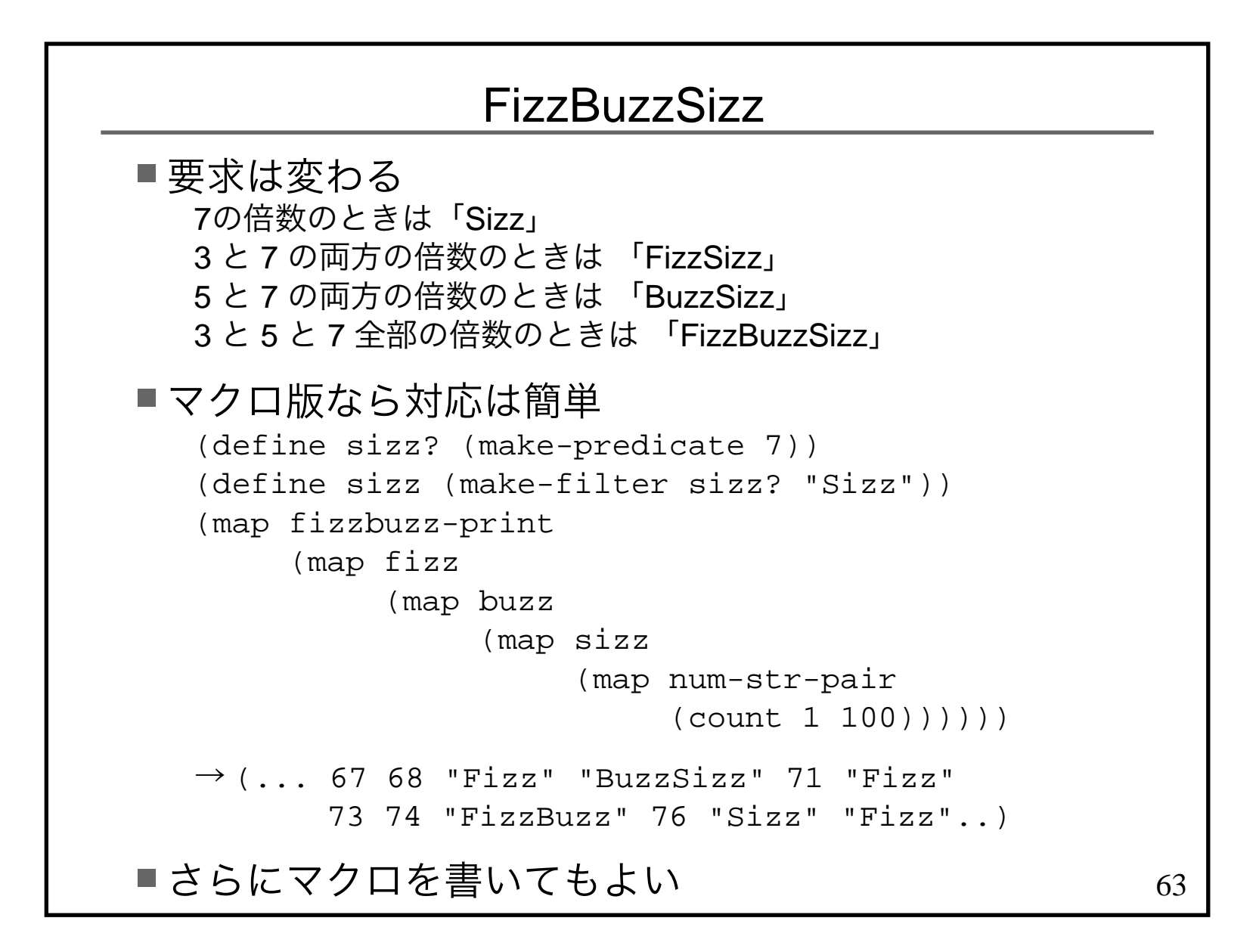

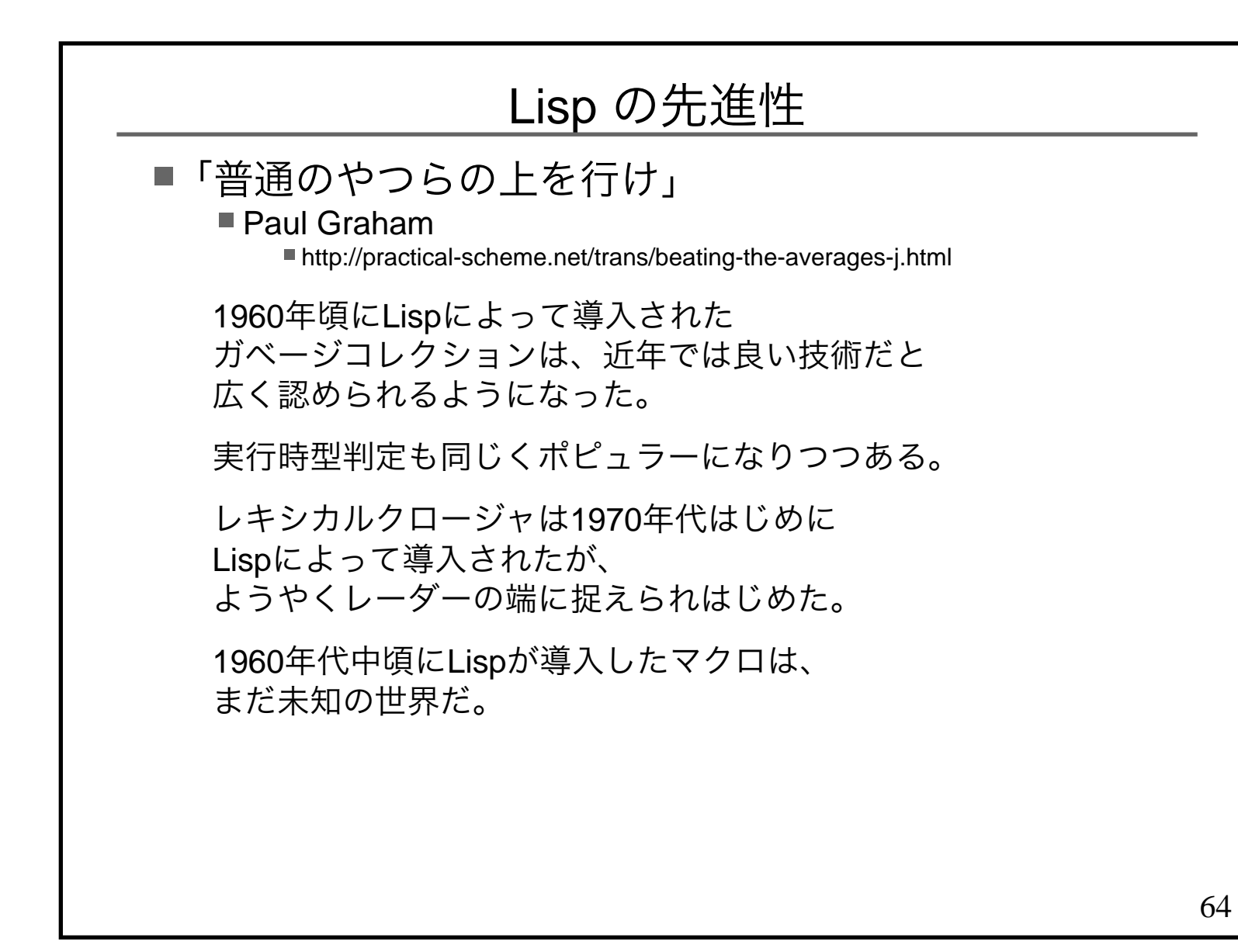

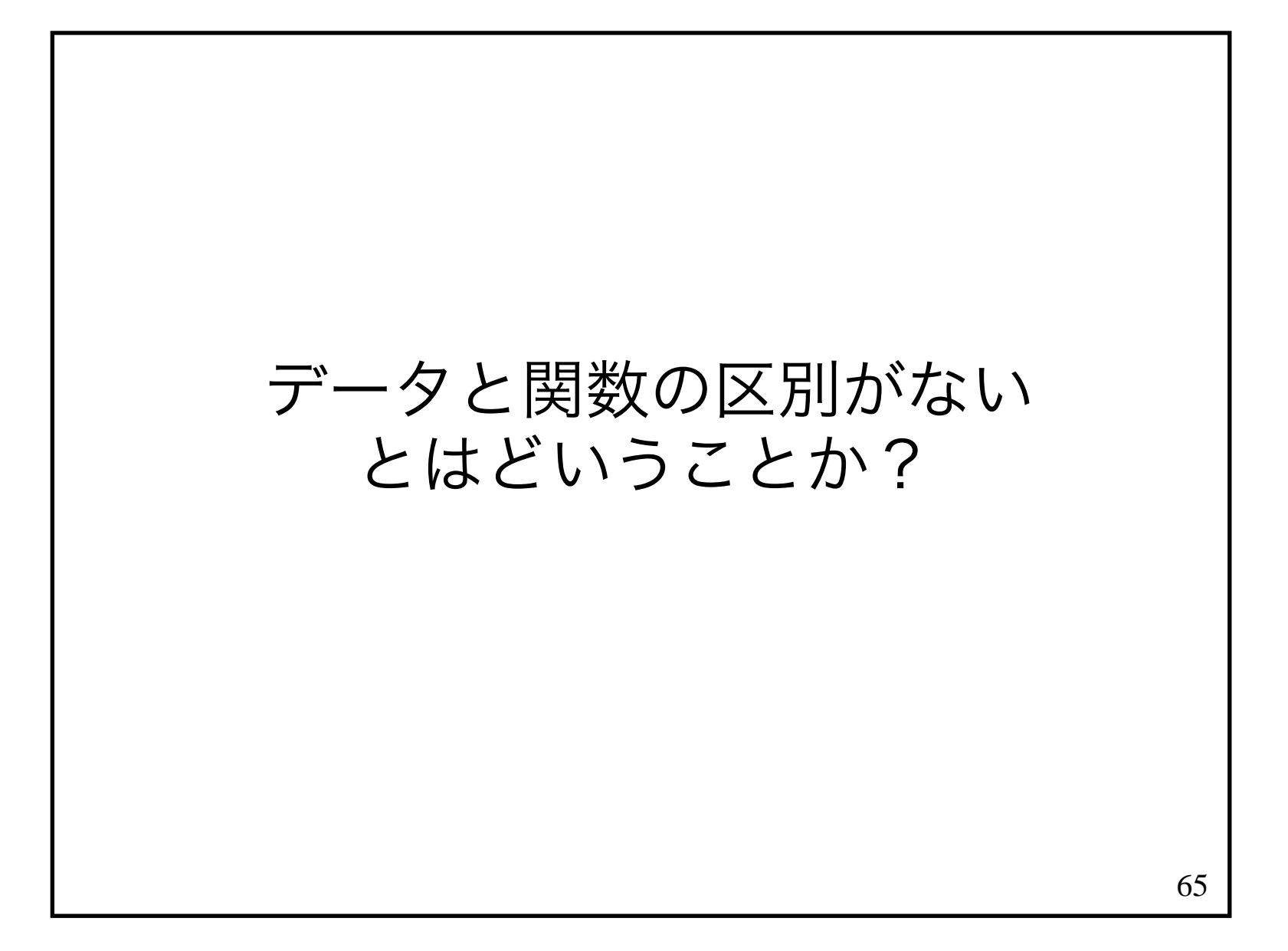

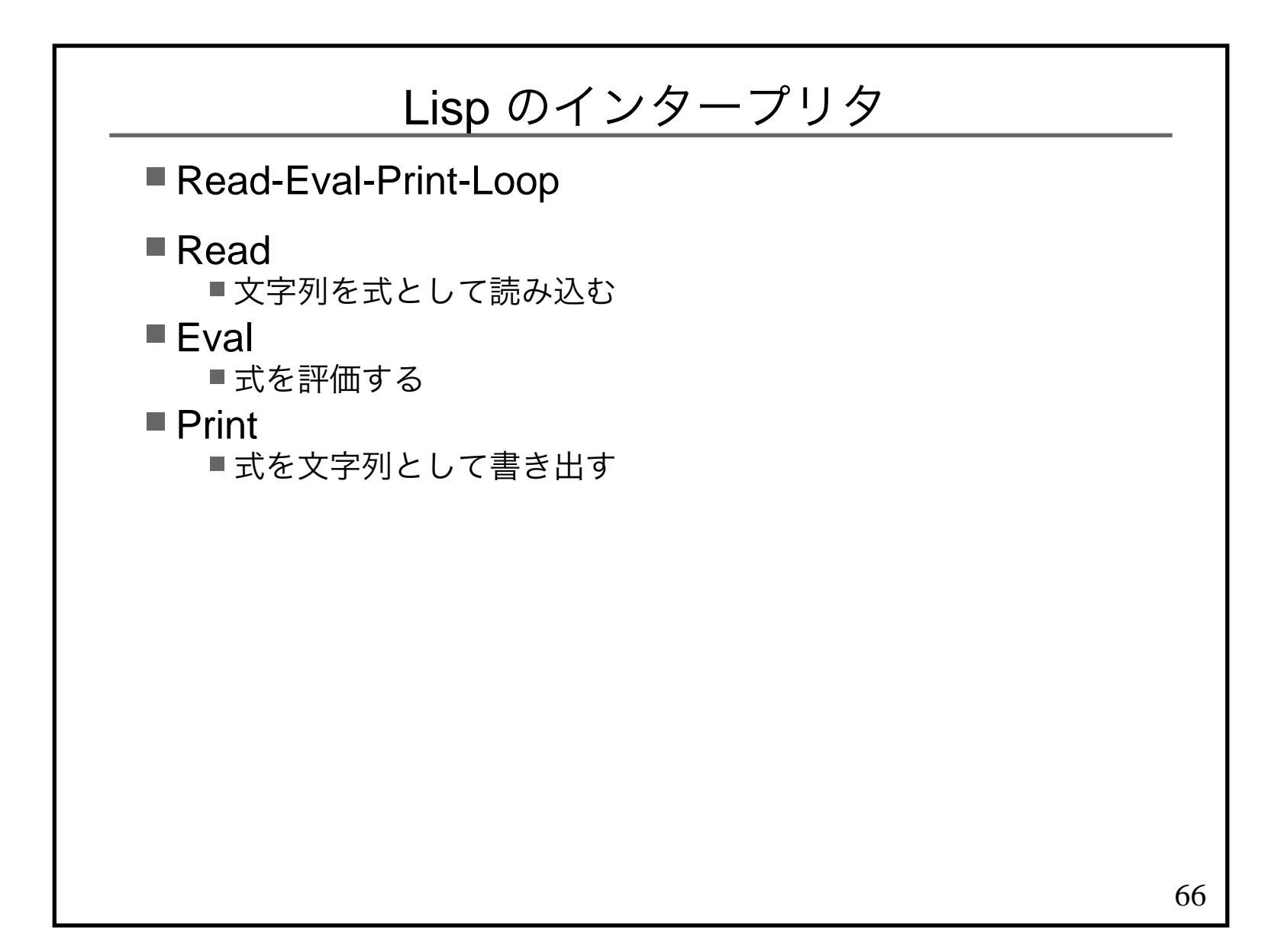

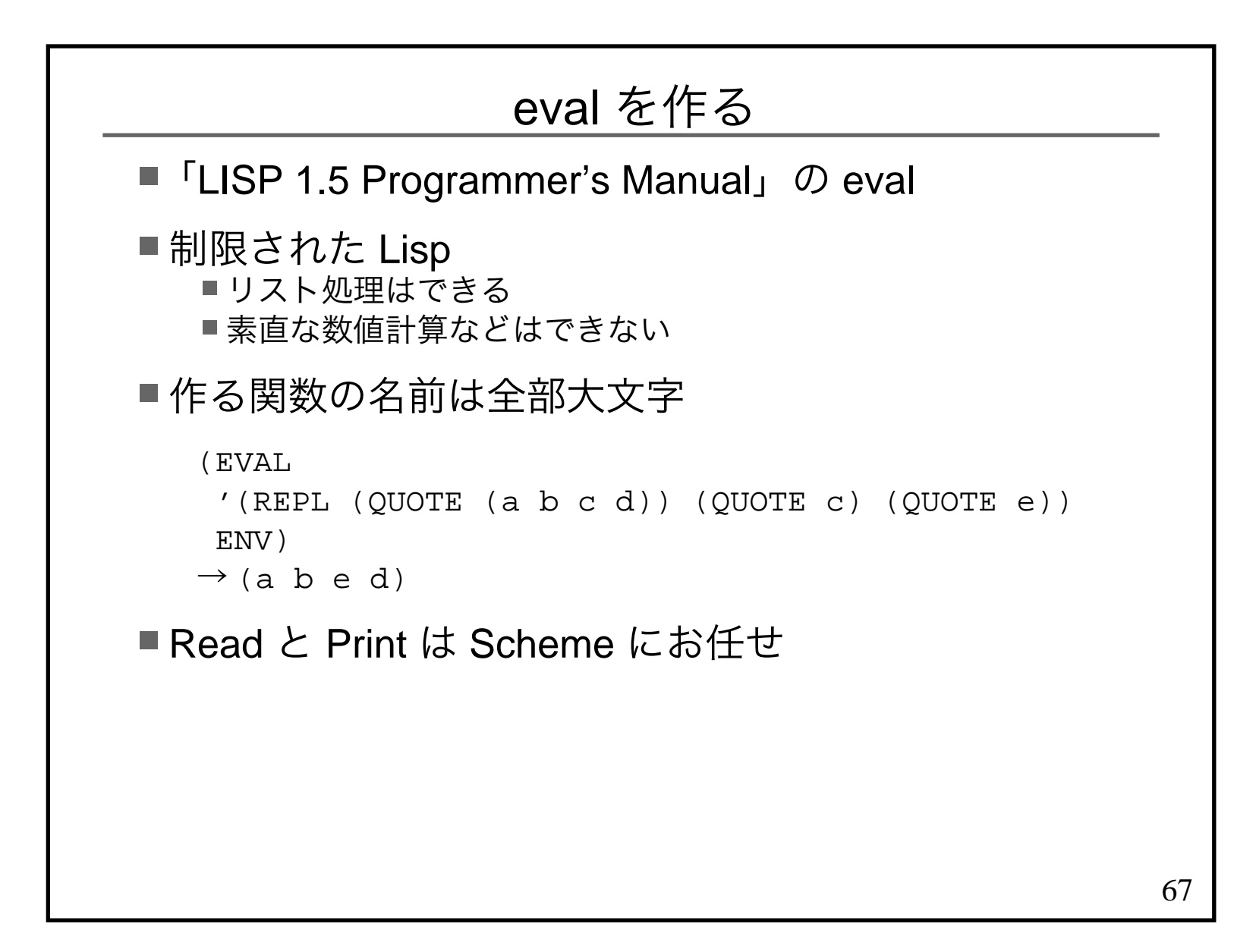

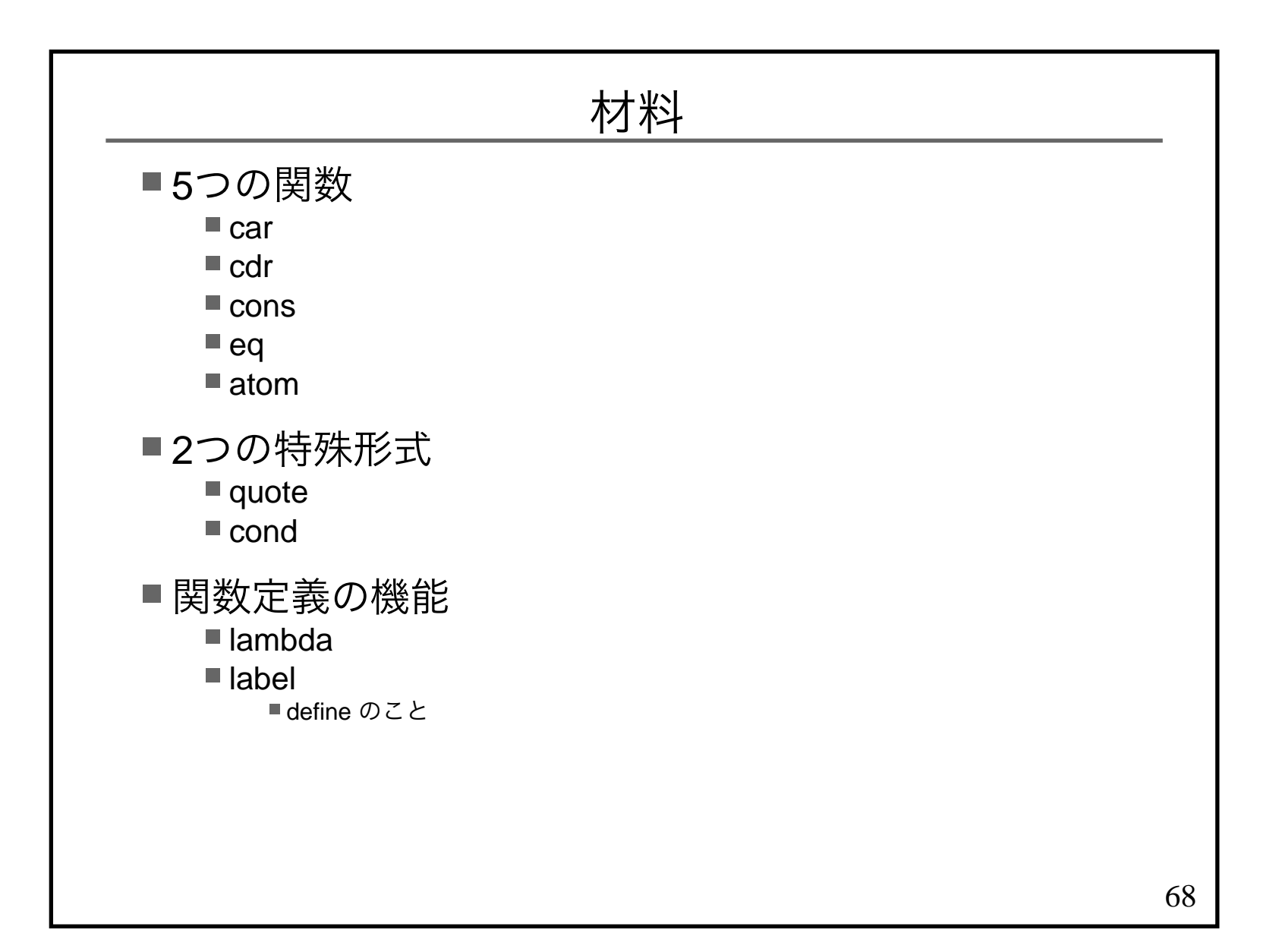

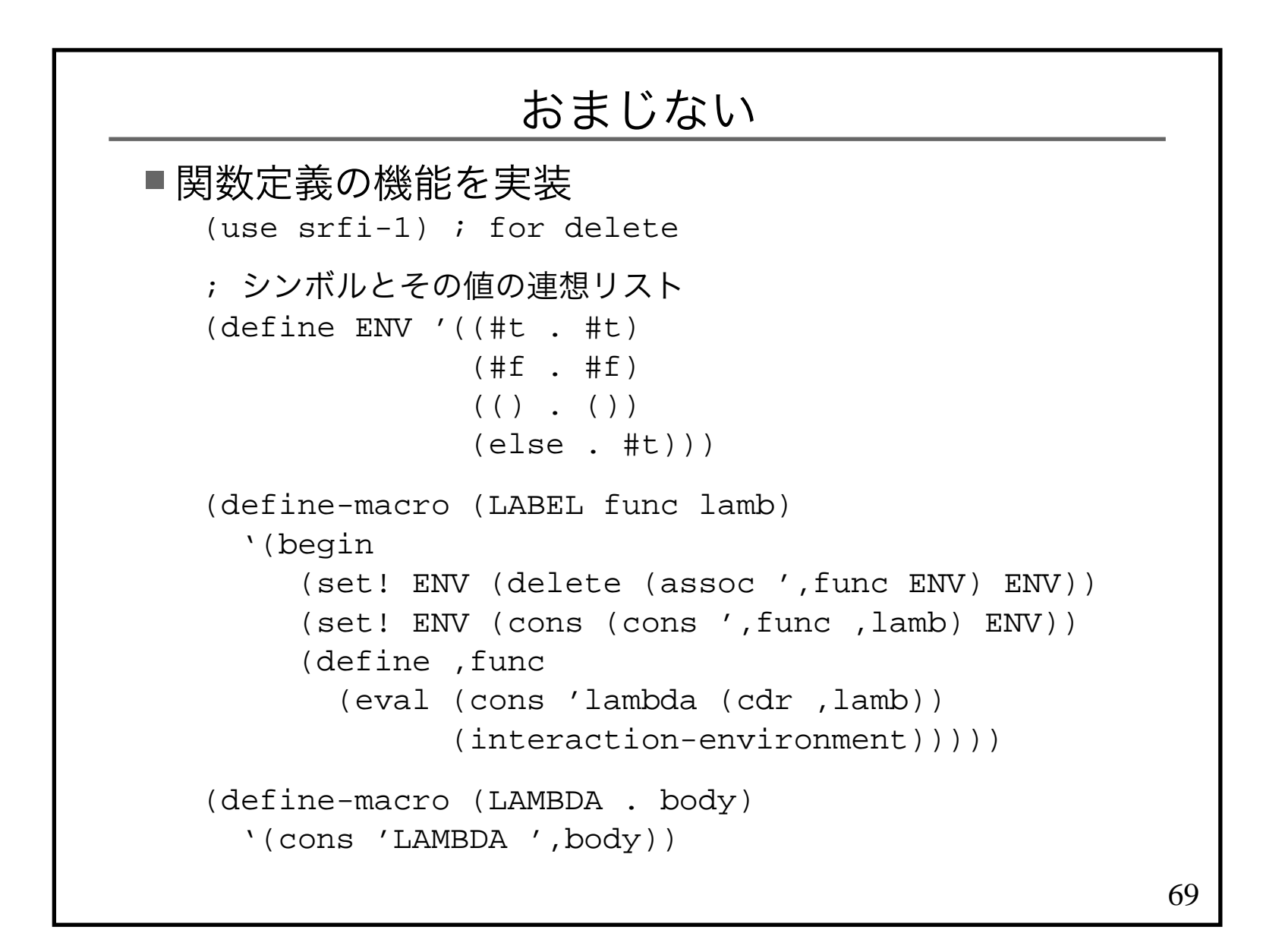

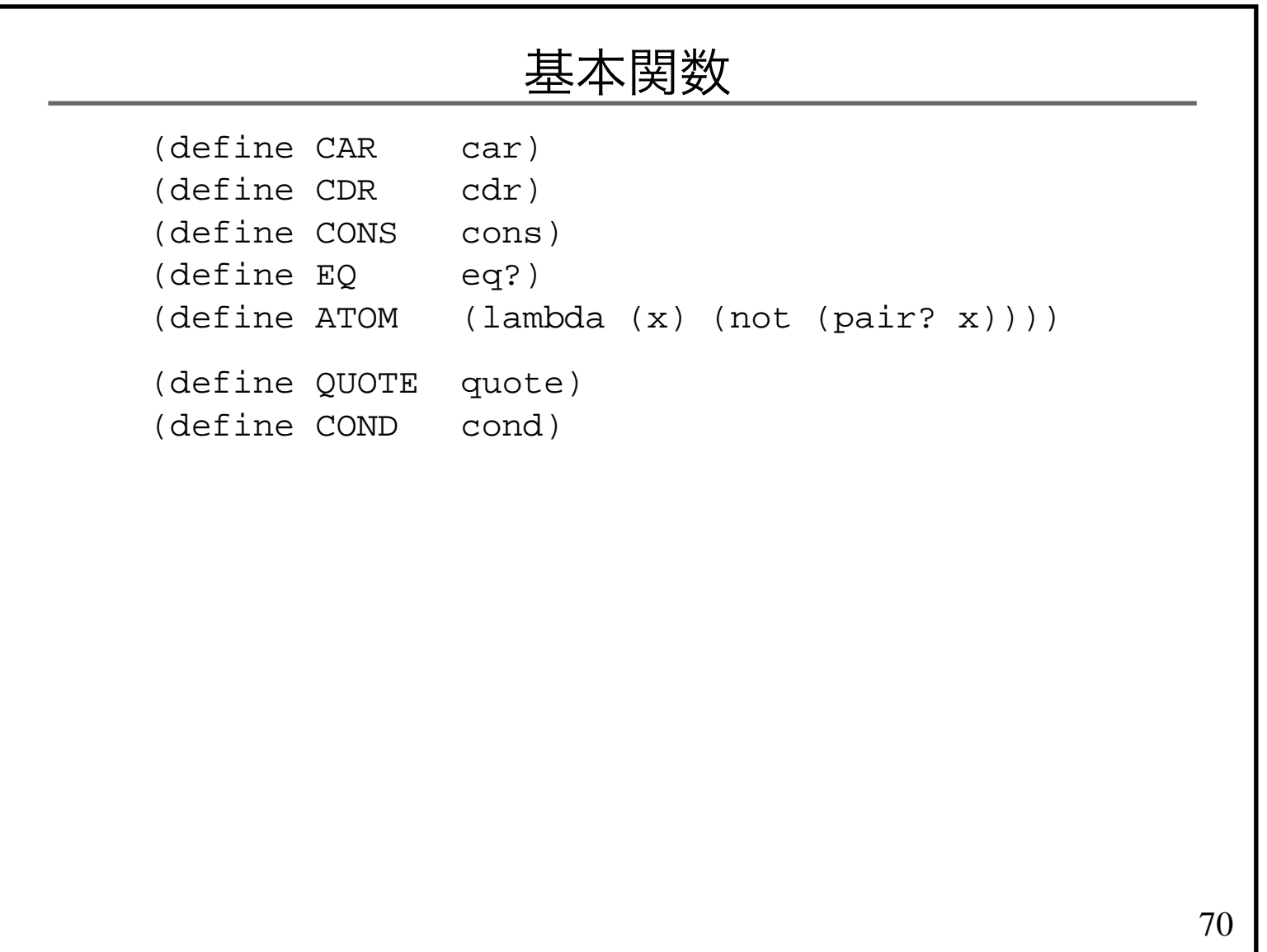

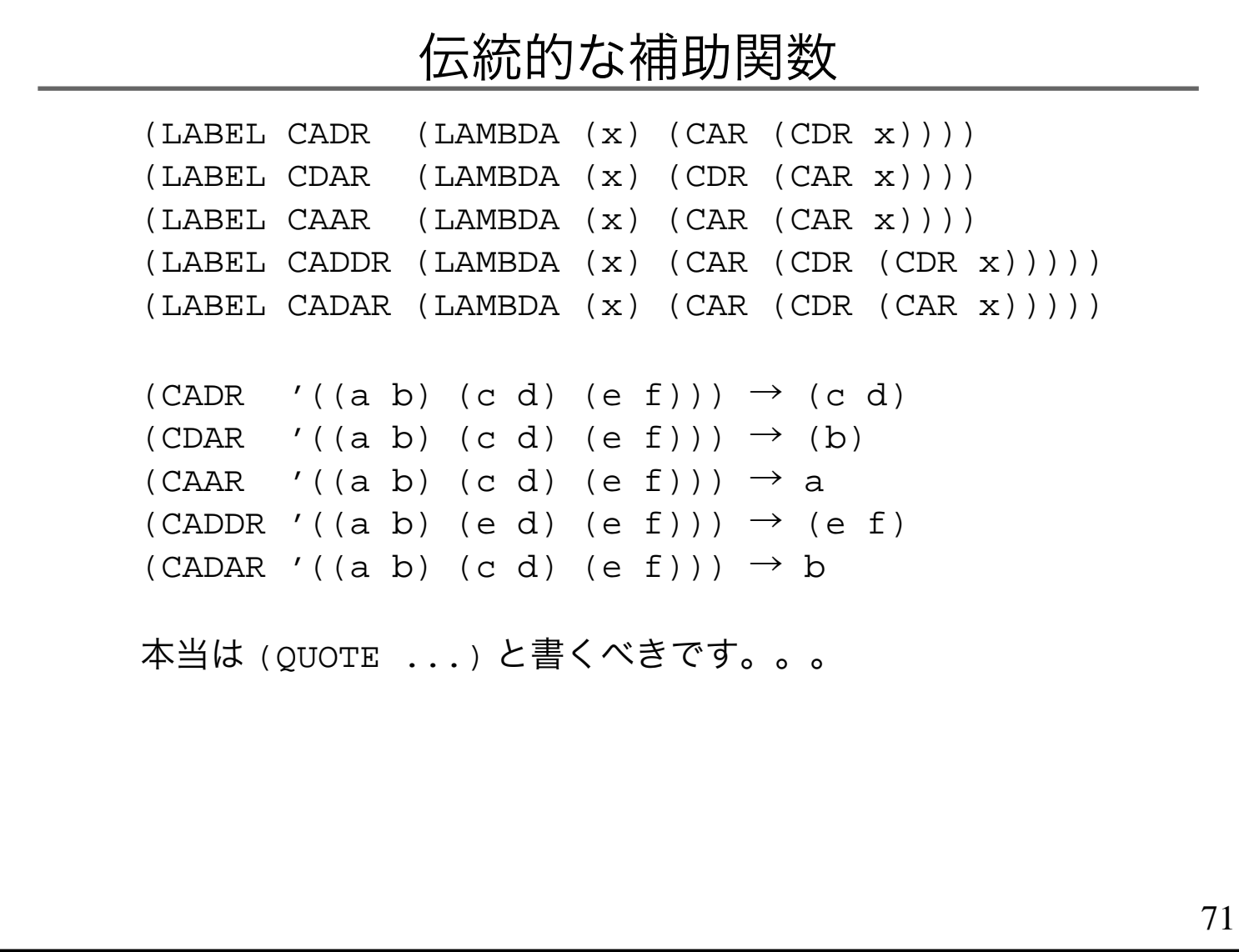

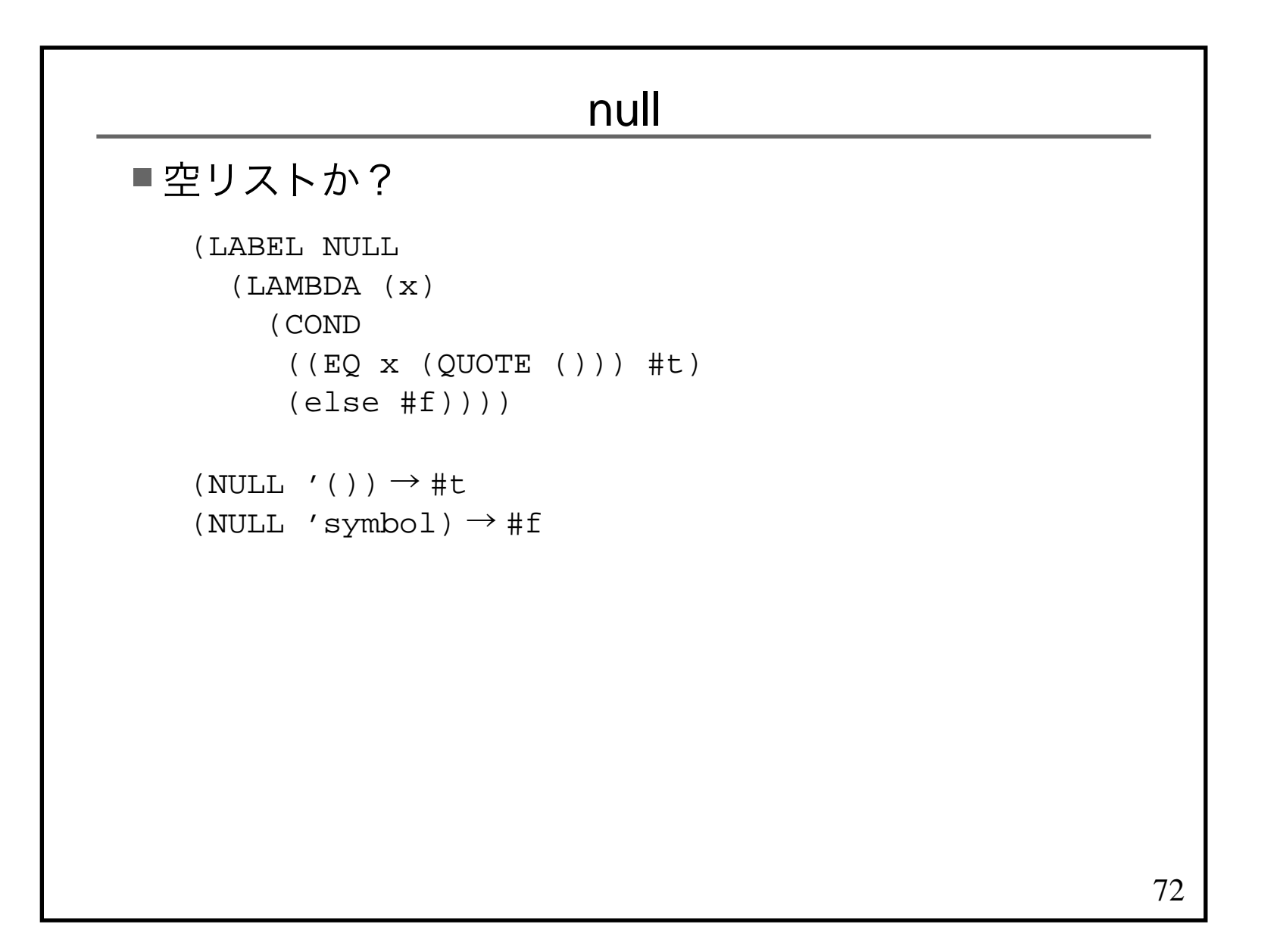
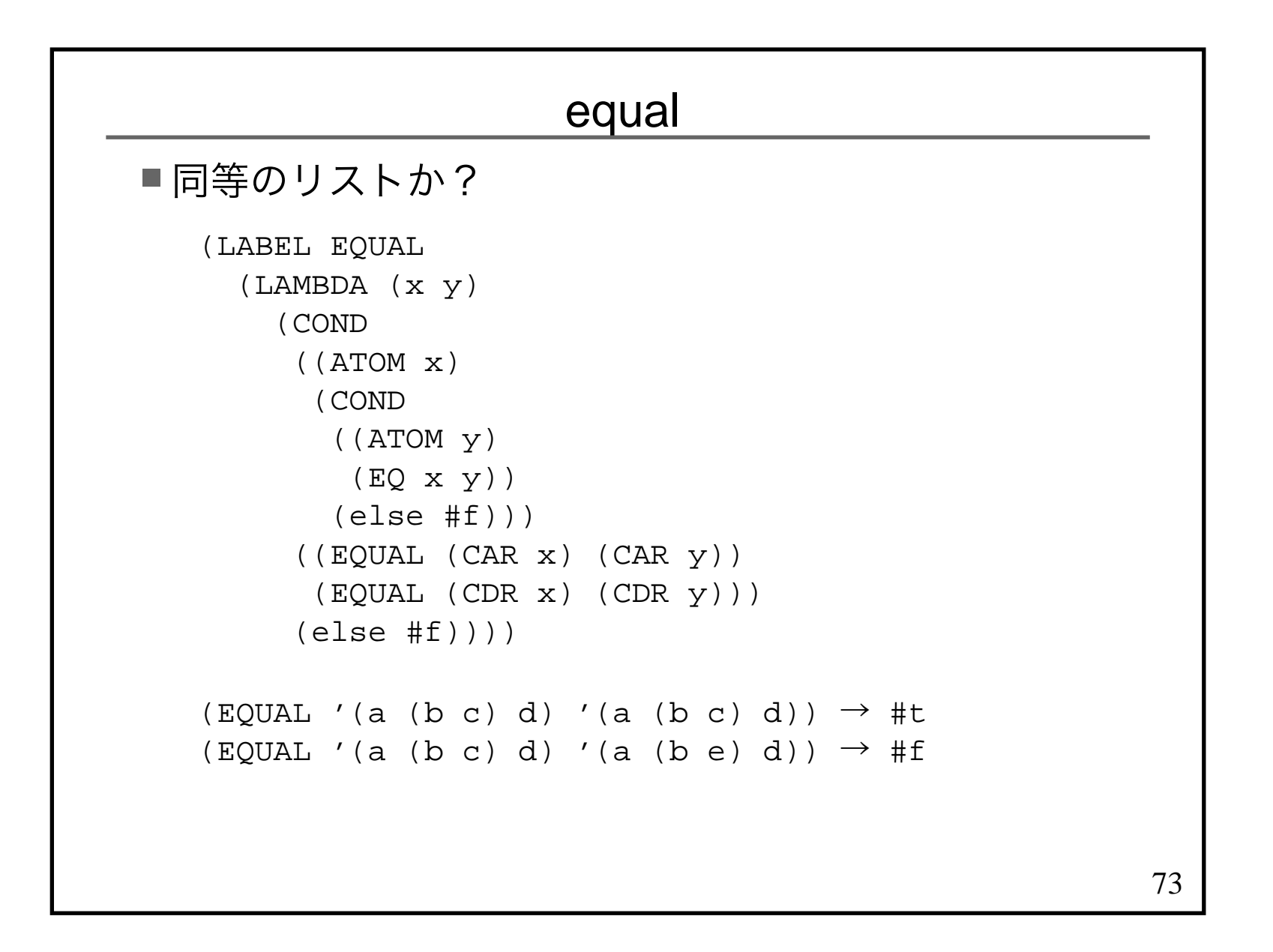

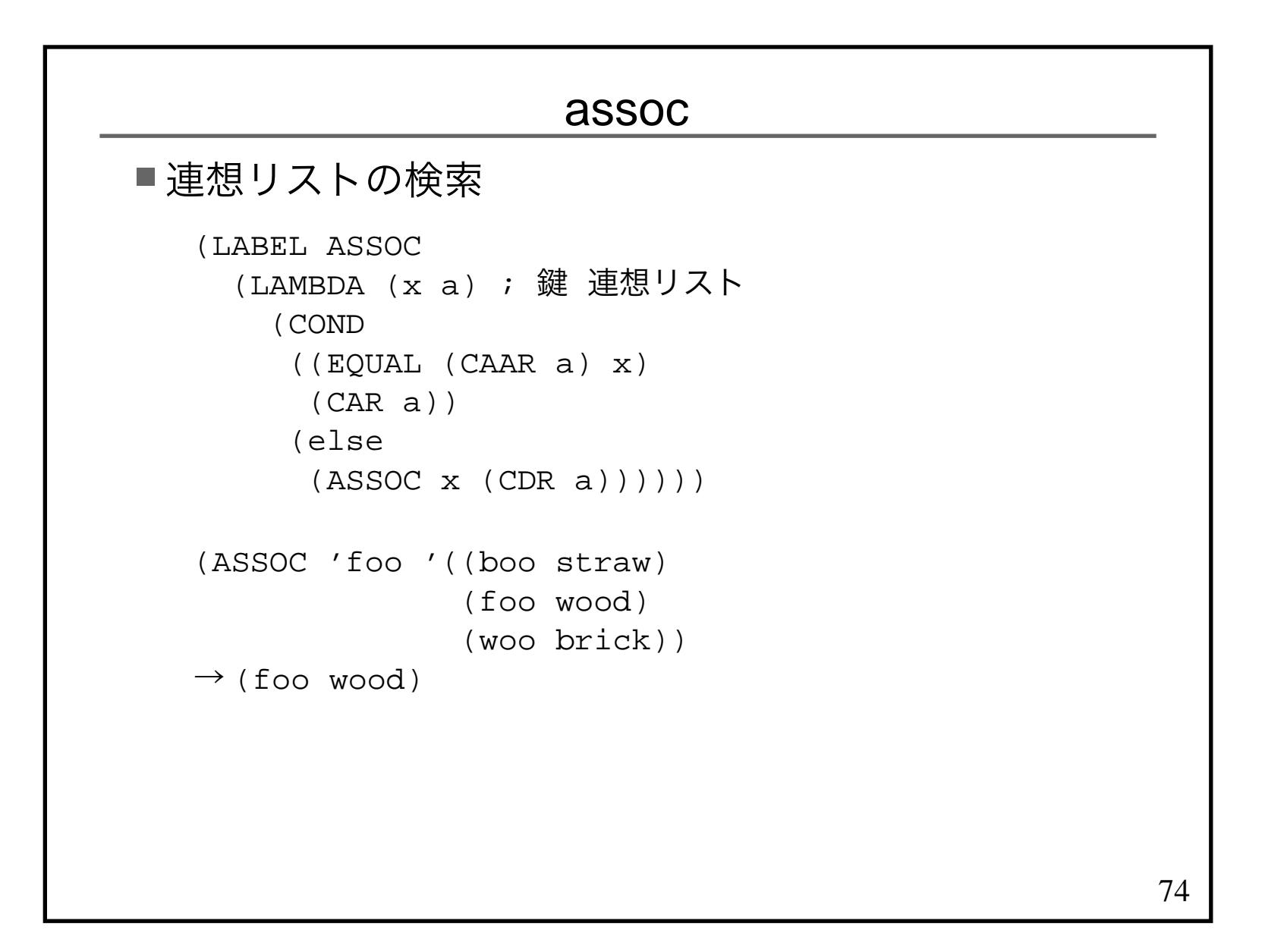

```
75eval(LABEL EVAL(LAMBDA (e a) ; 式 連想リスト<br>(COND
    (COND
 ((ATOM e) ; シンボルなら
 (CDR (ASSOC e a))) ; 変数名・関数名の検索
 ((ATOM (CAR e)) ; リストの第一要素がシンボルなら (COND
 ((EQ (CAR e) (QUOTE QUOTE)) (CADR e)) ; QUOTE を外す
 ((EQ (CAR e) (QUOTE COND)) (EVCON (CDR e) a)) (else
 ; 関数呼び出し
 (APPLY (CAR e) (EVLIS (CDR e) a) a)))) (else ; リストの第一要素がリストなら ; 無名関数呼び出し
 (APPLY (CAR e) (EVLIS (CDR e) a) a)))))
```
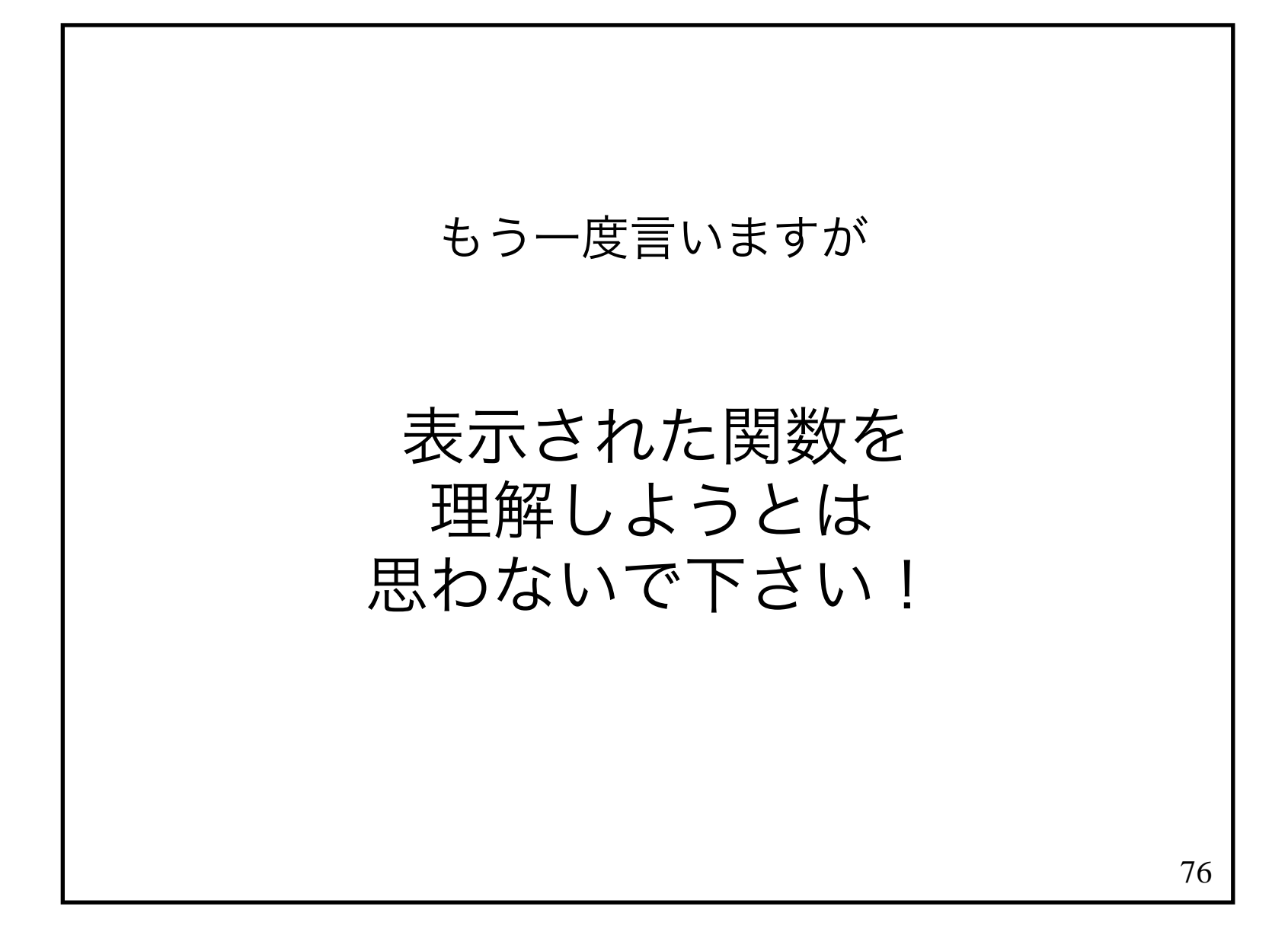

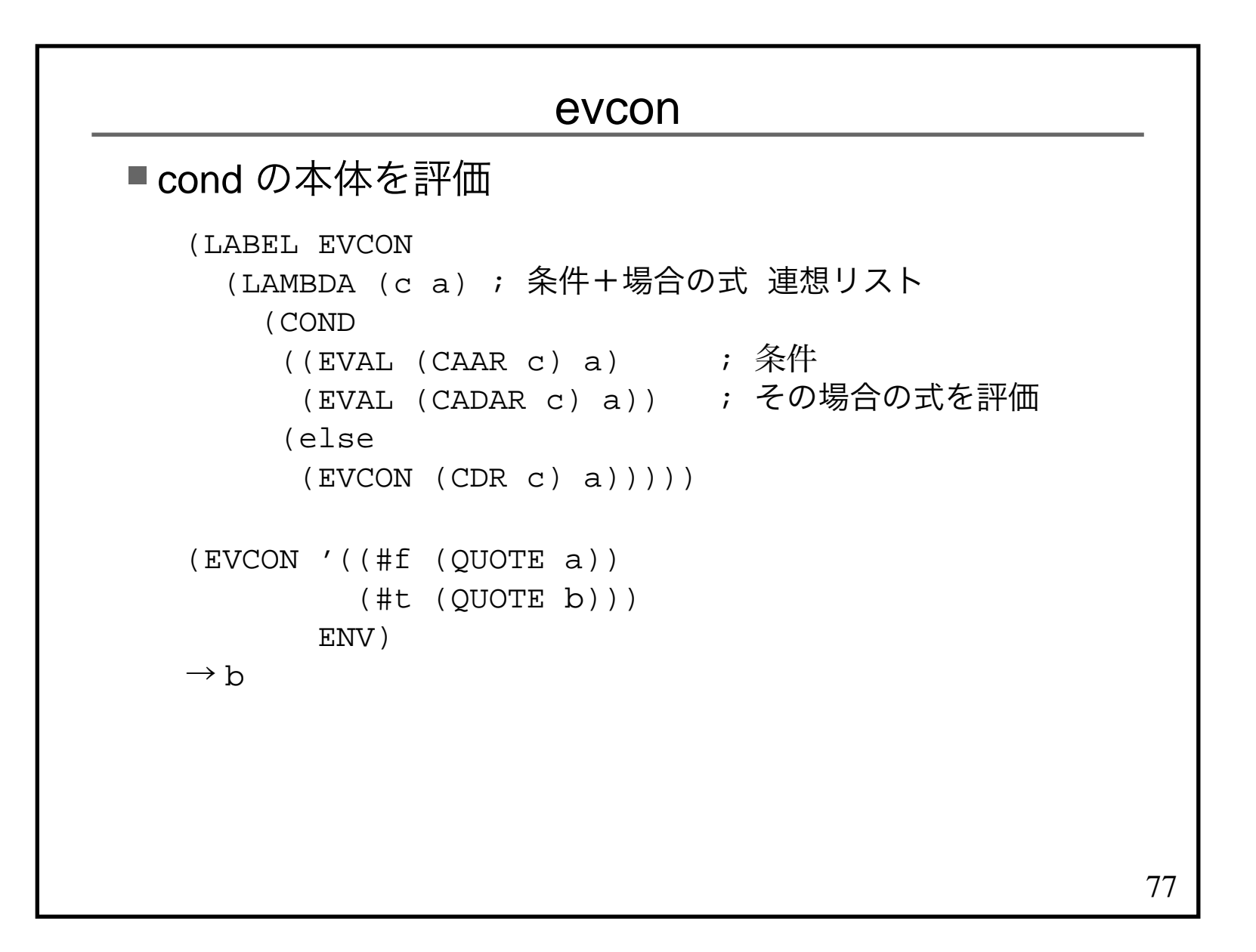

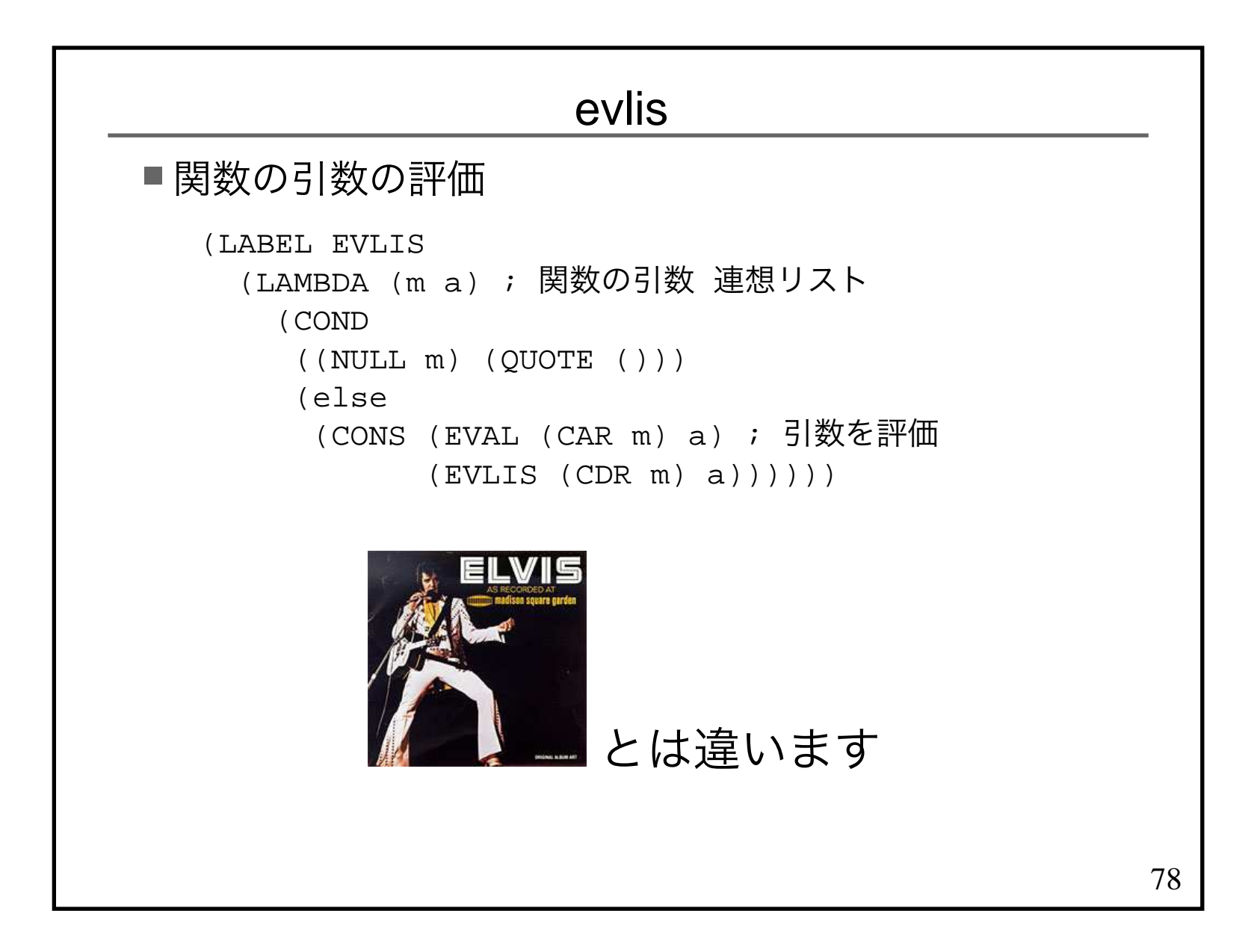

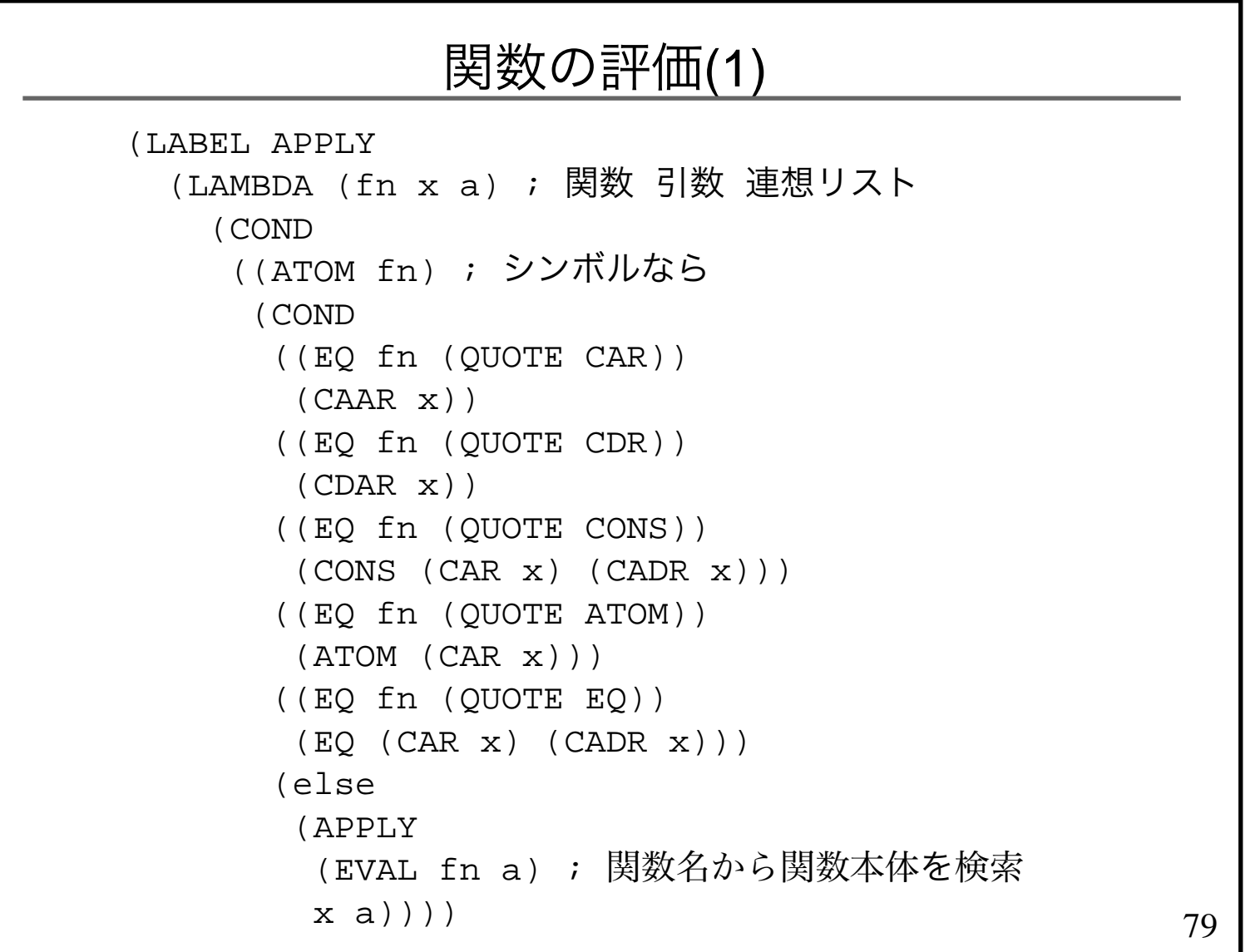

```
関数の評価(2)■lambda の評価

apply の続き -- ここが大切 ((EQ (CAR fn) (QUOTE LAMBDA)) (EVAL
 (CADDR fn) ; 関数本体
 (PAIRLIS ; 引数の登録 (CADR fn) ; 引数名<sub>x a)))</sub> ; 評価後の引数 連想リスト
   (CAR '(LAMBDA (x y) (CONS x y)))\rightarrow LAMBDA
   (CADDR '(LAMBDA (x y) (CONS x y)))\rightarrow (CONS x y)
   (CADR '(LAMBDA (x y) (CONS x y)))\rightarrow (x y)
```
80

```
81pairlis■引数名と実際の値の組を連想リストに登録
  (LABEL PAIRLIS
 (LAMBDA (x y a) (COND
 ((NULL x) a) (else
 (CONS (CONS (CAR x) (CAR y))
 (PAIRLIS (CDR x) (CDR y) a))))))(PAIRLIS '(x y) '(1 2) '((#t . #t) (#f . #f)))→ ((x . 1) (y . 2) (#t . #t) (#f . #f))
   cf((LAMBDA (x y) (CONS x y)) 1\, 2)
```
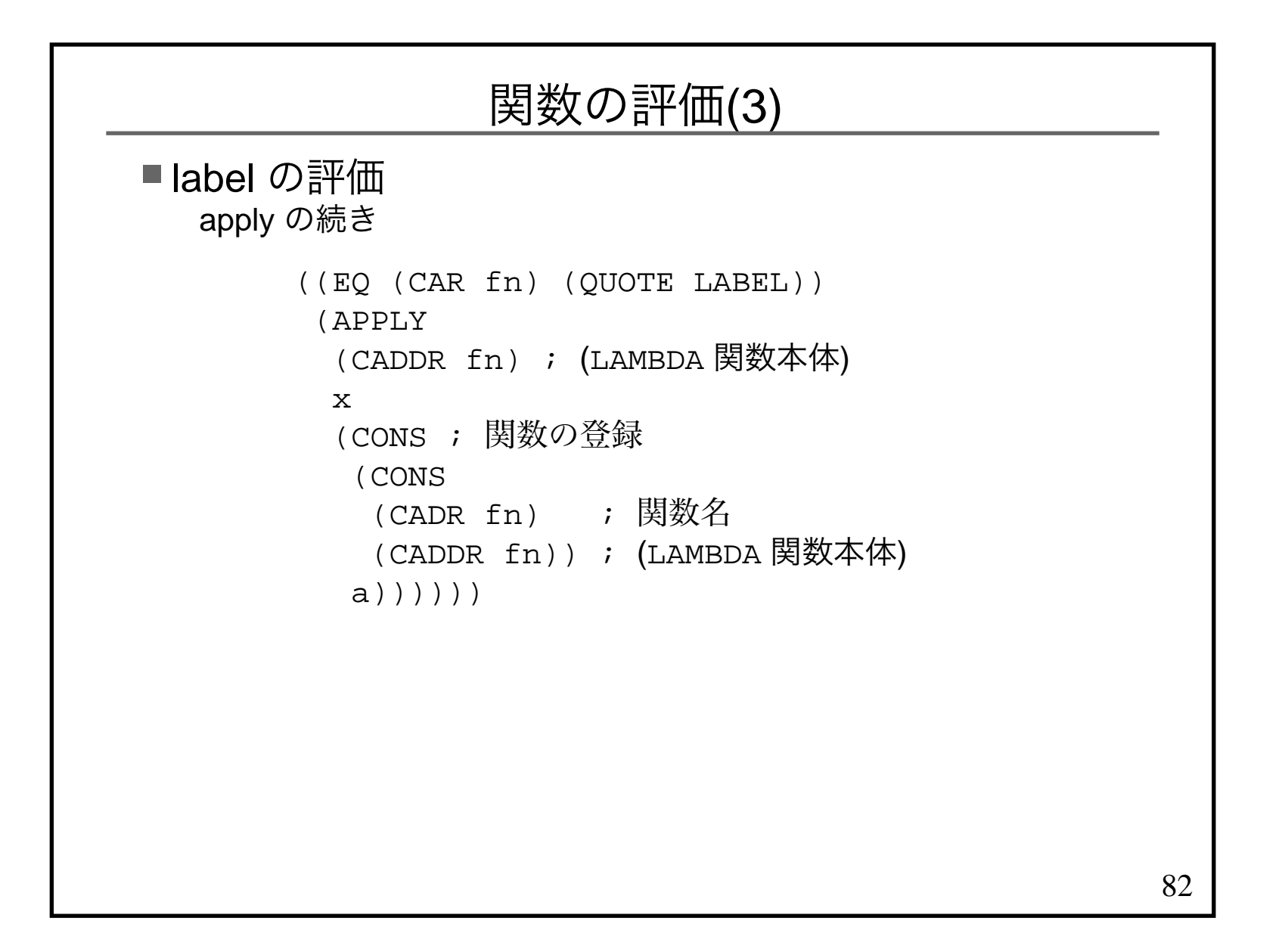

```
使ってみよう(LABEL REPL
 (LAMBDA (lst old new) (COND
 ((NULL lst) (QUOTE ())) ((EQ (CAR lst) old)
 (CONS new (REPL (CDR lst) old new))) (else
 (CONS (CAR lst)
 (REPL (CDR lst) old new))))))(EVAL
 '(REPL (QUOTE (a b c d)) (QUOTE c) (QUOTE e)) ENV)\rightarrow (a b e d)
```
83

## 「The Little Schemer」の10章はもっとちゃんとした Scheme のインタープリタを作る話です

evcon & evlis も出てきます :-)

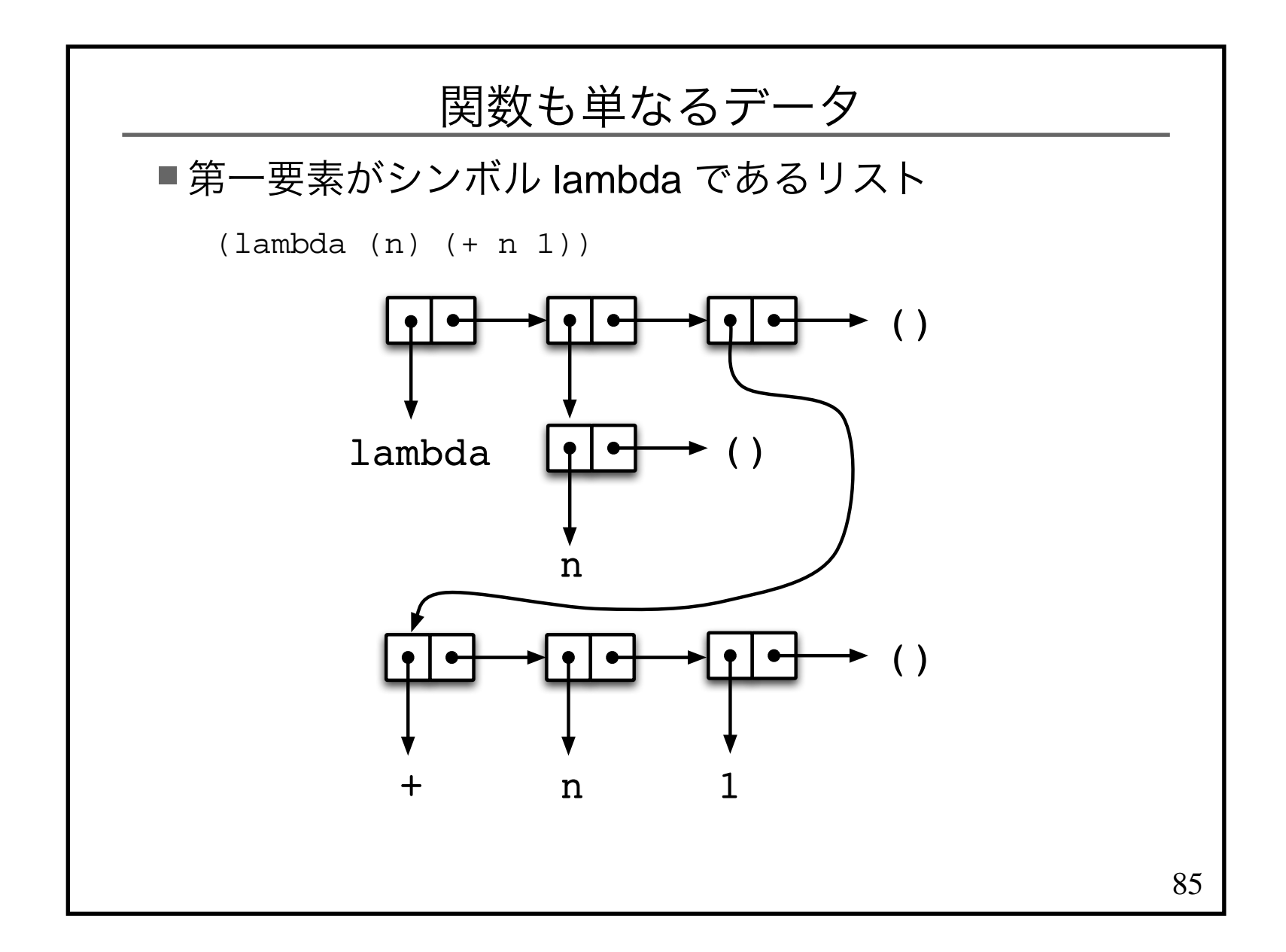

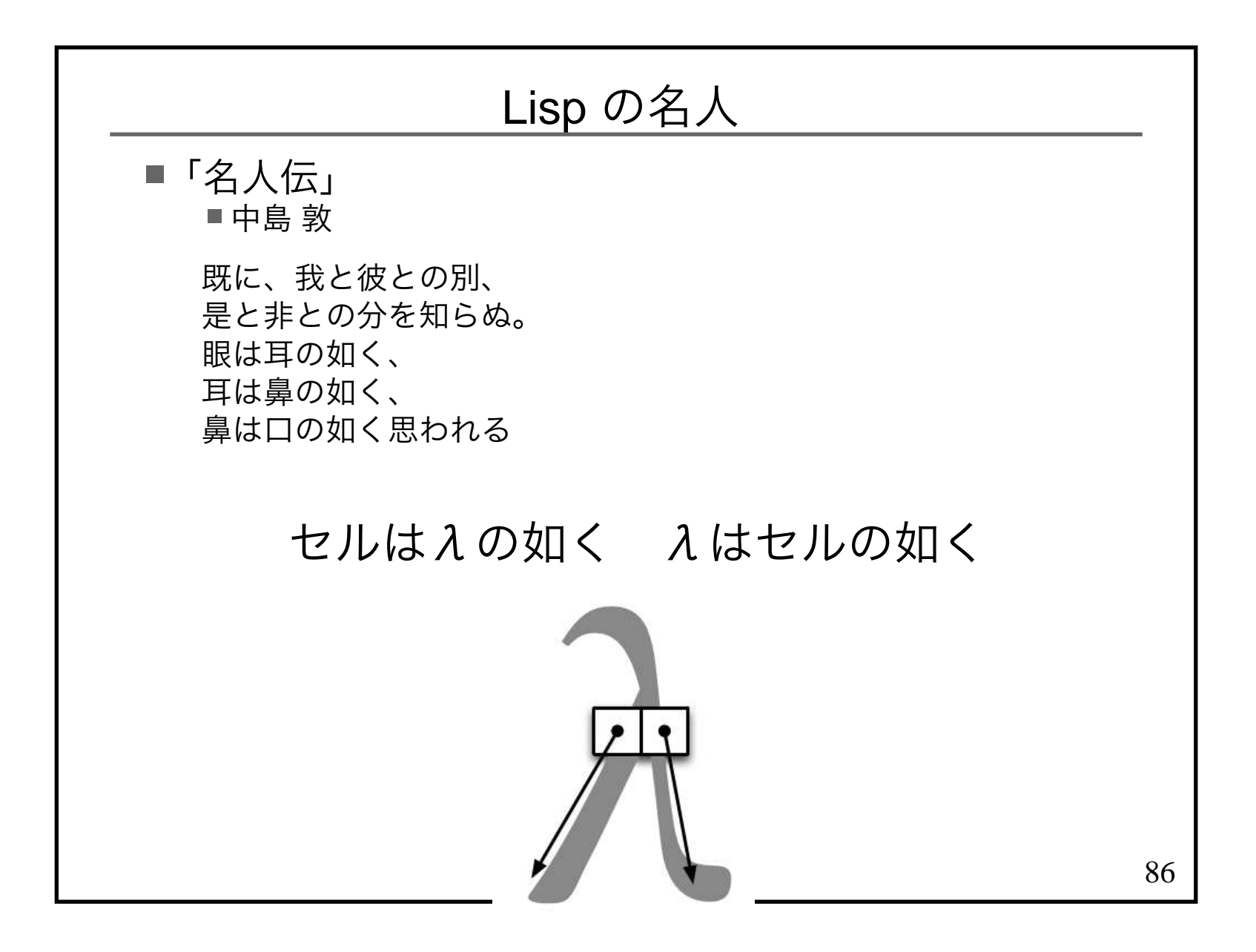